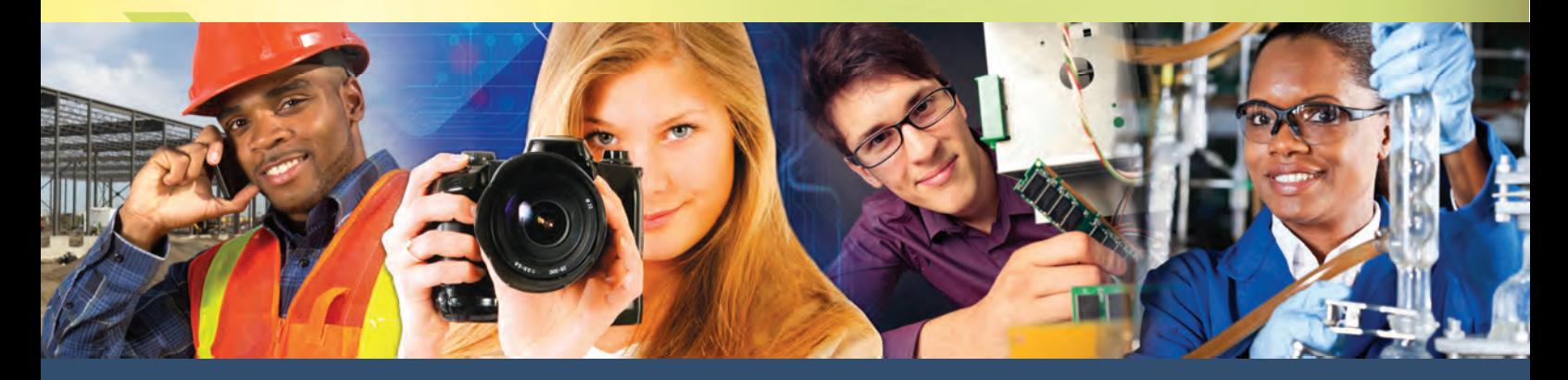

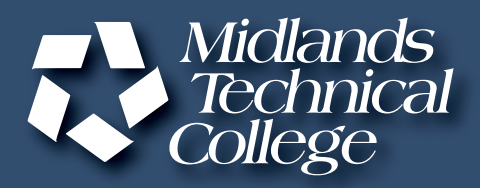

## CORPORATE AND CONTINUING EDUCATION

**THE Midlands' Guide for Training** May • June • July • August 2014

**[midlandstech.edu/cce](http://www.midlandstech.edu/cce/)**

## **quick and easy ways to register 5**

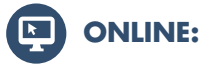

## **[midlandstech.edu/cce](http://www.midlandstech.edu/cce/)**

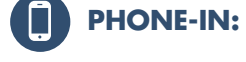

(803) 732-0432, Mon-Thurs, 8 am - 4:30 pm, Fri, 8 am - 1:30 pm, for all Corporate and Continuing Education inquiries.

**FAX OR EMAIL US:** Print a registration form at midlandstech.edu/cce/registrationform.pdf. Fax it to (803) 732-5255 or email it to [cce@midlandstech.edu.](mailto:cce@midlandstech.edu)

## **WALK-IN:**

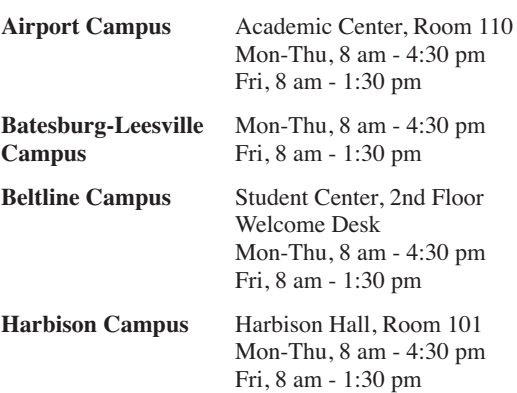

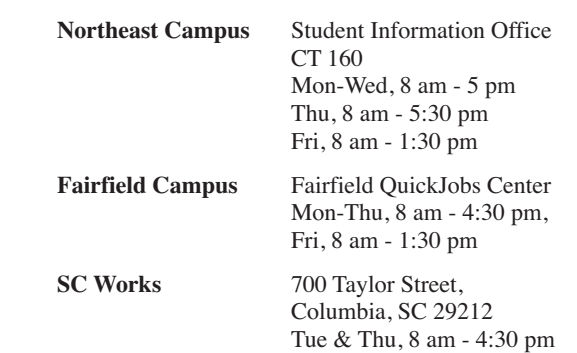

#### **Quick, easy, affordable payment options.**

Learn more about our loans, veterans programs and our payment plans by visiting [midlandstech.edu/cce/finaid.htm o](http://midlandstech.edu/cce/finaid.htm)r call (803) 732-0432.

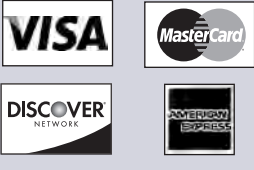

## **We can bill your company!**

To bill your company, furnish a purchase order number, a credit card number, a company check, or a letter of authorization to bill on company letterhead. The letter should have an authorized signature and the company Federal Tax ID number. Send this letter along with a completed registration form.

All registrations require proof of U.S. citizenship or legal presence in the U.S.

*A 2.5% credit card service fee will be applied to all credit and debit card transactions used to pay tuition and fees.* 

## **Refunds**

- You must officially withdraw from a class to receive a refund.
- If you do not withdraw and do not attend, you are still responsible for payment.
- You may request a transfer into another class, or you can send someone else in your place.
- Tuition will be refunded 100% for any classes canceled by the college.

To withdraw, contact the Corporate and Continuing Education Registration Office at (803) 732-0432.

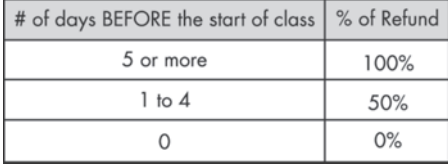

## **Special Accommodations**

The college requests students notify Counseling Services (803-822-3505) of any special accommodation needs at least 30 working days prior to the first day of class. This notification will help ensure quality and availability of services needed.

## **Continuing Education Units (CEUs)**

The CEU is a nationally recognized method for recording participation in a continuing education program that does not carry toward a degree, but does meet established standards for increasing knowledge and competencies. One CEU is awarded for each 10-contact hours of successful completion in an organized, non-credit continuing education program. Records for CEUs are kept on file in the Registrar's office at Midlands Technical College. No CEUs are awarded for personal enrichment courses.

## **Change Notification**

Midlands Technical College reserves the right to make necessary changes in registration fees, course dates, times, curricula, and faculty. This includes canceling courses when there is insufficient enrollment. Every effort will be made to work with students who have already enrolled in a course where changes were made.

*Early registration is recommended as courses fill early or are canceled due to lack of enrollment.*

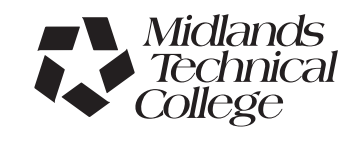

## **Table of Contents**

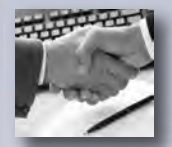

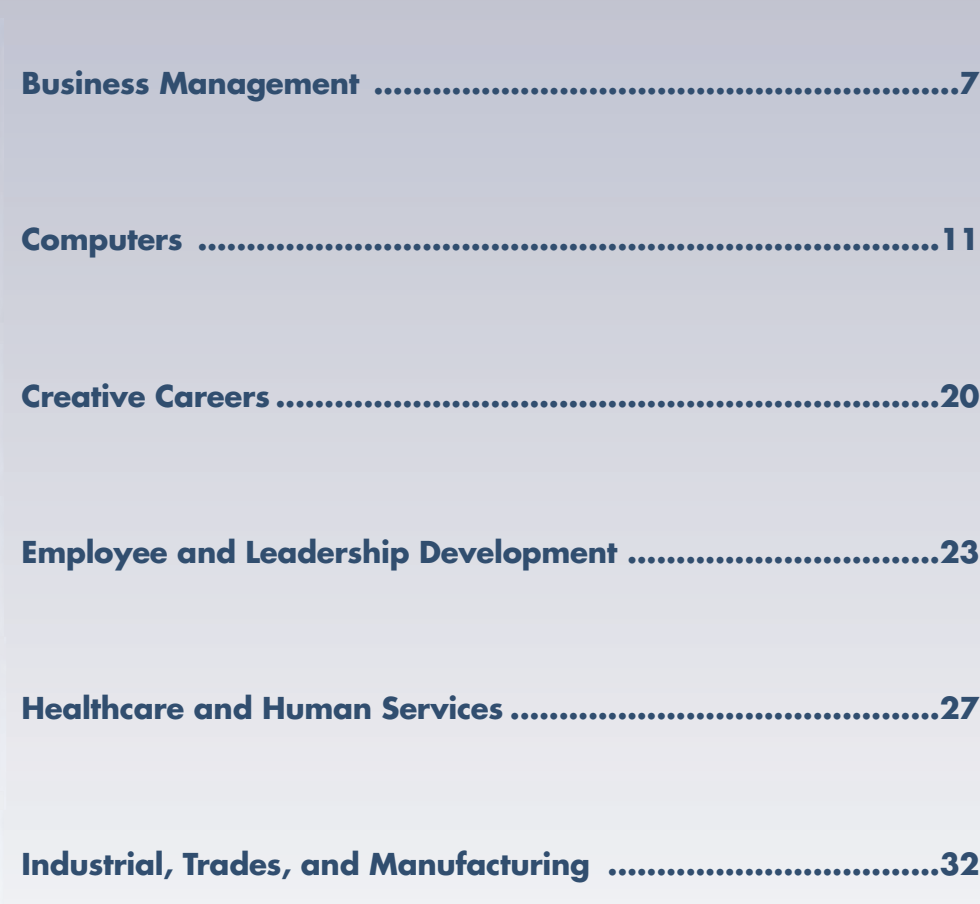

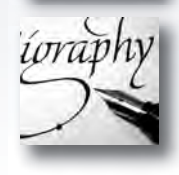

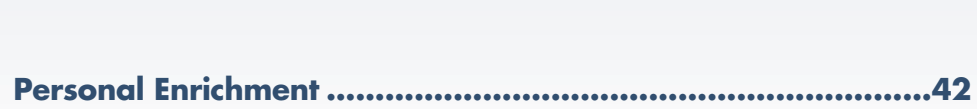

## **L E G E N D**

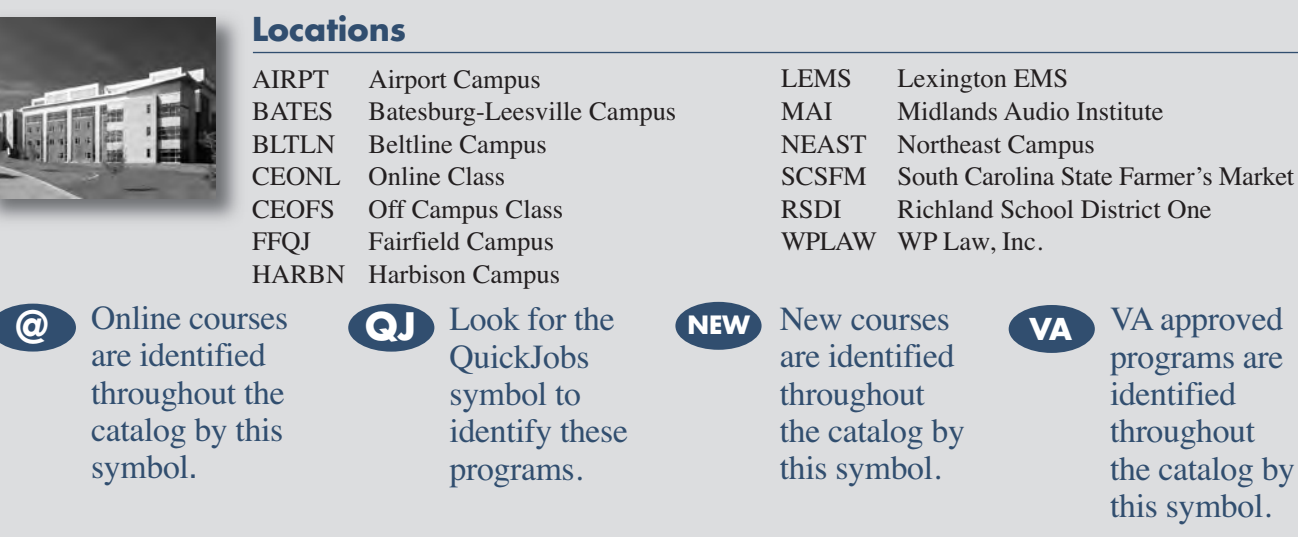

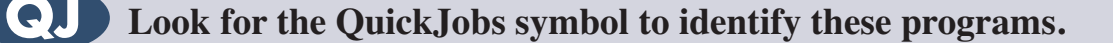

# **Learn to be competitive** Make yourself employable fast

- Start a new career or move up to a better one.
- Fast-paced Continuing Education programs offer Career Training.
- Despite the current economy, there is still a demand for skilled workers in SC.
- Industry experts agree that 70% of jobs projected through 2016 will require specific or occupational training, not a four-year degree.
- QuickJobs programs have been developed for fields where job growth is expected.
- Many programs can be completed in less than three months.
- Some programs have annual earning potentials over \$60,000.
- You may be eligible for tuition assistance.

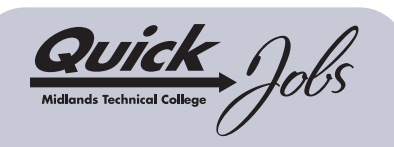

## **Pick up a paycheck sooner than you think!**

*Take a look at the QuickJobs training MTC offers:*

#### **Business Management**

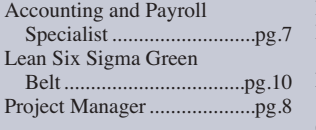

### **Creative Careers**

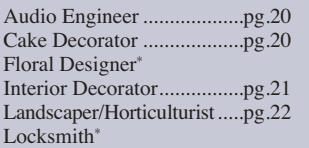

#### **Computers**

Advanced Desktop and Server Administrator ..................pg.13

Computer Technician ..........pg.14 Certified Nursing Database Analyst.................pg.14 Desktop and Server *(formerly Web Designer)* Emergency Medical Office Administrative

#### **Employee and Leadership Development**

Customer Relations

**Healthcare and Human Services** Cardiac Care Technician.......pg.28 Building Construction

Administrator ..................pg.12 Therapist .........................pg.28 Front End Web Developer...pg.19 EKG Technician..................pg.28 Specialist .........................pg.16 Medical Office Specialist......pg.30 Specialist .........................pg.24 Veterinary Assistant ........... pg.20 Assistant..........................pg.28 Clinical Massage Technician (EMT) ...........pg.28 Medical Office Billing and Coding Specialist ............pg.31 Patient Care Technician .......pg.30 Phlebotomist .......................pg.29

> **Industrial, Trades & Manufacturing**

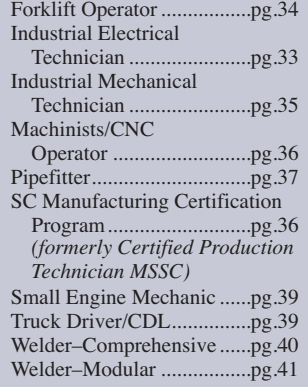

Manager ..........................pg.32 **Personal Enrichment** Photographer\*

\*Visit midlandstech.edu/cce/quickjobs or call (803) 732-0432 for program information.

#### **Interested in something else?**

*There are hundreds of other certificates, programs, and even online courses offered by MTC. Check them out at [midlandstech.edu/cce/programs.](http://midlandstech.edu/cce/programs.htm)*

## **Start now. Don't wait.**

## **To begin, go to [midlandstech.edu/cce/quickjobs](http://midlandstech.edu/cce/QuickJobs.htm) or call (803) 732-0432 for more information.**

## **Additional assistance for those receiving unemployment benefits or eligible for WIA**

*The Midlands Workforce Development Board works in partnership with Midlands Technical College to help job seekers build the skills they need for jobs that are in demand. Call your nearest SC Works Center in Columbia, Lexington or Winnsboro and ask about the Workforce Investment Act (WIA) and tuition assistance for QuickJobs training as well as other training available at MTC. In Columbia, call (803) 737-0206. If you live closer to the Lexington WorkForce Center, call (803) 359-6131 or go by and ask to speak to a WIA case manager. In Winnsboro, call (803) 815-0627 and ask about WIA.* 

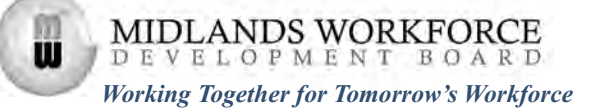

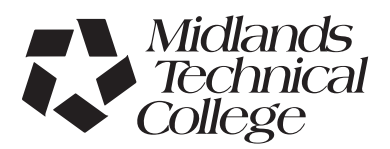

## **Senior Enrichment**

If you are 60 years of age or older, you are eligible for a 10% discount on most Midlands Technical College Corporate and Continuing Education courses.

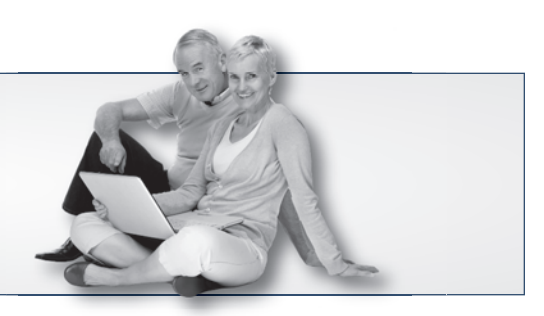

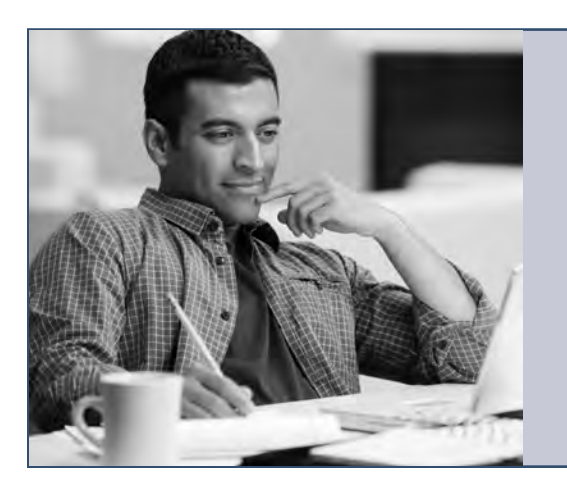

# *Click to your classroom.*

## MTC ONLINE LEARNING. **ANYTIME. ANYWHERE.**

**Register now!** [Visit midlandstech.edu/cce](http://www.midlandstech.edu/cce/) or call (803) 732-0432.

## **Testing Center for Certifications & Licensures**

Midlands Technical College offers a wide variety of certifications and licensures in its multipurpose testing center. Testing is open to anyone needing to take any of the hundreds of exams that are offered. Tests include high-stakes certification and licensures by Microsoft, CompTIA, Cisco, ASWB, ASE and FSOT as well as many other national and state licensures.

The testing center is located at the Harbison Campus and offers weekday and Saturday hours for most exams. For a complete listing of all certifications and licensures offered, visit one of the following websites or call one of the numbers listed below.

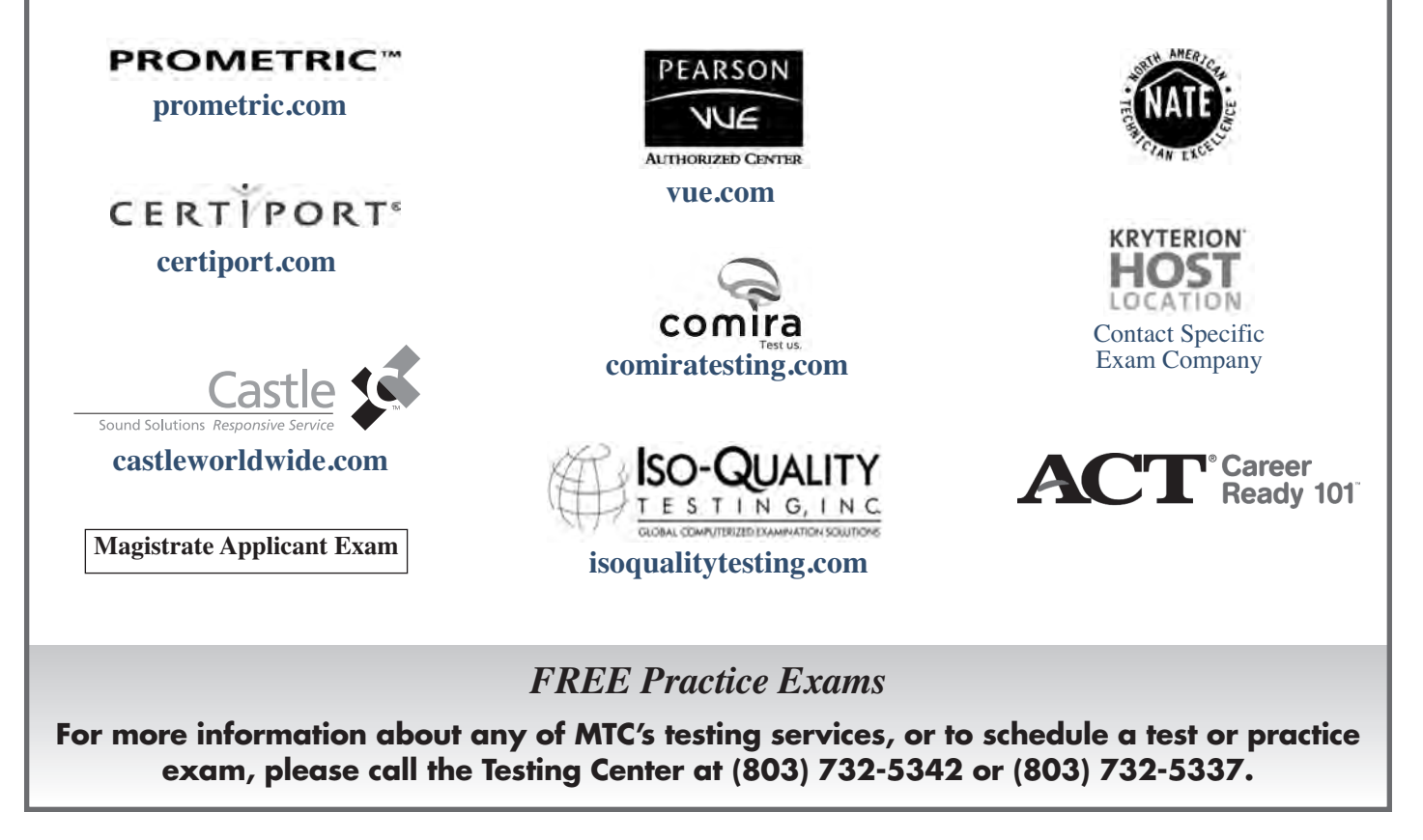

## **Build Your Post-Military Career Build Your Post-Military Career with Midlands Technical College with Midlands Technical College**

MTC offers high-quality education and training programs that provide greater employment opportunities for veterans.

*Nationally recognized certifications • Fast-paced QuickJobs programs • VA approved programs*

## **Tuition Assistance**

Military tuition assistance is dependent primarily upon your command. All of our courses, certificates, and QuickJobs lead toward certificates and are awarded both Continuing Education Units and Clock Hours. Many commands will approve tuition assistance for promotion points, career advancement, and morale purposes. Check with your Education Service Officer (ESO) to find out more.

## **VA Vocational Rehabilitation**

Our courses, certificates, and QuickJobs are approved for Chapter 31 Benefits. To find out more about these benefits go to: **<http://www.vba.va.gov/bln/vre/index.htm>**.

## **Montgomery GI Bill**

Midlands Technical College Corporate and Continuing Education has several programs approved for your VA benefits.

## BUSINESS MANAGEMENT

- Human Resource (SHRM) Exam Review for PHR and SPHR
- Lean Six Sigma Green Belt

## **COMPUTERS**

- A+ IT Technician
- Cisco Certified Entry Network Technician
- Cisco Certified Network Associate (CCNA)
- Database Analyst Certificate
- Desktop Server Administrator MCSA
- Network+ Technician
- Office Administrative Specialist
- Security+ Technician

## HEALTHCARE AND HUMAN SERVICES

- Clinical Massage Therapist
- Sonographer

## INDUSTRIAL TRADES & MANUFACTURING

- SC Manufacturing Certification Program *(formerly Certified Production Technician MSSC)*
- Machinist and CNC Operator
- Pipefitter
- Welder

*The number and scope of these programs are expanding, so check back frequently at midlandstech.edu/cce/va.*

**Get the latest news on GI Bill Benefits at [http://www.gibill.va.gov.](http://www.gibill.va.gov)**

**Contact MTC's Veterans Affairs Coordinator at (803) 738-7717 for more information on courses or on how to apply for your benefits.**

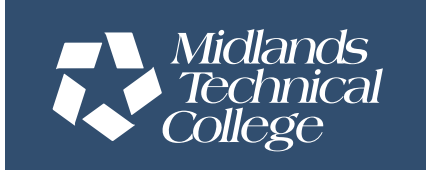

*Midlands Technical College does not discriminate in admissions or employment on the basis of race, sex, national origin or ethnic group, color, age, religion, disability, genetic information, military service, or pregnancy. The compliance officer for Affirmative Action, Equal Employment Opportunity and Disability Action can be reached at (803) 822-3261. For information about MTC graduation rates, the median debt of students who completed their programs, and other information, please visit our website at midlandstech.edu/gep.*

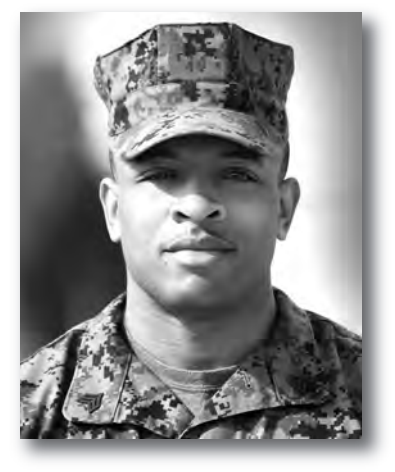

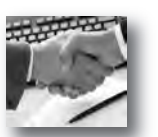

*Most Popular*<br>
Online Courses:

#### **BUSINESS MANAGEMENT ONLINE COURSES:**  *N E W F O R S U M M E R*

**•Human Resources Professional**

- A-Z Grant Writing
- Accounting Fundamentals
- Administrative Assistant Fundamentals
- Bookkeeping with QuickBooks
- Employment Law Fundamentals
- Introduction to Access
- Project Management for PMP
- Purchasing Fundamentals<br>• Real Estate Investing
- 
- 

*More than 450 online courses are currently being offered, and new topics are always being added. Go to [midlandstech.edu/cce](http://www.midlandstech.edu/cce/) for the latest list of course offerings and to register.* **100 FEN**<br>
• A-Z Grant Writing<br>
• Project Management for PMP<br>
• Purchasing Fundamentals<br>
• Purchasing Fundamentals<br>
• Purchasing Fundamentals<br>
• Purchasing Fundamentals<br>
• Real Estate Investing<br>
• Real Estate Investing<br>
•

## **[Finance and Accounting](http://mtconline.midlandstech.edu/CeClassCatalog/catalog?n=3&v1=SCEFIN&hdg=Finance & Accounting&v2=SCEOFF&v3=SCEPFP&ph=finance2)**

Top **TEN**

#### **Business Math**

Develop an understanding of the fundamentals of everyday math, the kind we most frequently use in the workplace and at home. Learn practical applications for dealing with percentages, formulas, and the graphics and statistics that are present in everyday activity. Perfect even if you only need a refresher. \$199

Aug 8-Aug 15 F 9 am-1 pm NEAST CEFIN 512 19

## **Accounting Essentials**

Master basic record-keeping procedures including: journalizing transactions, posting to a ledger, and preparing a trial balance and financial statement. The accounting cycle will also be covered in detail. Students will gain an understanding of key financial and operational measures. \$649

May 6-Jul 24 TTh 6 pm-9 pm HARBN CEOFF 623 71

## **Payroll Preparation Essentials**

Aspiring payroll professionals learn the fundamentals needed to excel in this constantly changing field. The course also will appeal to existing payroll professionals as a way to refresh their knowledge and bring them up to date. \$99 Jul 29-Jul 31 TTh 6 pm-9 pm HARBN CEOFF 624 70

## **QuickBooks**

Set up a general ledger and chart of accounts, customize forms, create invoices, and run payroll using QuickBooks. \$349

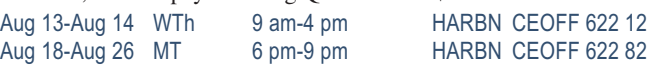

## **QJ [Accounting and Payroll Specialist](http://www.midlandstech.edu/cce/cit/Acct&Payroll.htm)**

This program is designed to provide training for an entry level accounting and/or payroll specialist position. The certificate earned will indicate to an existing or prospective employer that the participant has both the manual and computerized exposure to basic accounting principles, together with other essential knowledge and skills.

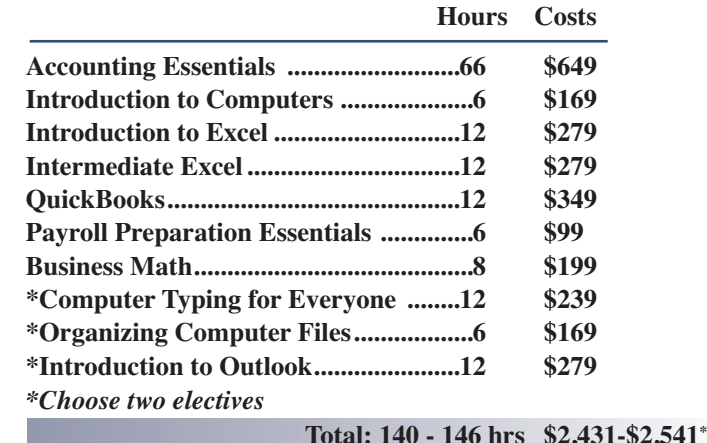

*\*Choose two electives. Total costs will vary, depending on electives.*

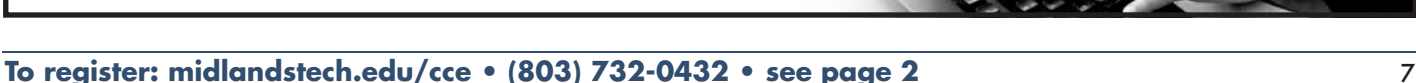

## **Project Manager QJ**

## **Project, Introduction**

Create your first Microsoft Project schedule by adding tasks and resources, creating a baseline, and viewing the critical path. \$329 Aug 12-Aug 14 TTh 6 pm-9 pm NEAST CEPMG 560 51

### **Project, Advanced**

Bring your deliverables in on-time using project calendars, tracking, and updating project progress. Advanced features such as working with reports and multiple projects will also be discussed. \$329 Aug 26-Aug 28 TTh 6 pm-9 pm NEAST CEPMG 561 51

# *Try our expanded Course Search*

The new **quick and easy** way to find *exactly* what you need

*We're excited too!*

## **[midlandstech.edu/cce/coursesearch](http://www.midlandstech.edu/cce/coursesearch/)**

## [Foundations of Project Management](http://www.midlandstech.edu/cce/cit/FoundationsProjectManagement.htm)

This 12-class series is designed to provide a solid foundation in the tools and techniques of project management. The material in this series is consistent with the fifth edition of "A Guide to the Project Management Body of Knowledge (PMBOK® Guide)."

## **YOU WILL BENEFIT FROM THIS TRAINING SERIES IF:**

- You desire to improve or learn new project management skills.
- You are preparing for professional certification (PMP or CAPM).
- You are a professional project manager seeking PDUs for recertification.

*A student manual and handouts are provided, but each student should bring a personal copy of the PMBOK® Guide.* **Register today by calling (803) 732-0432 or visi[t midlandstech.edu/cce.](http://www.midlandstech.edu/cce/)**

## **Projects and Project Management\***

Learn the difference between projects and project management in the context of the project management framework from the PMBOK® Guide (5th Edition). Students will be introduced to the elements of the framework, which includes ten knowledge areas, 47 processes, and five process areas. \$149

May 20 T 6 pm-9 pm HARBN CEPMG 548 57

## **Project Integration Management\***

Learn about six of the processes in this knowledge area. Using content consistent with the PMBOK® Guide (5th Edition), class will focus on develop project charter, develop project management plan, direct and manage project execution, monitor and control project work, perform integrated change control, and close project or phase. \$149 May 22 Th 6 pm-9 pm HARBN CEPMG 549 54

## **Project Scope Management**

Learn the five project management processes in the project scope management knowledge area. Using content consistent with the PMBOK® Guide (5th Edition), this class will emphasize collect requirements, define scope, create WBS, verify scope, and control scope. \$149

Jun 3 T 6 pm-9 pm HARBN CEPMG 550 54

## **Project Time Management**

Time management is critical for project success. Students will review six processes in the project time management knowledge area. Using content consistent with the PMBOK® Guide (5th Edition), this class will emphasize define and sequence activities, estimate activity resources and durations, and develop and control schedule. \$149 Jun 5 Th 6 pm-9 pm HARBN CEPMG 551 54

## **Project Cost Management**

In this session, students will review three processes in the project cost management knowledge area. Using content consistent with the PMBOK® Guide (5th Edition), this class will cover estimate costs, determine budget and control costs. \$149

Jun 10 T 6 pm-9 pm HARBN CEPMG 552 54

## **Earned Value Management**

Prepare for the PMP exam by tackling this difficult topic. Hands-on exercises will teach you how to calculate earned value, variances, indices, forecasts, and more. \$149 Jun 12 Th 6 pm-9 pm HARBN CEPMG 553 54 *\**

## **Project Quality Management**

Gain insight in to the three processes in the project quality management knowledge area: plan quality management, perform quality assurance, and control quality. Use tools like Ishikawa diagrams and mind mapping tools to perform root cause analysis. \$149 Jun 24 T 6 pm-9 pm HARBN CEPMG 554 54

### **Project Human Resource Management**

Gain insight in to the three processes in the project human resource management knowledge area as outlined in the PMBOK® Guide (5th Edition) plan quality management, perform quality assurance, and control quality. \$149

Jun 26 Th 6 pm-9 pm HARBN CEPMG 555 54

## **Project Communication Management**

Don't let communications derail your project. Gain insight into the processes in the project communication management knowledge area as outlined in the PMBOK® Guide (5th Edition) plan, manage and control communications. \$149 Jul 8 T 6 pm-9 pm HARBN CEPMG 556 54

## **Project Risk Management**

Learn the six processes in the project risk management knowledge area: plan risk management, identify risks, perform qualitative risk analysis, perform quantitative risk analysis, plan risk responses, and monitor and control risks. This session includes a classroom exercise related to developing a risk exposure model. \$149

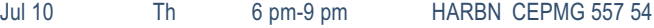

## **Project Procurement Management**

Learn the processes in the project procurement management knowledge area as outlined in the PMBOK® Guide (5th Edition). The processes are plan procurement management, conduct, control and close procurements. \$149

Jul 15 T 6 pm-9 pm HARBN CEPMG 558 54

## **Project Stakeholder Management**

Learn the processes in the project stakeholder management (NEW) knowledge area in the PMBOK® Guide (5th Edition). The processes are identify stakeholders, plan stakeholder management, and manage and control stakeholder management. \$149

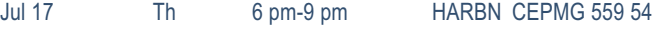

*Courses may be taken in any order after completing these two classes.*

## **Quality**

*Looking for ways to upgrade your skills to become more valuable to your employer or in the marketplace?*

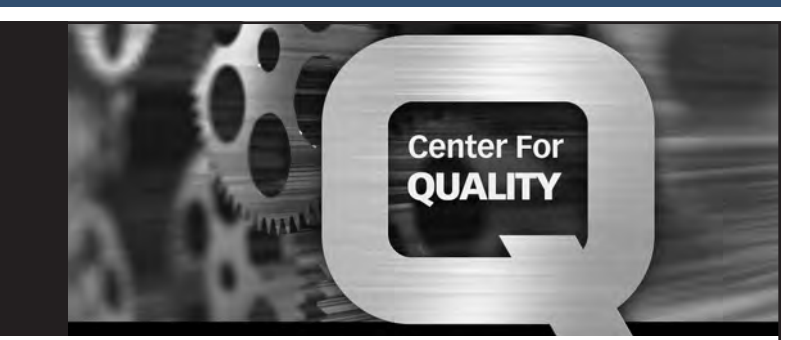

Look no further than the Center for Quality at MTC. We offer a competitive range of Quality programs to meet your needs, ranging from quality systems training (ISO 9001, AS9100, TS 16949, ISO 14000, etc.) to Lean, and Lean Six Sigma Certification programs. See below for a listing of our training programs.

- **Quality Systems (ISO/TA/AS)**
- **Five-Day Lead Auditor NEW**
- **Environmental Systems**
- **Lean**
- **Statistical Tools and Methods**
- **Lean Six Sigma QJ VA**
- **ASQ Certifications**
- **Productivity and Quality Improvement Tools**
- **Aerospace Quality Management System**

**For complete course lists, descriptions and the next available class dates, please visit our website a[t midlandstech.edu/cce/centerforquality](http://www.midlandstech.edu/cce/centerforquality/) or call (803) 732-0432.**

## **[Real Estate](http://mtconline.midlandstech.edu/CeClassCatalog/scheduleopen?v=SCERLE)**

## **Property Management OPL019004**

This 32-hour, pre-licensing course must be successfully completed prior to taking the SC Real Estate Commission's Property Management Exam. Students will need to download the Real Estate License Law from the LLR website [www.llr.state.sc.us. Te](http://www.llr.state.sc.us)xt included. No class 5/10 – 5/11. \$399

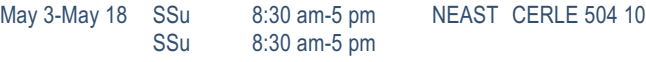

## **Unit I Real Estate Prelicensing OPL019001**

Successfully complete this course and receive 60 hours toward certification that qualifies you to take the SC Real Estate Commission's first year's sales license exam. Some of the topics covered are: real property law, agency relationships, federal/state laws, and pricing. Bring a calculator and highlighter. Text included. \$450

May 5-Jun 9<sup>\*</sup> MTTh 6 pm-10 pm NEAST CERLE 505 07 Jul 7-Aug 7 MTTh 6 pm-10 pm HARBN CERLE 505 08 *\*No Class May 26*

## **[Small Business and Entrepreneur](http://mtconline.midlandstech.edu/CeClassCatalog/scheduleopen?v=SCESMB&pr=cesmb)**

### **In-Business Tax Workshop**

This In-Business Tax Workshop will concentrate on topics specifically to help the entrepreneur who has started their business and is looking for a refresher, or help to understand the following topics: what you need to know about federal taxes when hiring employees/contractors, how to manage your payroll, and what you need to know when you run your business out of your home. \$35

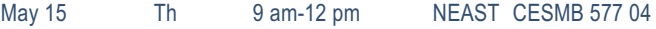

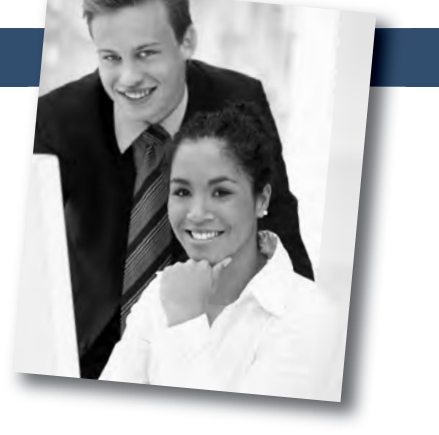

## Looking for a new insight into your business enterprise? *FastTrac® may be exactly what you need!*

**Be the entrepreneur you want to be!** Midlands Technical College offers FastTrac® NewVenture™ and FastTrac® GrowthVenture™.

- **FastTrac® GrowthVenture™**
- **FastTrac® NewVenture™ for Veterans**
- **FastTrac® NewVenture™ for Boomers:** Mondays, May 12-July 14, 6-9 pm

**To register for upcoming classes, visit the FastTracSC Coalition website at [http://midlandstech.affiliate.fasttrac.org.](http://midlandstech.affiliate.fasttrac.org)**

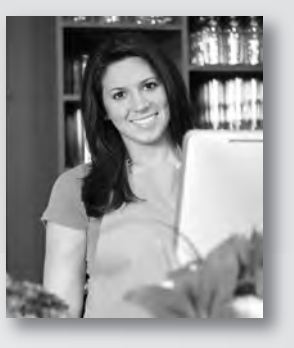

#### **COMPUTERS** *More than 450 online courses are currently being offered, and new topics are always being added. Go to [midlandstech.edu/cce](http://www.midlandstech.edu/cce/) for the latest list of course offerings and to register.* • C++ for the Beginner • C# Programming for the Beginner • Computer Skills for the Workplace • Creating Web Pages with HTML • Excel, Introduction • Java, Introduction • Keyboarding • Oracle, Introduction • PowerPoint, Introduction • SQL, Introduction **•CompTIA A+ COMPUTER ONLINE COURSES:**  *N E W F O R S U M M E R* **10**Top **TEN**<br> **100St**<br> **100St**<br> **100TEN**<br> **100St**<br> **100TEN** *Most Popular*<br>Online Courses:

## **[Apple](http://mtconline.midlandstech.edu/CeClassCatalog/catalog?n=4&hdg=Courses%20for%20the%20Mac&v1=CCEMAC500&v2=CCEMAC501&v3=CCEMAC502&v4=CCEBEG578&ph=busi)**

#### **iMovie**

Learn to create high-quality video using iMovie. This course covers importing existing movies, creating a new project, adding effects and sharing your finished product on social media sites. \$99 Jul 16 W 1 pm-4 pm NEAST CEMAC 501 03

#### **iPhoto**

Learn to organize, edit and share photos using Apple's iPhoto. A comprehensive look that starts with importing photos from various sources through sharing those photos using print and social media. \$99 Jul 16 W 9 am-12 pm NEAST CEMAC 500 03

## **Keynote**

Get started and see immediate results with this one-day, hands-on course; for Apple's Keynote presentation software. Learn to use the interface; work with master slides; and create slides using text, tables, charts and graphics; and other features. \$99 Jul 17 Th 9 am-4 pm NEAST CEMAC 502 02

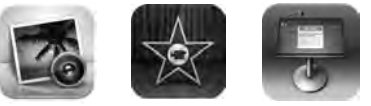

## **[Beginning Computer Courses](http://mtconline.midlandstech.edu/CeClassCatalog/scheduleopen?v=SCEBEG)**

#### **Computer Basics for Seniors**

Perfect for beginners age 60 and older who want to become computer literate. Course topics include hardware, software, Internet, and email. \$99

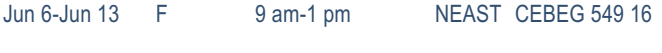

## **Computer Typing for Everyone**

If you use a desktop computer or laptop, typing is an invaluable skill that can open doors and enhance your career opportunities. This class will help you get started. \$239

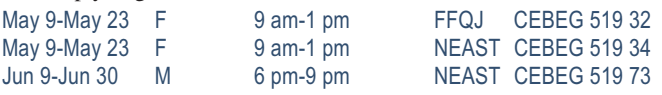

## **[Beginning Computer Courses](http://mtconline.midlandstech.edu/CeClassCatalog/scheduleopen?v=SCEBEG)**

### **Introduction to Computers**

Perfect for beginners who want to become computer literate. Course topics include hardware, software, Internet and email. \$169

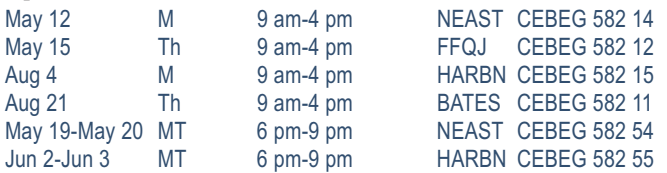

## **Organizing Computer Files**

Do you have trouble organizing digital photos, documents, and downloads on your computer? Learn to use file management in the Windows environment. The topics include creating and working with folders, finding files, cutting, copying, pasting, and more. \$169

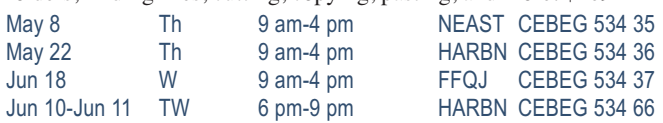

## **[Computer Support](http://mtconline.midlandstech.edu/CeClassCatalog/catalog?n=11&hdg=Computer%20Support&v1=CCEDST513&v2=CCENET688&v3=CCEMCS714&v4=SCESEC669&v5=CCECIS666&v6=CCEHIT500&v7=CCEDST528&v8=CCENET724&v9=CCECIS668&v10=CCEMCS715&v11=CCEMCS713&ph=campus)**

## **A+ IT Technician**

The perfect course for those who are or want to be entry-level computer service technicians. Learn to install, remove, upgrade, maintain, and troubleshoot computer hardware. Prepare for the A+ exams, 801 and 802. \$1999

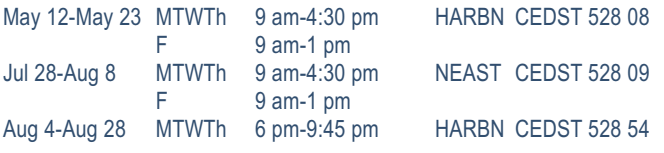

## **Administering Windows Server 2012**

Learn to administer and maintain Windows Server 2012 infrastructure through implementing server images, user and group management with active directory domain services (ADDS) and group policy, remote

access and network policies, data security, monitoring, and update management. \$1999

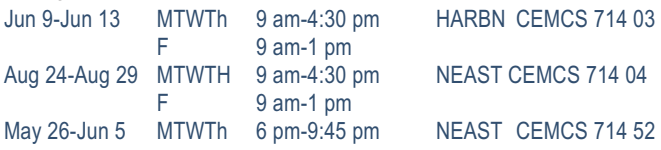

## **Application Server Administration**

Students will learn the fundamentals of administration of Microsoft Exchange Server and SharePoint Server. Additionally students will learn to create SQL queries and the basics of SQL Administration. \$1499

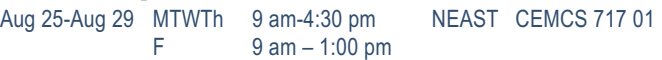

*entire package to receive discount.*

## **QJ VA Desktop and Server Administrator** MCSA (Microsoft Certified Systems Associate)

This certificate program provides you with the skills necessary to implement, administer, and troubleshoot a Microsoft domain based network. This includes setting up and configuring Windows-based client operating systems and managing Windows servers. The skills learned will make you competitive in today's job market with both large and small IT employers.

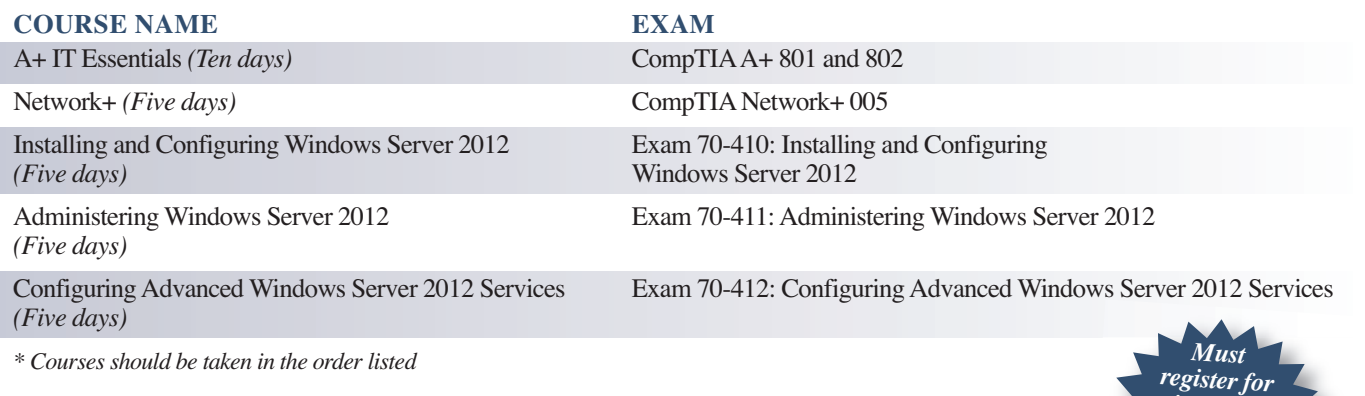

## *Save \$2,573 – Enroll in the certificate program today.*

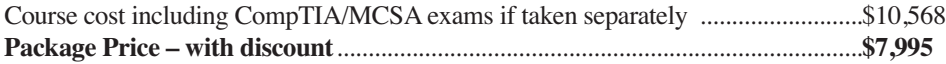

*Includes books, materials, practice and certification exams, and the opportunity to retake the course within one year at no cost.* 

## **Computer Support**

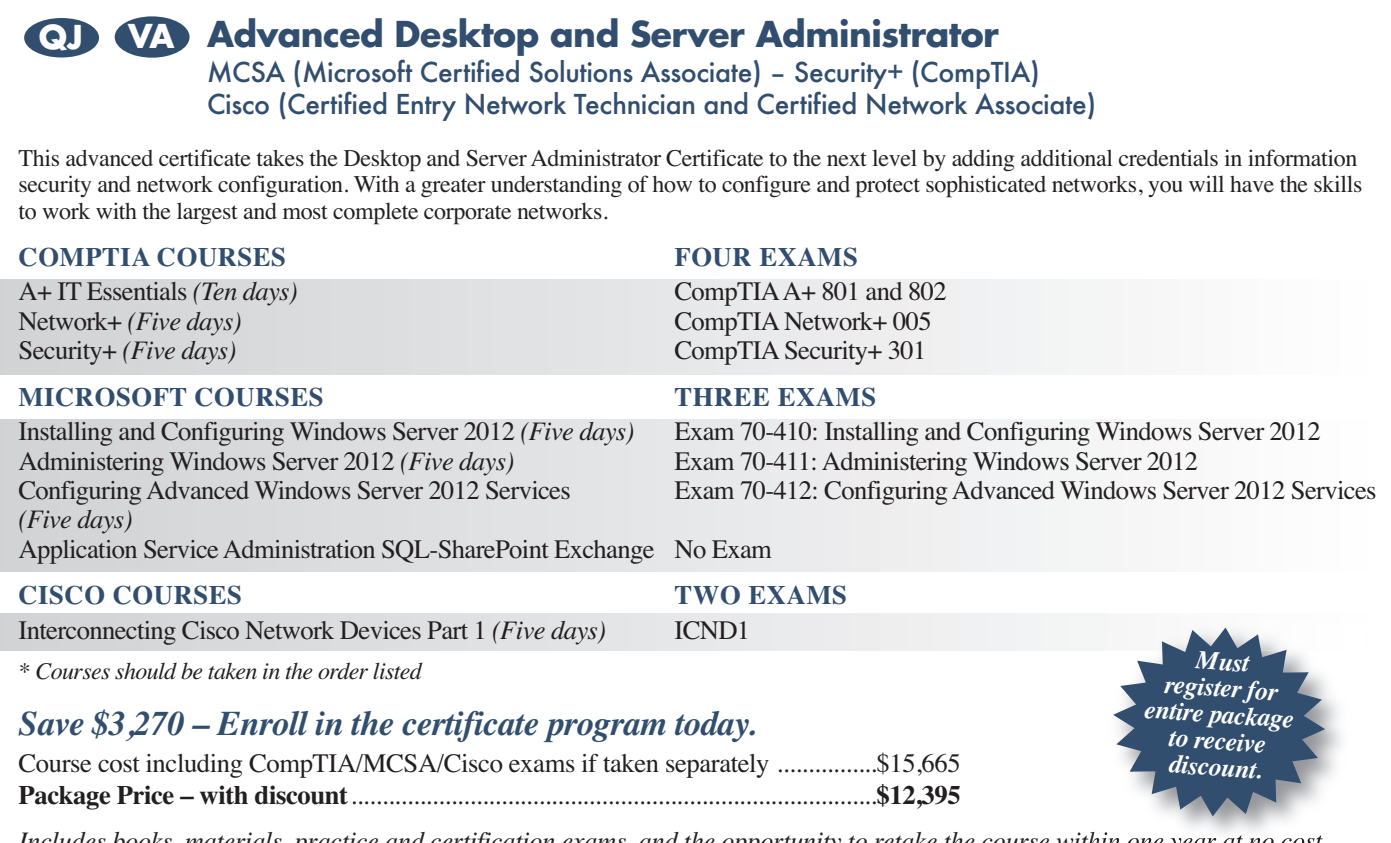

*Includes books, materials, practice and certification exams, and the opportunity to retake the course within one year at no cost.* 

#### **Configuring Advanced Windows Server 2012 Services**

Learn how to provision and configure advanced services using Windows Server 2012. This course is part-three in a series of three courses and focuses on advanced configuration of services necessary to deploy, manage, and maintain a Windows Server 2012 infrastructure. \$1999

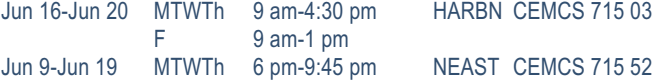

#### **Installing and Configuring Windows Server 2012**

Learn to implement a core Windows Server 2012 infrastructure in an existing enterprise environment. This course is part-one of a three-part series and focuses on the initial implementation and configuration of core services including active directory domain services (AD DS), networking services, and Microsoft Hyper-V Server 2012 configuration. \$1999

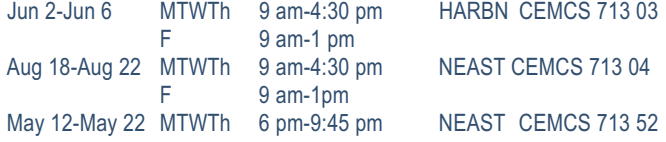

#### **Interconnecting Cisco Network Devices 1**

This class prepares you to take the Cisco 200-101 Interconnecting Cisco Networking Devices Part-2 (ICND2) exam associated with the CCNA Routing and Switching certification. (Note that we strongly

recommend that you pass the CCENT 100-101 exam before taking this class.) ICND2 covers the skills required to successfully install, operate, and troubleshoot a small- to medium-size enterprise branch network. The topics covered include LAN switching technologies, IP routing technologies, IP services (FHRP, Syslog, SNMP v2 & v3), troubleshooting, and WAN Technologies. \$1499

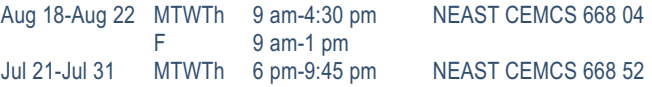

#### **Interconnecting Cisco Network Devices 2**

This class prepares you to take the Cisco 200-101 Interconnecting Cisco Networking Devices Part-2 (ICND2) exam associated with the CCNA Routing and Switching certification. (Note that we strongly recommend that you pass the CCENT 100-101 exam before taking this class.) \$1499

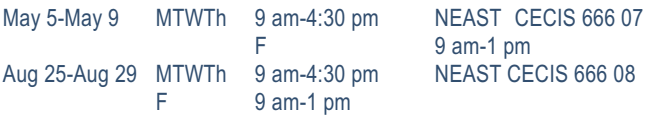

## **Computer Support**

## **QJ VA [Computer Technician](http://www.midlandstech.edu/cce/cit/ComputerTechnician.htm)**

A computer technician is a person who repairs and maintains computers and network servers. The technician's responsibilities may extend to include building or configuring new hardware, installing and updating software packages, and creating and maintaining computer networks. Computer repair technicians work in a variety of settings, encompassing both the public and private sectors. Get the skills you need to succeed.

#### **Required Courses:**

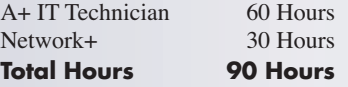

#### **Network+**

Acquire the fundamental skills and concepts that are used on the job in any type of networking career. You will be able to work with the major networking technologies and systems in use in modern PC-based computer networks as you also prepare for the Network+ certification exam. \$1499

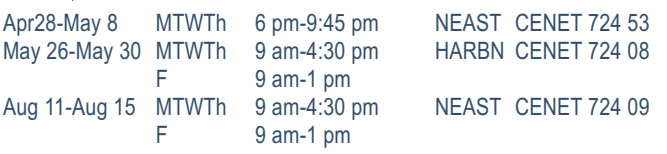

## **Security+**

Theft and destruction of intellectual property takes place despite the presence of firewalls, encryption, and corporate edicts. Prepare to implement and monitor security on networks, applications, and operating systems; and respond to security breaches; as you also prepare for the Security+ exam. \$1499

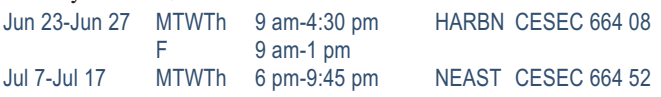

## **[Databases](http://mtconline.midlandstech.edu/CeClassCatalog/scheduleopen?v=SCEDBS)**

#### **Crystal Reports, Introduction**

Crystal Reports is a database report writer and is used for analyzing and presenting database information. You will learn to create and modify reports, apply formatting and formulas. \$599

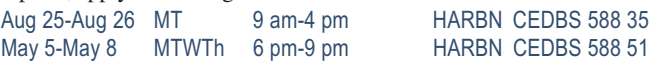

#### **Database Design**

Is your database easy to work with and efficient? Learn the theory behind relational databases, entity relationship diagrams, and normalization of data. Students will plan the design of a database. \$189

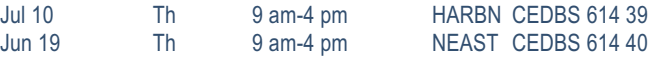

#### **Database Productivity Lab**

At the end of the Database Design and Management Certificate Program, students design a working database, queries, forms, and reports. This

hands-on session provides the review and practical application needed to pull it all together and fine-tune new database management skills. \$149 Aug 28 Th 9 am-4 pm HARBN CEDBS 626 22

## **SQL, Introduction**

Prepare yourself to use generic SQL (Structured Query Language) to retrieve, store, and manipulate data from any relational database. Querying and SQL statements fundamentals will be covered. \$399 Jul 14-Jul 15 MT 9 am-4 pm NEAST CEDBS 590 44 Jul 23-Jul 31 WTh 6 pm-9 pm HARBN CEDBS 590 52

#### **SQL Server Database Services**

Learn everything you need to be productive with SQL Server. This course gives you hands-on exposure to database design and creation, security, diagramming, backup, recovery, indexes, views, stored procedures, triggers, and basics of reporting services. \$699

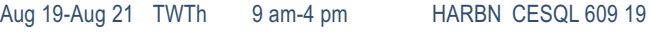

## **[Database Analyst](http://www.midlandstech.edu/cce/cit/DatabaseDesign.htm) QJ VA**

In today's workplace, managers, programmers, and professionals need database skills. Without question, effective understanding, management, and analysis of data is a key to success for business professionals at all levels. To earn this certificate, students must successfully complete the following courses within a two-year period. Courses should be taken in the order listed.

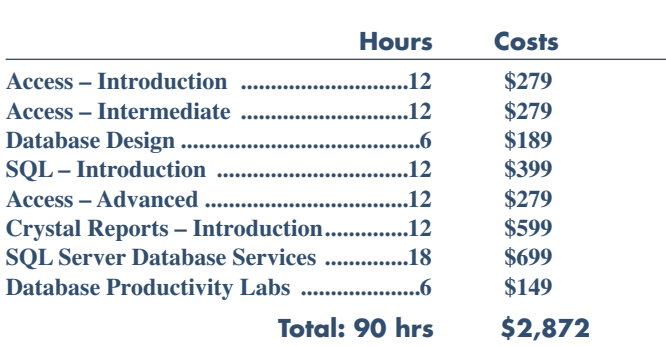

*Prerequisites: Basic understanding of computers and Windows, together with an interest in data-gathering techniques and data analysis.*

## **[Microsoft Office](http://mtconline.midlandstech.edu/CeClassCatalog/catalog?n=37&hdg=Microsoft%20Office&v1=CCESCH708&v2=CCESCH702&v3=CCEWDP593&v4=CCEWDP594&v5=CCEWDP595&v6=CCEWDP597&v7=CCEWDP601&v8=CCEWDP602&v9=CCEWDP603&v10=CCEWDP604&v11=CCEWDP605&v12=CCEWDP606&v13=CCEPDP629&v14=CCEWDP630&v15=CCESDS602&v16=CCESDS610&v17=CCESDS611&v18=CCESDS621&v19=CCESDS628&v20=CCESDS629&v21=CCESDS630&v22=CCESDS631&v23=CCESDS632&v24=CCESDS633&v25=CCESDS634&v26=CCEDBS639&v27=CCESDS640&v28=CCEDBS620&v29=CCEDBS623&v30=CCEDBS624&v31=CCEWDA522&v32=SCEMSO&v33=CCEPDP639&v34=CCEPMG560&v35=CCEPMG561&v36=CCEMSO514&v37=CCEPDP650&ph=misccomp)**

#### **Access, Introduction**

Take away the mystery of database design in Access by creating, designing, and editing tables. Learn to create simple queries and filters and to design simple forms and reports. \$279

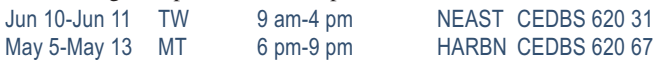

### **Access, Intermediate**

Learn about database normalization, relationships, referential integrity, and how to analyze tables. Explore complex queries with joins, calculated fields, and summarizing and grouping values. Learn to enhance forms, create customized reports, labels, charts, and PivotTables and PivotCharts. \$279

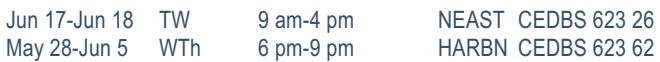

## **Access, Advanced**

Learn to query with SQL statements and attach SQL queries to Access controls. Create crosstab, parameter and action queries. Create, run, and attach macros to the events of database objects. Import, export and link objects, and interact with XML documents. Optimize database resources, set options and properties to protect the database. \$279

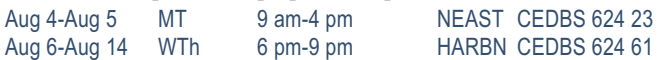

## **Excel, Introduction**

Excel is used in most offices. Learn how to create effective and efficient worksheets using formatting, printing, formulas, common functions, and charts. \$279

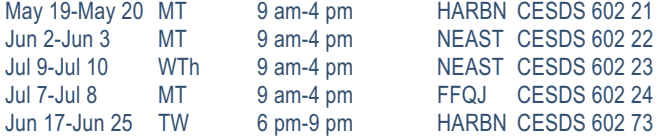

## **Excel, Intermediate**

Design top-notch workbooks using outlines, templates, custom formats, charts, and links. Data management is discussed in detail to include filtering lists and using autofilter. Also learn how to perform data consolidations, and merge and work with Pivot Tables and Pivot Charts. \$279

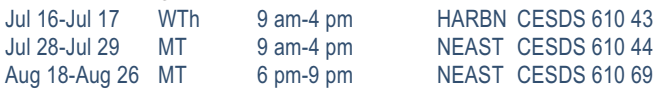

## **Excel, Advanced**

Discover the value of scenarios, goal seeking, solver, data tables, and more advanced functions, such as VLOOKUP. Export and import text and XML files, record and run macros, and create user functions. \$279 Aug 25-Aug 26 MT 9 am-4 pm NEAST CESDS 611 28

## **Creating a Simple Excel Spreadsheet**

Learn to create a simple Excel spreadsheet complete with formats and easy formulas. \$79

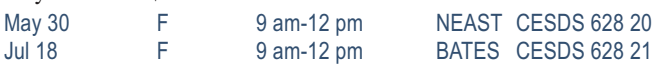

## **Excel Formulas and Functions**

Work with basic math formulas and progress to conditional, lookups, date and time, financial, statistical, and conversion examples. Protect and hide your formulas and create user-defined functions. \$159 Jul 7 M 9 am-4 pm HARBN CESDS 630 17

## **Excel Graphs**

Graphs are very powerful tools for visually representing your important numeric data. Learn how simple it is to create in Excel. \$79 Jul 25 F 9 am-12 pm HARBN CESDS 629 12

### **Excel Macros**

Enjoy the efficiency of macros as you learn to record mouse clicks and keystrokes for playback later or to record a sequence of commands you use to perform repetitive tasks in Excel. Get the basics in this class. \$79 Aug 22 F 9 am-12 pm HARBN CESDS 640 13

### **Excel Pivot Tables**

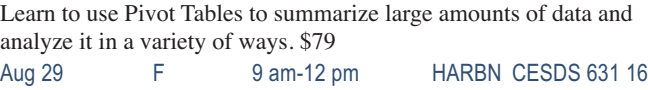

## **Outlook, Introduction**

Make the most of your email communications. Learn to work with contacts and distribution lists. Find out how Outlook tasks can help you get organized and use the Outlook calendar to keep up with your busy schedule. \$279

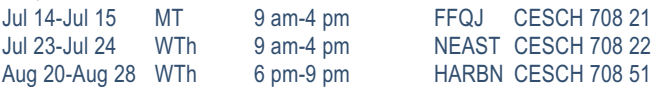

## **Outlook, Advanced**

Take your Outlook skills to the next level. Learn how to customize Outlook, automate commonly used actions, work with folders, organize Outlook components, and use the Rules Wizard. \$159 Aug 20 W 9 am-4 pm NEAST CESCH 702 22

#### **PowerPoint, Introduction**

Your presentations can be show stopping. Create slide shows using PowerPoint's most commonly used features. \$279 May 13-May 14 TW 9 am-4 pm NEAST CEPDP 629 25

## **Microsoft Office Certifications • [Microsoft Office Specialist – MOS](http://www.midlandstech.edu/cce/cit/mosCert.htm)**

The Microsoft Office Specialist validates skills using Microsoft Office and Windows. This certification meets the demand for the most up-to-date skills on the latest technologies from Microsoft. Windows, Word, Excel, PowerPoint, Access, and Outlook courses will help you reach this goal.

Exams can be scheduled by calling (803) 732-5337. Corporate and Continuing Education students can take free practice exams in the testing center at the Harbison Campus to further prepare for the exams.

## **[Microsoft Office](http://mtconline.midlandstech.edu/CeClassCatalog/catalog?n=37&hdg=Microsoft%20Office&v1=CCESCH708&v2=CCESCH702&v3=CCEWDP593&v4=CCEWDP594&v5=CCEWDP595&v6=CCEWDP597&v7=CCEWDP601&v8=CCEWDP602&v9=CCEWDP603&v10=CCEWDP604&v11=CCEWDP605&v12=CCEWDP606&v13=CCEPDP)**

### **PowerPoint, Advanced**

Import from other applications, create photo albums, share presentations, and create templates. Use multimedia effects including sound and video to produce professional, effective presentations. \$279 Jul 16-Jul 17 WTh 9 am-4 pm NEAST CEPDP 650 03

### **Top Ten Tips for Microsoft Office**

Technology changes faster than we can keep up – often making our work life harder, rather than easier. In this hands-on workshop, you will learn the top-ten tips for a more productive and less stressful work day. \$99 Aug 1 F 9 am-12 pm NEAST CEMSO 515 03

## **QJ [Office Administrative Specialist](http://www.midlandstech.edu/cce/cit/OfficeAdministration.htm) VA**

*Build an effective office career by developing your technical expertise and communication skills.*

Give yourself a competitive edge by obtaining the tools necessary to thrive in a business setting. This program offers a solid business communication foundation while also teaching the computer skills that are vital to every office career. Emphasis is placed on developing strong computer and communication abilities.

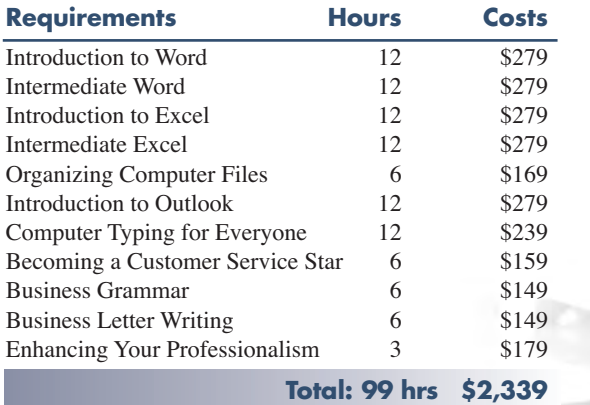

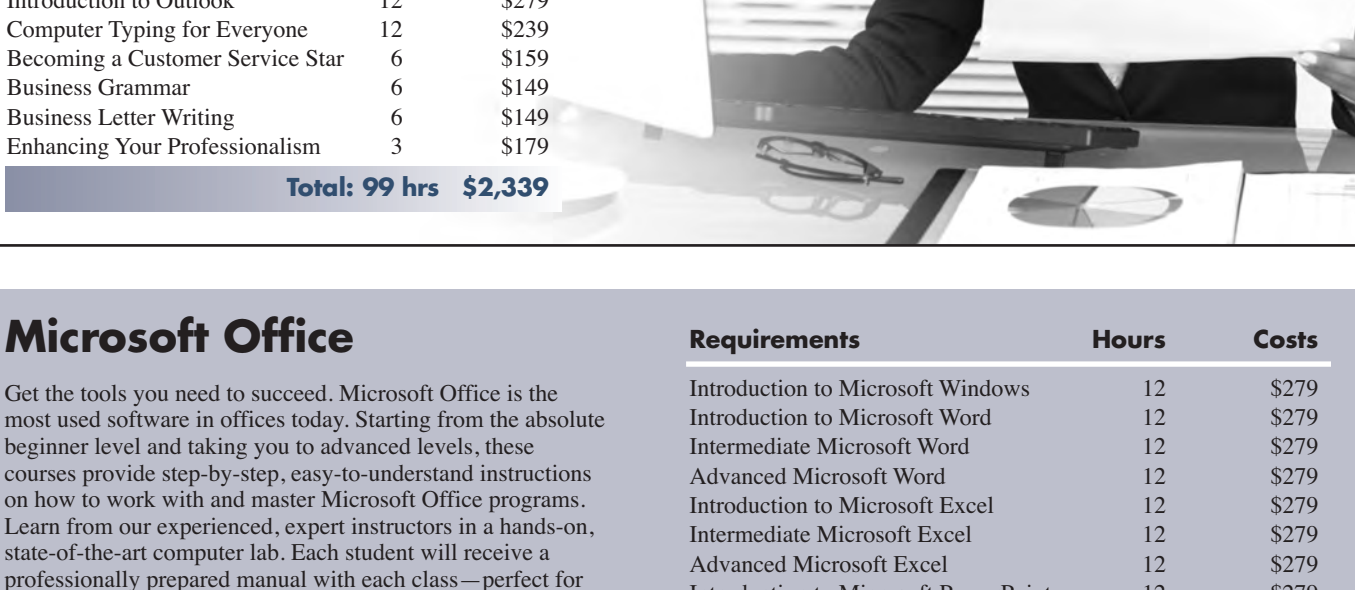

Get the tools you need to succeed. Microsoft Office is the most used software in offices today. Starting from the absolute beginner level and taking you to advanced levels, these courses provide step-by-step, easy-to-understand instructions on how to work with and master Microsoft Office programs. Learn from our experienced, expert instructors in a hands-on, state-of-the-art computer lab. Each student will receive a professionally prepared manual with each class—perfect for reference afterward. To earn the certificate, participants must satisfactorily complete the following courses within a two-year period.

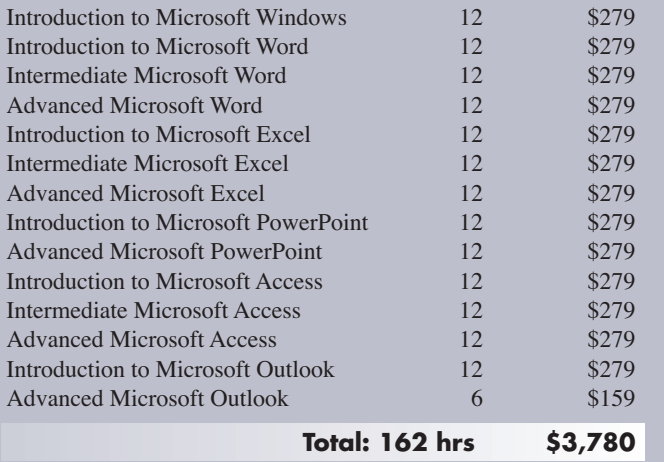

**Word, Advanced**

documents, mail merge, and macros. \$279

**Word, Introduction for Seniors**

formatting, printing, and more. \$89

## **[Microsoft](http://mtconline.midlandstech.edu/CeClassCatalog/catalog?n=37&hdg=Microsoft%20Office&v1=CCESCH708&v2=CCESCH702&v3=CCEWDP593&v4=CCEWDP594&v5=CCEWDP595&v6=CCEWDP597&v7=CCEWDP601&v8=CCEWDP602&v9=CCEWDP603&v10=CCEWDP604&v11=CCEWDP605&v12=CCEWDP606&v13=CCEPDP) Office**

## **Transitioning to Office 2013**

Explore the new features in Microsoft's newest release of Word, Excel, PowerPoint, Outlook, and more. Students should have training or experience in a previous version of Microsoft Office. \$159 Jun 12 Th 9 am-4 pm NEAST CEMSO 513 04

## **Word, Introduction**

Learn everything you need to get started creating and editing documents, formatting, proofing, controlling page setup, and more. \$279

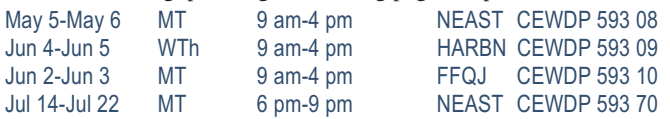

## **Word, Intermediate**

Enhance your proficiency with Word using tables, styles, templates, graphics, section breaks, and columns. \$279

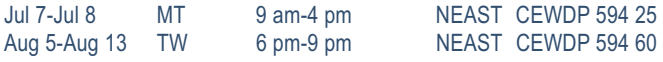

## **[Mobile Devices and Applications](http://mtconline.midlandstech.edu/CeClassCatalog/scheduleopen?v=CCEAPP)**

### **iPad Basics**

Learn to use your iPad to get the most from your mobile device. We'll cover tricks and traps as well as some of our favorite applications. This is a hands-on class, so you'll need to bring your own iPad. \$89 May 16 F 9 am-12 pm NEAST CEAPP 503 18

## **[SharePoint](http://mtconline.midlandstech.edu/CeClassCatalog/scheduleopen?v=SCESPT)**

## **SharePoint Foundation**

Use, create, and edit content in a team site. You will also create and perform basic management of a team site using SharePoint Foundation 2010. This course is designed for individuals who will need to access

information on a Microsoft SharePoint team site or for individuals who may need to create and manage a team site. \$429

Create top-notch documents using forms, sharing documents, and document revisions. In addition, you will work with long document features, such as table of contents, indexes, bookmarks, and master

Aug 18-Aug 19 MT 9 am-4 pm NEAST CEWDP 595 24

A class especially for those age 60 and older who want to learn the basics of Microsoft Word, including creating and editing documents,

Jun 20-Jun 27 F 9 am-12 pm NEAST CEWDP 597 20

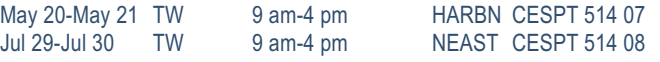

## Validate your knowledge and experience *with an IT Certification*

## **MTC IT Certifications:**

- Cover relevant information in today's changing IT marketplace
- Make a perfect fit if you are:
	- New to technology
	- Changing jobs
- Help you use evolving technologies
- Fine-tune your troubleshooting skills
- Improve your job satisfaction
- Demonstrate to your employers, peers and customers that you are committed to advancing your skills

## **Register today – call (803) 732-0432 or visit [midlandstech.edu/cce](http://www.midlandstech.edu/cce/)**

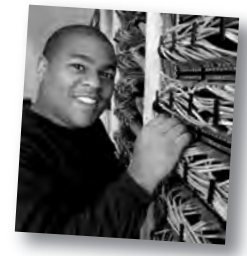

## **[Social Media](http://mtconline.midlandstech.edu/CeClassCatalog/scheduleopen?v=SCESOC)**

## **Social Media Business Basics**

What is social media and how can it help my business? Learn the essentials of setting-up and using social media sites such as Twitter, Facebook, and others. This class is for business professionals who have little or no experience with social media. \$199

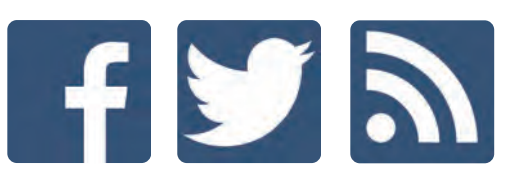

Jul 9 W 9 am-4 pm NEAST CESOC 521 16

## *Are you unemployed with training or experience in Information Technology?*

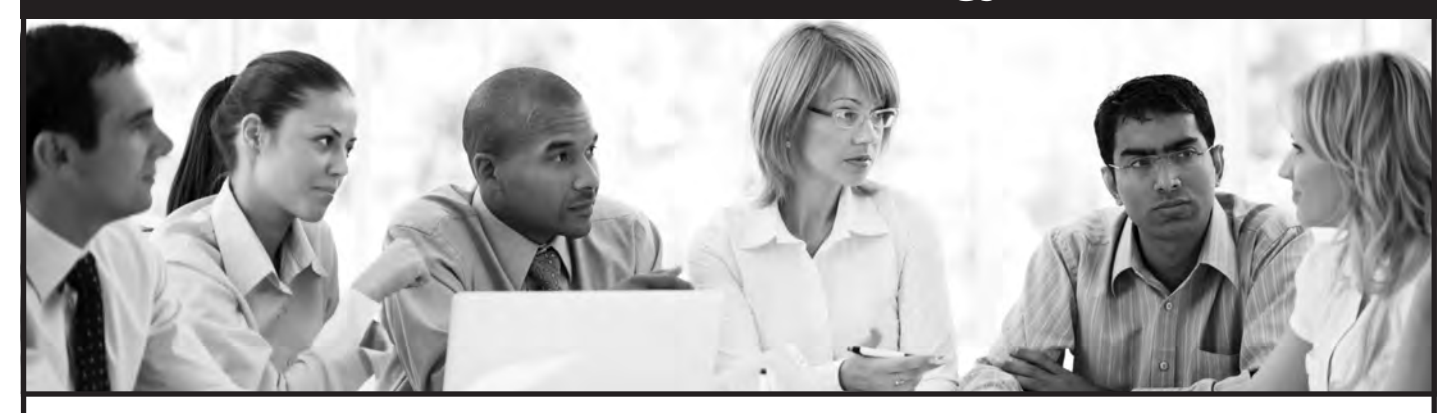

The Growing Resources for Information Technology (GRIT) program funded by the U.S. Department of Labor Employment and Training Administration is offering competitive scholarship opportunities for training in application development and systems support.

## **To see if you meet the eligibility requirements, visit [midlandstech.edu/cce/grit.](http://www.midlandstech.edu/cce/grit/)**

Growing Resources for Information Technology

## **Applied Computing**

For students who want to be sophisticated users of computing technology in their field of study, from insurance, to healthcare, to the arts; coursepower provides the foundational computing skills needed for your profession.

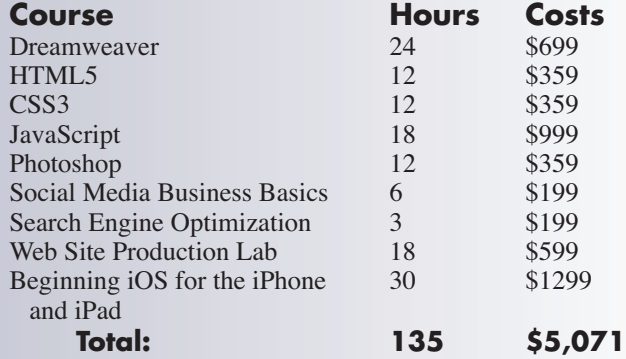

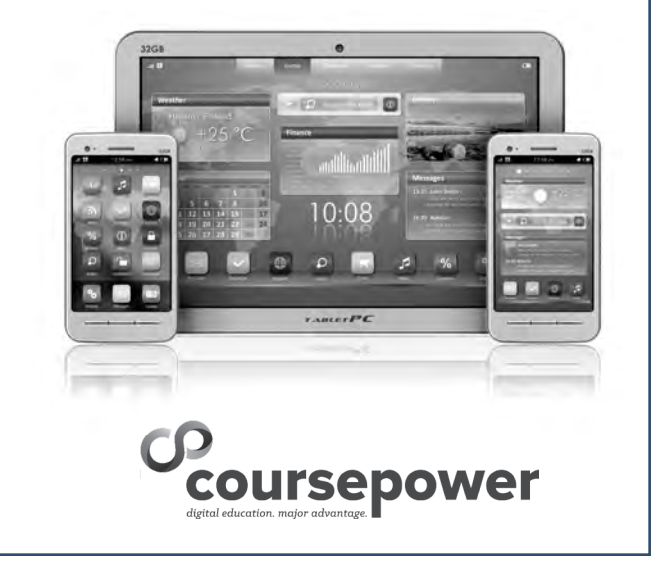

## **[Web Development and Print Media](http://mtconline.midlandstech.edu/CeClassCatalog/catalog?n=4&hdg=Web & Print Media&v1=SCEGPH&v2=SCEWDV&v3=SCEWDA&v4=SCEPDP&ph=misccomp)**

## **CSS3 - Cascading Style Sheets**

Learn to apply local styles, style sheets, and to create classes to control the appearance of your websites by separating visual presentation from content. Learn CSS basics to build effective navigation and page layouts, and then move on to work with typography, colors, backgrounds, and white space. Explore how the four major browsers affect CSS. Prerequisite: HTML5 or equivalent experience. \$359

Jun 10-Jun 11 TW 9 am-4 pm NEAST CEWDV 551 04

#### **Dreamweaver**

Design and produce high-impact websites with Dreamweaver. Learn to create, link, and enhance web pages that make a difference. If you are a Mac user, call 803.732.0432 to reserve an iMac for use in class. \$699 May 5-May 8 MTWTh 9 am-4 pm NEAST CEWDA 537 03

## **HTML5**

Learn to use HTML5 to structure web content. Create semantically meaningful page structures and explore basic CSS principles. Work with lists and tables, links, and images. Explore effective website planning and authoring principles, learn how to create a semantic document structure, and how to build interactive forms, apply native data validation, and embed HTML5 audio and video. \$359 Jun 3-Jun 4 TW 9 am-4 pm NEAST CEWDV 550 04

## **InDesign Fundamentals**

You can design and produce professional print documents and layouts. Learn how to manipulate text, shapes, colors, and frames to create eye-catching print products using Adobe InDesign. If you are a Mac user, call 803.732.0432 to reserve an iMac for use in class. \$359 Aug 4-Aug 5 MT 9 am-4 pm NEAST CEPDP 626 30

## **Javascript**

Learn the fundamental concepts of the JavaScript language. You will learn how to use JavaScript to communicate with users, modify the Document Object Model (DOM), control program flow, validate forms, animate images, create cookies, change XHTML on the fly, and communicate with databases. Prerequisites: HTML5 and CSS3 or equivalent knowledge. \$999

Jun 23-Jun 25 MTW 9 am-4 pm NEAST CEWDV 549 03

## **Photoshop, Introduction**

Make your graphics shine. Incorporate color techniques and filters. Understand and work with layers; including creating masks, painting layers, adjusting layers, and other tools. Also includes a brief introduction to creating web-ready graphics. If you are a Mac user, call 803.732.0432 to reserve an iMac for use in class. \$359 Jul 14-Jul 15 MT 9 am-4 pm NEAST CEGPH 601 32

## **Search Engine Optimization (SEO)**

Learn about ETHICAL ORGANIC search engine optimization (SEO) and how you can start using it to increase your website's visibility to search engines to attract the right kind of traffic. You will learn how to implement basic optimization strategies, like conducting keyword research, implementing website coding changes, and the importance of other utilities; such as social media, testimonials, and blogging sites. \$199 Jul 11 F 9 am-12 pm NEAST CEWDV 552 02

## **Web Site Production Lab**

At the end of the Web Design Certificate program, students will design a simple website. Additionally, using current tools, students will configure a hosting system with a domain name, create a directory and upload files. This hands-on session will showcase and demonstrate the web design skills acquired in the program. \$599 Jul 28-Jul 30 MTW 9 am-4 pm NEAST CEWDV 553 02

## **QJ [FRONT END WEB DEVELOPER](http://www.midlandstech.edu/cce/cit/Web_Design.htm)**

Turn your love for technology and design into a career with a Midlands Technical College certificate in web design. Our website design certificate can prepare you for a career in the information technology sector. You will receive hands-on training with programs like Adobe® Dreamweaver and Photoshop and learn to program using HTML5 with JavaScript and CSS3.

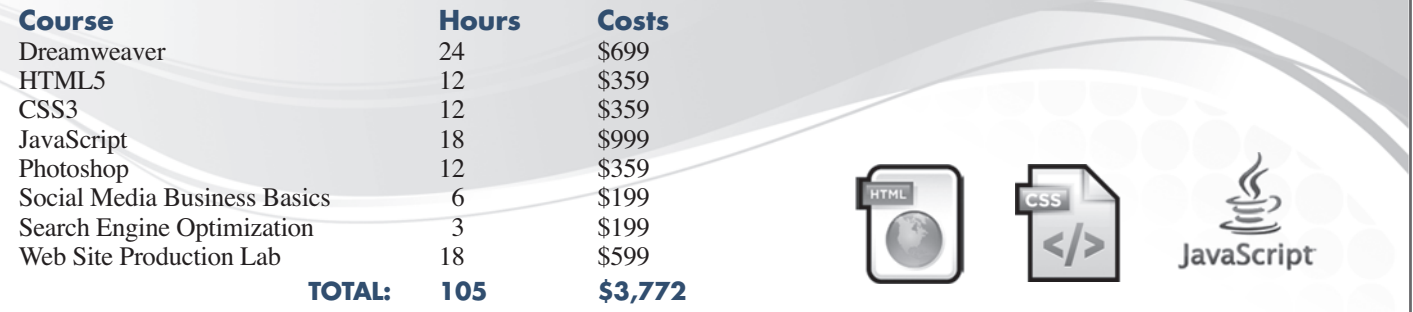

## **[Windows](http://mtconline.midlandstech.edu/CeClassCatalog/scheduleopen?v=SCEWIN)**

## **Windows 8 Introduction**

Get comfortable with Microsoft Windows 8's NEW operating system. Learn this metro interface and its new capabilities. Whether you are new to computers or have used them previously, this hands-on class

will teach you how to easily navigate, customize, launch, house, and secure applications. Also, learn to use Internet Explorer 10. \$279 May 7-May 8 WTh 9 am-4 pm HARBN CEWIN 582 05 Jun 2-Jun 9 M 9 am-4 pm NEAST CEWIN 582 06

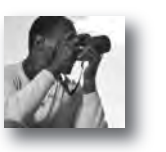

#### **CREATIVE CAREER ONLINE COURSES:**  *N E W F O R S U M M E R*

**• Secrets of Better Photography**

- Top **TEN**<br>Most Pop<br>Online Courses: *Most Popular*
- Become a Veterinary Assistant • Beginning Writer's Workshop
- Child Day Care Management Specialist
- Get Paid to Travel
- 
- Publish & Sell Your E-Books
- Publish and Sell Your E-Books
- Real Estate Law
- Secrets of Better Photography
- Wow! What a Great Event!
- Write Like a Pro

*More than 450 online courses are currently being offered, and new topics are always being added. Go to [midlandstech.edu/cce](http://www.midlandstech.edu/cce/) for the latest list of course offerings and to register.*

## **[Animal Care](http://mtconline.midlandstech.edu/CeClassCatalog/catalog?n=1&v1=SCEANC&hdg=Animal Control&ph=ceanc)**

## **QJ Veterinary Assistant**

Become a competent veterinary assistant; learning receptionist duties, laboratory procedures, medical terminology, Animal CPR, and customer skills. Successful completion of this certificate program will qualify you for an entry level position as a veterinary assistant. All materials included. \$799

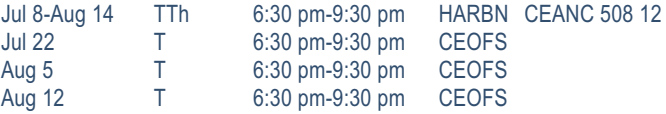

## **[Animal Control Certificate](http://www.midlandstech.edu/cce/careers/AnimalControlPt1.htm) Part I**

This 40-hour course offers South Carolina's Animal Control Officers a comprehensive program to prepare to deliver professional and humane services that meet the high standards of quality that citizens expect. Part I and Part II do not have to be taken in sequence. \$459 Jul 12-Aug 9 S 8:30 am-5:30 pm HARBN CEANC 500 07

#### **[Audio Engineer](http://mtconline.midlandstech.edu/CeClassCatalog/catalog?n=13&v1=CCEMUS545&v2=CCEMUS507&v3=CCEMUS511&v4=CCEMUS525&v5=CCEMUS521&v6=CCEMUS510&v7=CCEMUS524&v8=CCEMUS522&v9=CCEMUS521&v10=CCEMUS540&v11=CCEMUS519&v12=CCEMUS523&v13=CCEMUS547&hdg=Audio Engineering&ph=cemus&prog=cemus) QJ**

If microphones, mixing consoles, compressors, EQ's reverbs and power amps are music to your ears; you might want to check out a new career in the exciting world of audio engineering. In fact, you can check out several careers; managing the business aspects of a band, running sound for artists or theaters, producing sound and troubleshooting a PA system in a church, or even directing a church music group. The certificate program offers a comprehensive perspective of audio engineering in a concise 138-classroom-hour format that could have you in a new career within a few short months. Best of all, you will train and learn on state-of-the-art equipment in a real studio.

## **Audio Engineering Orientation**

Looking for a new career as an Audio Engineer or Producer? Attend this free open house/seminar and receive information about the Audio Engineering program. Learn the five most important Pro Tools secrets of the pros from an experienced audio engineer. \$0 Aug 26 T 7pm-8 pm NE CEMUS 547 03

### **Music Business**

Whether you want to be the manager of a band, make extra income as a booking agent, or do both for yourself as an artist; this course will give you the skills to navigate through the world of the music business. Textbook included. Classes will meet at Midlands Audio Institute, 207 S. Prospect St., (803) 782-6910. \$399

Jun 21-Jun 22 SSu 10 am-6 pm MAI CEMUS 510 04Z

## **[Cake Decorator](http://mtconline.midlandstech.edu/CeClassCatalog/catalog?n=1&hdg=Cake%20Decorating&v1=CCEKIT522&ph=campus)**

## **Cake Decorator QJ**

This 18-hour certificate program prepares you for all aspects of cake decorating – personal pleasure, the workplace, or starting your own business. Bring to the first class: tips, bags, couplers, spatula or spoons, and practice board. A list of all required supplies will be handed out at the first class, or see the "Materials list" on the website for all supply requirements. Class will meet in the Demonstration Kitchen located in the Corbett Building at the SC State Farmers Market.

<http://agriculture.sc.gov/StateFarmersMarket/LocationandDirections> \$159

May 20-Jun 24 T 6 pm-9 pm SCSFM CEKIT 522 16

20 **For expanded course descriptions and additional class dates, go t[o midlandstech.edu/cce.](http://www.midlandstech.edu/cce/)**

## **[Child Development](http://mtconline.midlandstech.edu/CeClassCatalog/catalog?n=1&v1=SCEABC&hdg=Child Development&prog=ceabc&pr=ceabc)**

## **Blood Borne Pathogens/Health and Safety**

Receive 2.5 hours of blood borne pathogens training and 2.5 hours of Health and Safety. Study health and safety issues by creating a safe and healthy environment for children. Learn the proper procedures to prevent illness and accidents in the classroom. \$20 May 3 S 8:00am-1:30pm HARBN CEABC 519 05

## **[Constable](http://mtconline.midlandstech.edu/CeClassCatalog/scheduleopen?v=SCECON)**

#### **Constable Training Update**

For currently licensed State Constables. Changes in laws and new legislation will be discussed. Afternoon session focuses on firearm safety and re-qualification on firing range. SLED requires you to have completed

yearly update by June 30. Class location: A. Lewis McCarty Firearms Training Center, 357 Landfill Lane, Lexington, SC 29073. \$99 May 31 S 8 am-6 pm O CECON 511 12

## **[Event Planning](http://mtconline.midlandstech.edu/CeClassCatalog/catalog?n=1&v1=SCEEVT&hdg=Event & Meeting Planning&ph=wedding2&prog=ceevt)**

### **Corporate Event Planning**

Gain an overview of planning events from a corporate perspective covering topics such as how to plan business meetings and conferences, working with vendors, contracts, seating, protocol, business etiquette, use of social media and webinars in events, and other related topics. \$349

May 5-May 13 MT 6 pm-9 pm HARBN CEEVT 513 03

## **[Fitness Trainer](http://mtconline.midlandstech.edu/CeClassCatalog/catalog?n=14&hdg=Fitness%20and%20Wellness&v1=CCECED546&v2=CCECED549&v3=CCECED541&v4=CCECED550&v5=CCECED544&v6=CCECED537&v7=CCEPYT600&v8=CCECED554&v9=CCECED556&v10=CCECED553&v11=CCECED560&v12=CCECED556&v13=CCECED564&v14=CCECED563&ph=campus&pr=cepyt)**

#### **Personal Trainer**

Six-week program covers hands-on practical training preparing you to work with clients one-on-one in fitness facilities. Students participate in lectures including anatomy, exercise physiology, and nutrition. Prior to obtaining their certification, students must get an Adult CPR/AED certification and complete a 30-hour internship. Course is designed for transitional careers and personal knowledge in personal training. Practical sessions are held at Hampton Hill Athletic Club.

Textbook is required and not included in course fees. Call to order and start reading immediately 888-330-9487. [www.witseducation.com.](http://www.witseducation.com)  An orientation video is available for viewing at

<http://www.witseducation.com/certifications/ptcert.htm> No class July 5, 2014. \$699

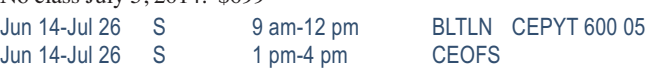

## **[Interior Decorator](http://mtconline.midlandstech.edu/CeClassCatalog/scheduleopen?v=SCEDCP)**

## **Interior Decorating, Beginning**

Fundamental theories of decorating are introduced enabling students to apply beginning skills. Lessons include floor plan drafting, traffic flow, space and furniture arranging, furniture history and period styles, and a beginning analysis of color and pattern relationships. Students will complete a project based on skills learned. \$239

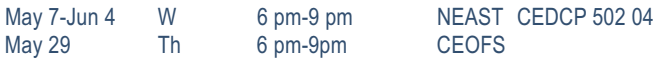

#### **Interior Decorating, Intermediate**

Prerequisite: Beginning Interior Decorating. Color and pattern, window treatments, fabric applications, carpet and oriental rugs, wall coverings, and painted finishes are covered. Estimate and calculate yardage for window treatments, carpet, and wallpaper. Apply floorplanning skills to a project. Thursday field trip meets during the day. No class July 2. \$239

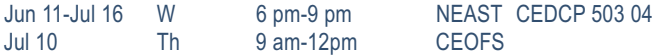

## **Interior Decorator QJ**

Students complete projects applying color and pattern relationships, floor planning skills, window treatments, furniture selection, blueprint reading, cost estimations, accessories, electrical and lighting, and the decorator/client business relationship. Optional three-hour business start-up class is included. No class July 2 and July 30. \$699

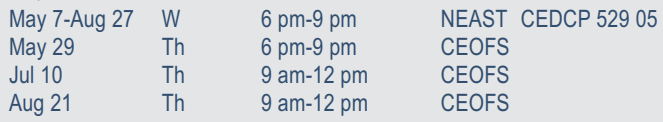

## **Interior Decorating, Advanced**

Prerequisite: Intermediate Interior Decorating. Final theories include blueprint reading, electrical and lighting, accessories and trends, cost estimations, and the decorator/client business relationship. The final project utilizes all skills to prepare a furniture, color/pattern layout, and cost schedule. Thursday field trip meets during the day. No class July 30. \$239

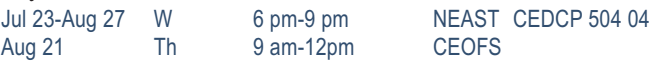

## **Landscaper and Horticulturist**

## **[Landscaper and Horticulturist](http://www.midlandstech.edu/cce/careers/landscape&horticulture.htm) QJ**

## *Your Program – Your Way*

You can earn a Midlands Technical College certificate in Landscaping and Horticulture by completing the seven core courses and two electives. Or you can pick and choose just the courses that interest you and take them at your leisure.

#### **Required Core Courses**

- Soil Management
- Woody Plants and Shrubs
- Pests in the Landscape
- Landscape Management
- Plant Growth and
- Development • Landscape Construction
- Landscape Design
- **Electives** • Arboriculture
- Nursery Production, Greenhouse Management, and Plant Propagation
- Irrigation
- Annuals and Perennials
- Lawn Care
- Home Vegetable Gardening

## **For complete course descriptions, visit [midlandstech.edu/cce](http://www.midlandstech.edu/cce/careers/landscape&horticulture.htm)  or call (803) 732-0432.**

## **Annuals and Perennials**

Become familiar with herbaceous plants, both annuals and perennials, which can be grown in local gardens. Emphasis is on form, texture, size, blooming season, color, and culture. \$169

Jul 9-Aug 27 W 6 pm-9 pm NEAST CEHOR 521 07

## **Irrigation**

Examine the use of irrigation in the landscape industry with emphasis on design, equipment suitability, water application procedures, and construction. Design projects and job bidding are also included. \$209 Aug 12-Sep 30 T 6 pm-9 pm WPLAW CEHOR 507 12

## **Landscape Construction**

Learn site preparation, drainage, patio, walkway, driveway construction with various materials, wooden decks, boardwalks, koi ponds, outdoor lighting, fences, segmented retaining walls, proper shrub and tree installation, raised vegetable/flower gardens, and outdoor kitchens. A field trip showing most of the above is included. \$169 May 7-Jun 25 W 6 pm-9 pm NEAST CEHOR 506 12

## **Landscape Design**

Learn the principles of landscape design including form, function, symmetry vs. asymmetry, balance, texture, light shadow, composition, and development of your own style. Study hardscapes, lighting plans, designing commercial properties, color theory, spatial arrangements, and water features. \$189

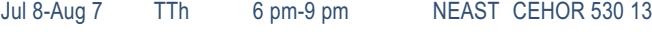

## **Landscape Management**

Gain hands-on experience in grounds maintenance. Emphasis is on shrub and tree maintenance, pest control, pruning, fertilization, mulching, mowing, and the use of bedding plants for seasonal color, landscape maintenance equipment, records, maintenance schedules, and bid procedures. \$169

Aug 14-Oct 2 Th 6 pm-9 pm NEAST CEHOR 522 12

## **Lawn Care**

Learn the identification, use, culture, and maintenance of turf grasses. Emphasis is on the installation and management of turf in residential and commercial areas including proper fertilizers and pest control. \$169 May 8-Jun 26 Th 6 pm-9 pm NEAST CEHOR 525 08

## **Soil Management**

Learn about soils and plant nutrition. Emphasis will be placed on physical and chemical properties, water, organic matter, and microorganisms in soils. Materials and methods for supplying nutrients to horticulture plants are also discussed in this course. \$169 Jul 7-Aug 25 M 6 pm-9 pm NEAST CEHOR 520 10

## **Woody Plants and Shrubs**

A study of woody plant materials, shrubs and trees that are used in the Southeastern landscaping and nursery trade. Identification of plants by common and scientific nomenclature, characteristics, culture, and use are included. \$169

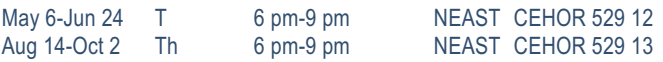

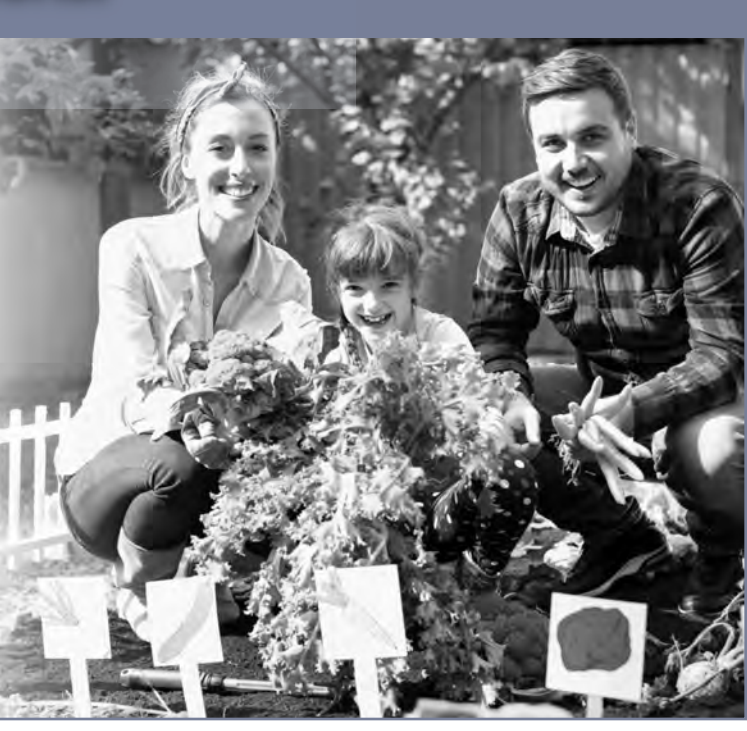

## **[Photographer](http://mtconline.midlandstech.edu/CeClassCatalog/catalog?n=1&v1=SCEPIC&hdg=Photography&prog=cepic)**

### **Editing Your Digital Images**

Improve your existing photographs through digital editing techniques. Learn to use generic editing tools to alter your images. Working knowledge of computers is required. Though computers are provided, students may also bring their own laptops with any photo editing software installed. \$99

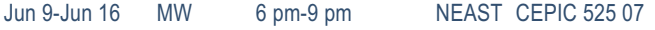

### **Learning Camera Basics**

This course will teach you how, when, and why to change the settings in your digital camera. Learn how to identify particular camera settings and when to use them for given effects. Students should bring their cameras (and manuals) for individual coaching. \$89

Jul 7-Jul 14 MW 6 pm-9 pm NEAST CEPIC 541 03

### **Photographing People**

Want to take better pictures of your family? Want to expand your photo portfolio to include beautiful portraits? Gain practical tips that can improve candid shots of your friends and family, or move you towards your own business in portrait photography. A camera is not required in class. \$99 May 6-May 27 T 6 pm-9 pm HARBN CEPIC 534 06

### **Photography: Basic**

Study camera techniques that go beyond the auto-setting. Learn basic camera parts and how they affect the look of the final image. Study exposure, depth-of-field, perspective, composition, and the basics of digital photography to produce beautiful photos. A SLR or DLSR camera is recommended, but not necessary. \$179

Jul 14-Jul 24 MTWTh 6 pm-9 pm HARBN CEPIC 538 04

### **Sports Photography**

Take the same great sports pictures as the pros. Learn when and where to position yourself, what to consider, and the protocols you need to know from a professional sports photographer. Come and learn how to do it right. \$99

May 12-May 19 MW 6 pm-9 pm NEAST CEPIC 535 01

## **[Pool Operator](http://mtconline.midlandstech.edu/CeClassCatalog/catalog?n=1&v1=SCECPO&hdg=Certified Pool Operator&ph=pool&pr=cecpo)**

## **SC Certified Pool Operator**

Prepares individuals responsible for operating and/or managing swimming pools or spas in SC to sit for the CPO Exam and covers pertinent topics. The SC CPO exam is administered through Applied Measurement Professionals (AMP), not through MTC. Call toll free 1-800-345-6559 or visit [www.goamp.com. Ca](http://www.goamp.com)lculator needed. \$129

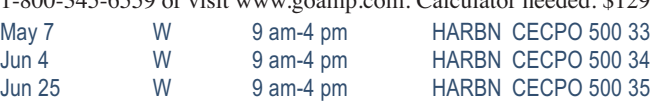

## **EMPLOYEE AND LEADERSHIP DEVELOPMENT**

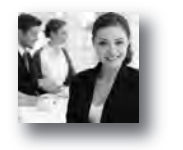

### **EMPLOYEE AND LEADERSHIP ONLINE COURSES:**  *N E W F O R S U M M E R*

**•Mastering Public Speaking** 

- **10**Top **TEN**<br> **100St**<br> **100St**<br> **100TEN**<br> **100St**<br> **100TEN** *Most Popular*<br> **Online Courses:** 
	- Business Analysis
	- Effective Business Writing
	- Effective Communication
	- Employee Law Fundamentals
	- Grammar Refresher
- Leadership
- Marketing Your Business
- Supervision and Management
- Technical Writing
- Understanding the HR Function

*More than 450 online courses are currently being offered, and new topics are always being added. Go to [midlandstech.edu/cce](http://www.midlandstech.edu/cce/) for the latest list of course offerings and to register.*

## **[Business Writing](http://mtconline.midlandstech.edu/CeClassCatalog/scheduleopen?v=SCEWCS)**

## **Business Grammar**

Prevent embarrassing errors and increase your writing success with this intensive one-day program. Gain important tips on correct use of the English language and grammar rules. \$149

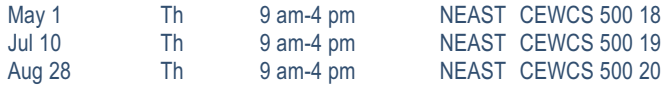

## **Business Letter Writing**

Learn to write business letters that get results. This course will help you write clear, concise, and well-organized letters that present a positive, professional image of you and your organization. \$149

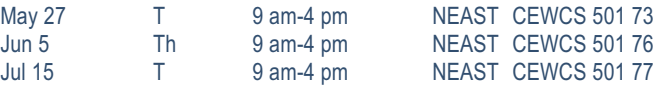

## **EMPLOYEE AND LEADERSHIP DEVELOPMENT**

## **[Business Writing](http://mtconline.midlandstech.edu/CeClassCatalog/scheduleopen?v=SCEWCS)**

### **Business Writing Essentials**

Writing is an essential way of communicating with others. The quality of your writing impacts how people view you and your organization. This course provides a grammar refresher and review of basic writing concepts such as structuring documents and proofreading. \$149 Jun 21 Sa 9 am-4 pm NEAST CEWCS 541 17

#### **Editing and Proofreading**

Every piece of correspondence makes a statement about individuals and their organizations. Written mistakes are not only embarrassing; they can also be very costly. This program will help you develop effective editing and proofreading techniques to ensure effectiveness, accuracy, and efficiency in your written materials. \$169

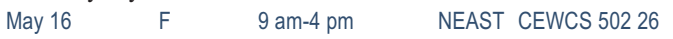

## **[Career Development Facilitator](http://www.midlandstech.edu/cce/OnlinePgs/CareerDevelopment.htm)**

### **Career Development Facilitator**

This program is comprised of 120 hours of coursework based on a nationally accepted curriculum. The program is designed to standardize the knowledge and experience of individuals who are working in workforce training programs and other career development services. Three onsite sessions are required. The first two onsite sessions, held at the Northeast Campus, will be on the first Friday (5-10 PM) and first Saturday (8:30 AM-4:30 PM) after start date. The third onsite session is graduation and determined by you and your instructor at a later date. Book and DVD are included. Instructor, Beth Lengel, Lengel Vocational Services. \$915

May 15-Aug 15 NEAST CECDF 600 77

## **Career Development Facilitator Program-Fast Track @ @**

The Career Development Facilitator Program is comprised of 120 hours of course work, based on a nationally accepted curriculum. The program is designed to standardize the knowledge and experience of individuals who are working in workforce training programs and other career development services. Upon successful completion of the entire course of instruction, a certificate is issued by Midlands Technical College. Onsite visits will be June 19, June 20, and Aug. 1 at the Northeast Campus. Instructor, Beth Lengel, Lengel Vocational Services. \$915 Jun 18-Aug1 ThF 9 am-5 pm CEONL 04W CECDF 601 07W

## **[Customer Service](http://mtconline.midlandstech.edu/CeClassCatalog/scheduleopen?v=SCECUS)**

#### **Becoming a Customer Service Star**

Don't just talk about providing exceptional customer service; make it happen. Becoming a Customer Service Star will help you develop a service mindset and gain skills to boost your service performance. Examine your own customer service attitudes and relationships, both internally and externally, and explore opportunities for improvement. \$159

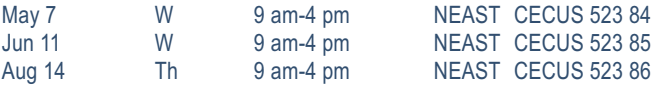

#### **Call Center Professional**

A well-trained call center is the heart of any operation. This comprehensive training will equip the potential employee with the customer service and technical skills needed to enter the workforce with confidence and the ability to listen and to ask and answer questions to ensure a happy customer. \$899

May 12-May 30 MTWTh 9 am-4 pm NEAST CECUS 573 06 F 9 am-1 pm

## **Customer Relations Specialist QJ**

The Customer Relations Specialist is designed for a broad range of participants, including individuals who seek entry into the customer service field or are seeking a career change. The program provides a well-rounded foundation in customer relations, professionalism, time management, and business communication. \$479

May 13-May 29 TTh 9 am-4 pm HARBN CECUS 539 27

## **[Personal Development](http://mtconline.midlandstech.edu/CeClassCatalog/scheduleopen?v=SCECDS)**

## **Enhancing Your Professionalism**

Building and maintaining a professional image is key to your success. Learn how to build self-confidence, present yourself professionally, and communicate more effectively. Take away the top traits of true professionalism. \$79

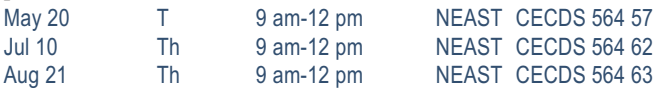

## **Happiness on the Job**

What makes you happy at work? Do you drive in to work dreading the day, or are you eagerly anticipating working with your manager, coworkers, and the public? In this workshop, we will take a look at how we determine our level of happiness on the job, and how we can take charge of our own attitudes towards ourselves, other people, and the job itself. \$119

## Aug 26 T 9 am-12 pm NEAST CECDS 755 02

## **Improving Interpersonal Communications**

Learn core interpersonal skills for building and maintaining effective working relationships. Examine your everyday interactions and explore how key techniques can take your communication skills to a higher level. Topics include handling office conflict, saying "no," and listening more effectively. \$149

May 14 W 9 am-4 pm NEAST CECDS 511 53

## **EMPLOYEE AND LEADERSHIP DEVELOPMENT**

## **Personal Development**

## **[21st Century Workforce Skills](http://www.midlandstech.edu/cce/bus/21stCenturySkills.htm)**

*Are you equipped for the future?*

## **21st Century Skills**

Do you have the right skills employers are looking for? Technical skills alone are not enough to meet employer's expectations for productivity and performance. In a recent survey, employers ranked professionalism, teamwork, critical thinking, and verbal communication as the most important skills in the workplace. This certificate will prepare you to be successful at work by building the core set of skills employers value most. By learning to communicate effectively, think critically, collaborate well with others, and demonstrate personal accountability you will have the skills to succeed in the 21st century workplace. \$623

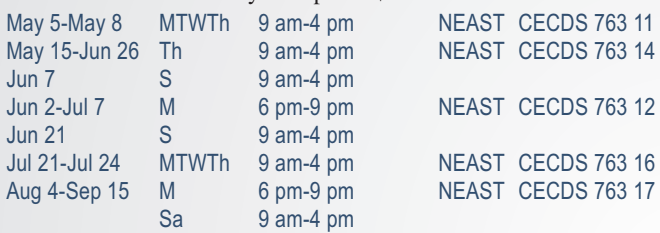

### **Business Writing Essentials**

Writing is an essential way of communicating with others. The quality of your writing impacts how people view you and your organization. This course provides a grammar refresher and review of basic writing concepts such as structuring documents and proofreading. \$149 Jun 21 Sa 9 am-4 pm NEAST CEWCS 541 17

## **Critical Thinking and Problem Solving**

Employers rank critical thinking as the most important skill for employees in the next five years. Critical thinking helps you step back, examine your thoughts, test assumptions, and process information more effectively. This course helps you identify your thinking style and follow a process to think critically, solve problems and make informed decisions. \$79

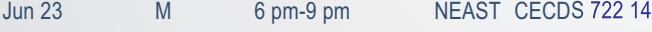

#### **Dealing with Conflict**

Conflict is inevitable. The key is dealing with conflict in a way that produces positive outcomes. This course will help you learn how to work through conflict situations and avoid the traps that damage relationships and negatively impact productivity and results. You will learn proven methods to recognize the signs of conflict and apply a process to resolve conflict effectively. \$79

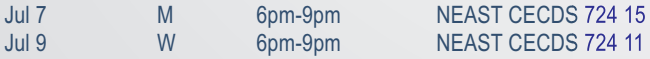

### **Personal Accountability and Professionalism**

When you take on an attitude of accountability, you empower yourself to be responsible, accomplish your goals, and demonstrate professionalism. You will gain strategies to avoid the blame game, overcome obstacles, manage expectations, and achieve your highest potential. \$79

Jun 9 M 6 pm-9 pm NEAST CECDS 720 14

### **Principles of Teamwork, Collaboration, and Trust**

In almost every job, success depends on working together to achieve shared goals. Your ability to collaborate and learn from others is essential to getting the job done. This course will help you identify the key principles for being a team player and developing trusting relationships. \$79

Jun 16 M 6 pm-9 pm NEAST CECDS 721 18

#### **Taking Charge of Change**

When you can recognize your internal reactions to change, you can better manage your responses. This course will help you learn strategies to accept change, reduce stress, and remain productive during the change process. \$79 Jun 30 M 6 pm-9 pm NEAST CECDS 723 15

#### **Verbal Communication Skills**

Poor communication creates chaos in the workplace and costs organizations millions of dollars each year in lost productivity, mistakes, and lost customers. Learn how to ensure your communication is clear and direct so that listeners receive information accurately. Improving your verbal communication skills can enhance working relationships and increase your success. \$79 Jun 2 M 6 pm-9 pm NEAST CECDS 719 13

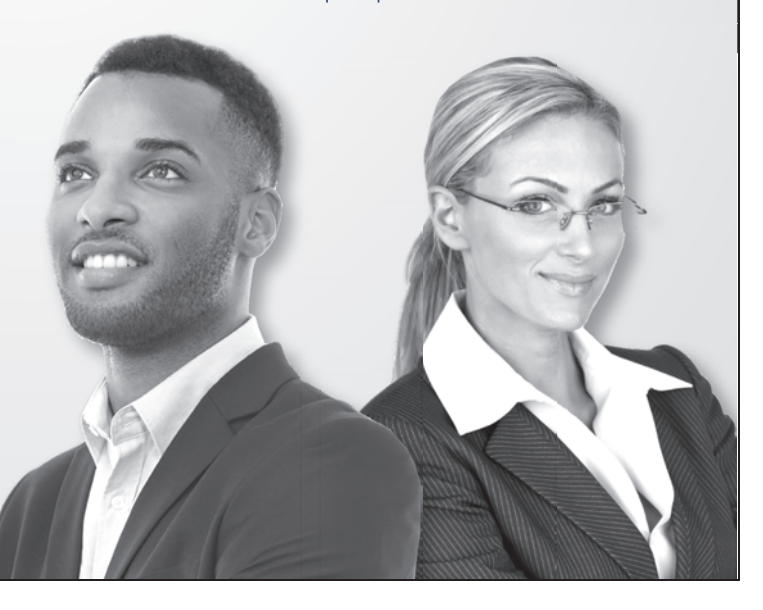

## **EMPLOYEE AND LEADERSHIP DEVELOPMENT**

## **[Supervisory and Leadership](http://mtconline.midlandstech.edu/CeClassCatalog/catalog?n=2&v1=SCELDS&hdg=Leadership&Supervisory&v2=SCELSD&prog=celsd)**

## **Accepting Personal Accountability**

What would your organization be like if no one ever asked, "Whose fault is it?" What if we could let go of the "blame game" and view accountability as a method for achieving increased personal and team effectiveness? Accountability is much more than a paper trail. It is an ongoing chance to gain focus, accomplish more, streamline work processes, and create greater team effectiveness. \$79<br>Jun 19 Th 6 pm-9 pm AIRPT Jun 19 Th 6 pm-9 pm AIRPT CELSD 519 44

## **Conflict Resolution**

Conflict is not intrinsically destructive, but it can become so if left to escalate. Leaders must use conflict to their advantage while keeping it from being destructive. Learn about resolution styles and conflict resolution tactics. \$99

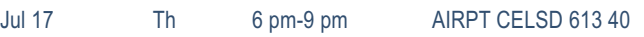

## **Introduction to Supervision: Roles and Responsibilities**

Participants will have the opportunity to learn about the responsibilities of the supervisor's position and the skills required to be successful in that role. \$79

May 22 Th 1:30 pm-4:30 pm NEAST CELSD 555 49

## **Valuing Diversity**

This course will explore the topic of diversity by describing what valuing diversity means, by analyzing one's own perception of diversity, and by identifying key factors for managing diversity. \$79 May 1 Th 1:30 pm-4:30 pm NEAST CELSD 699 28

## **Working in an Ethical Manner**

Discuss, identify, analyze, and apply methods to ensure respect of ethics, values, and behaviors. \$79

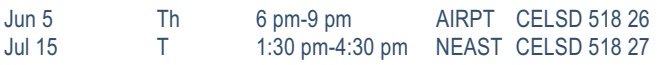

## **[Supervisory Program](http://www.midlandstech.edu/cce/bus/Supervisory.htm)**

## **Unit 1: Finding the Supervisor Within**

Participants will explore the role of supervisor and set specific goals in their professional and personal development. Understanding the fundamental responsibilities of a supervisor within the context of their specific work environment, they will develop confidence and clarity in their leadership role. \$299

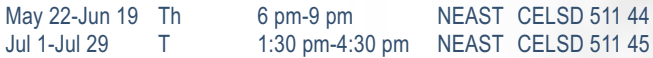

## **Unit 2: Communicating for Impact**

Communication is a necessity for successful supervision. Essential Communication Skills is designed to equip leaders with the skills they need to communicate clearly, listen carefully, give and receive feedback, and coach and counsel effectively. \$299

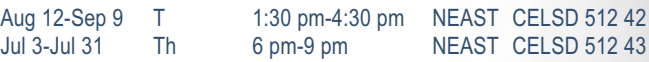

## **Unit 3: Developing and Retaining Talent**

Creating and maintaining a quality work team is a business imperative. Learn how proper interviewing and selection techniques, coupled with effective employee orientation and training, evaluation and recognition methods, enable supervisors to develop and retain a productive workforce. \$299

Aug 14-Sep 11 Th 6 pm-9 pm NEAST CELSD 513 42

## **Unit 5: Leading for Desired Results**

Now, more than ever, leadership skills are critical. Situations require adaptive leadership skills in a diverse work environment. Learn to be a leader who drives major strategic initiatives and positions your organization to win. \$299

May 20-Jun 17 T 1:30 pm-4:30 pm NEAST CELSD 515 40

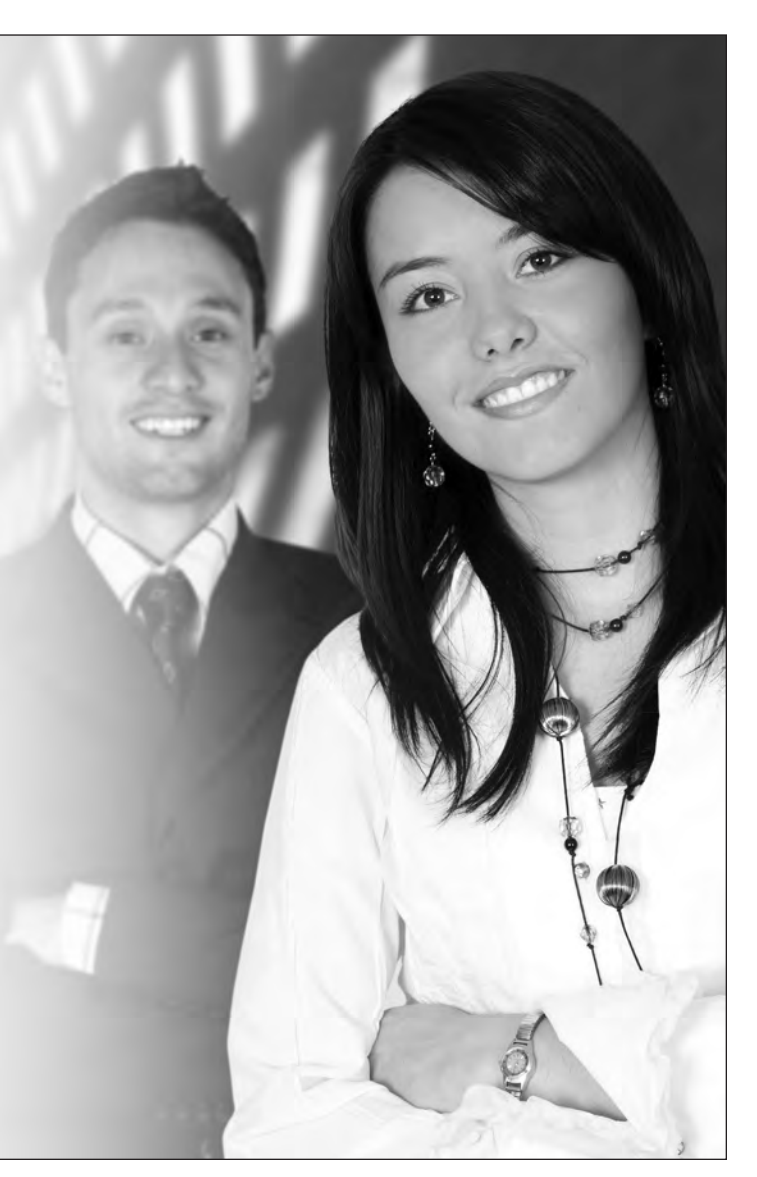

## **HEALTHCARE AND HUMAN SERVICES**

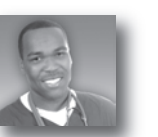

### **HEALTHCARE AND HUMAN SERVICES ONLINE COURSES:**  *N E W F O R S U M M E R*

**• End of Life Care**

- **10**Top **TEN**<br> **10**St<br> **100**Online Cour *Most Popular*<br>
Online Courses:
- Anatomy & Physiology • Assisting Aging Parents
- Certificate in Healthy Aging
	- EMT Hybrid
	- HIPAA Compliance
- Medical Billing & Coding
- Medical Terminology
- Mental Health Technician Certificate
- Nutritional Fitness Coach
- Optical Assistant

*More than 450 online courses are currently being offered, and new topics are always being added. Go to [midlandstech.edu/cce](http://www.midlandstech.edu/cce/) for the latest list of course offerings and to register.*

## **[Healthcare](http://midlandstech.edu/cce/Healthcare.htm)**

## **Anatomy and Physiology**

This 48-contact-hour, all-lecture course is a general introduction to the anatomy and physiology of the human body. This course is a prerequisite for other courses and certificate programs. \$569

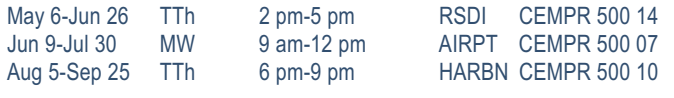

## **Anatomy and Physiology @**

This 48-contact-hour, online course is a general introduction to the anatomy and physiology of the human body. This course is a prerequisite for other courses and certificate programs. Must have PC availability. \$569

Jul 18-Sep 5 CEONL AIRPT CEMPR 501 03

## **Basic IV Therapy**

This four-hour course teaches health care professionals the knowledge and skills necessary to insert and maintain peripherally inserted catheters. The student will gain hands-on experience and will earn .4 CEUs upon successful completion. \$115

Jun 20 F 12 pm-4 pm HARBN CEMED 601 05

## **CPR**

BLS Healthcare Provider CPR/AED for adult, child and infant is taught using the most current guidelines for healthcare providers and emergency response personnel. Qualification is good for two years. \$85

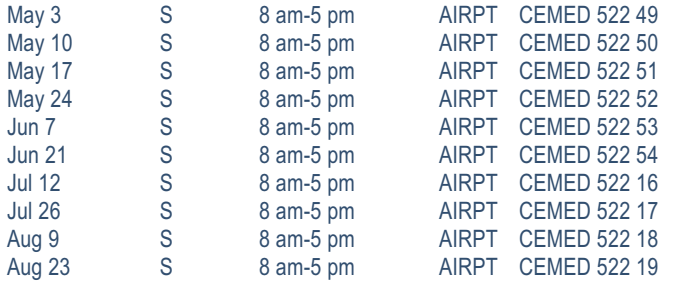

## **CPR Instructor Course**

Instructor course for AHA CPR Healthcare Providers. Must be AHA BLS CPR certified to register. Students will receive instruction on how to teach the class in week one and then demonstrate proficiency in teaching a class during week two. \$165

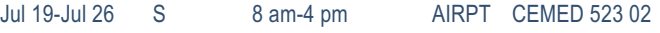

## **Attention Healthcare Students:**

## **You must bring the following items to the first class:**

## **EKG, Cardiac Care Technician and Phlebotomy Students:**

• Completed immunization form, midlandstech.edu/cce/hs/CEhealthform.pdf. Immunization records may be attached to this form. If vaccination records are not available, then titer levels demonstrating immunity may be used in lieu of having the immunizations re-administered.

### **Certified Nurse Assistant, EKG, Cardiac Care Technician and Phlebotomy Students:**

- Two-Step TB test please see date range specifics for each course.
- SLED background check please see date range specifics for each course. (Not reqired for Phlebotomy.)
- Clean drug screen (five-panel minimum) taken within 30 days of start of class. **Uniform policy:** All CNA, EKG, Cardiac Care Tech, and Phlebotomy students must wear white scrubs and white closed-toe shoes to all classes and clinicals.

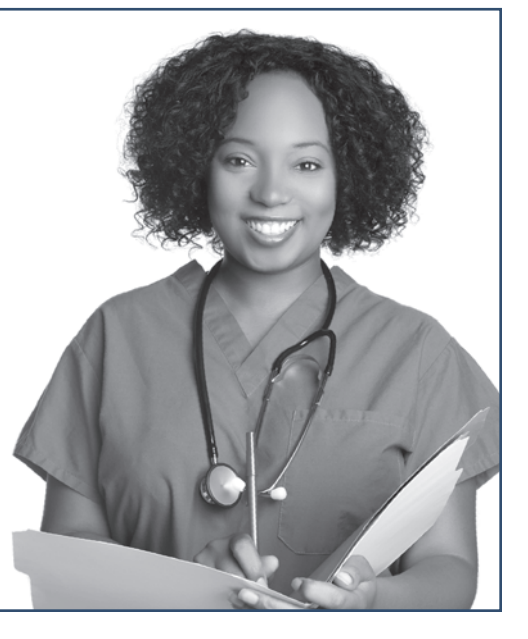

## **HEALTHCARE AND HUMAN SERVICES**

## **[Healthcare](http://midlandstech.edu/cce/Healthcare.htm)**

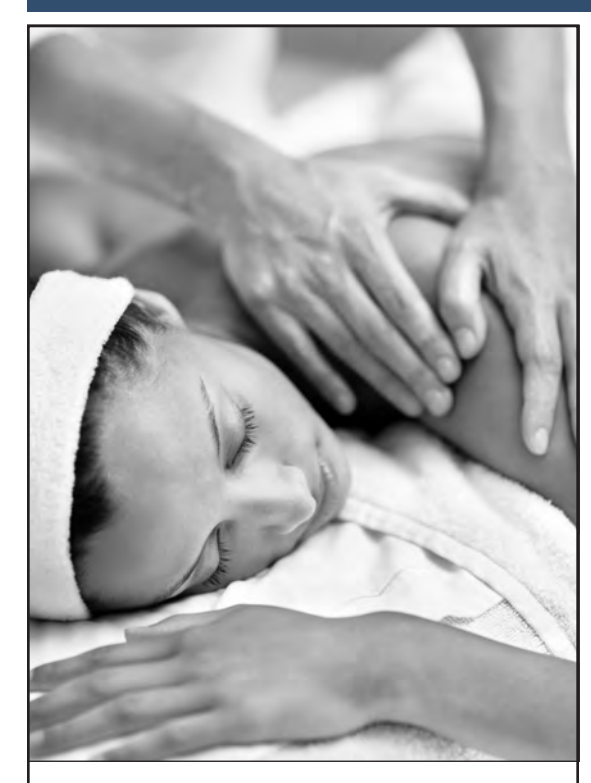

**[Massage Therapist](http://www.midlandstech.edu/cce/massage/) QJ VA**

Massage therapy provides not only stress relief to patients/clients but also health benefits. Swedish massage, deep tissue massage, reflexology, acupressure, sports massage, and neuromuscular massage are just a few of the many approaches to massage therapy.

Employment for massage therapists is expected to increase, 20 percent from 2013 to 2020, faster than average for all occupations. Let us help you gain the skills necessary to begin your career as a Clinical Massage Therapist.

**For more information about this exciting career, visit [midlandstech.edu/cce/massage](http://www.midlandstech.edu/cce/massage/)  or call (803) 732-5218.**

**Plan ahead and register now. Classes start September 22, 2014. Register early to take advantage of payment options. Follow** 

## **Cardiac Care Technician QJ**

The ability to read and recognize heart rhythms is the main function of the cardiac care technician. Students will receive hands-on experience in interpreting heart rhythms and arrhythmias. White scrubs and white closed-toe shoes must be worn to all classes/clinicals. Clinical hours will vary. \$549

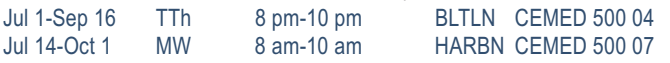

## **Certified Nursing Assistant (CNA) QJ**

Students receive 107 hours of training in basic nursing care through a combination of classroom lecture, simulated laboratory care, and hands-on clinical experience in a local long-term-care facility. This DHHS-approved course prepares students to sit for the Nurse Aide Competency Evaluation Services Exam (800-475-8290). \$809

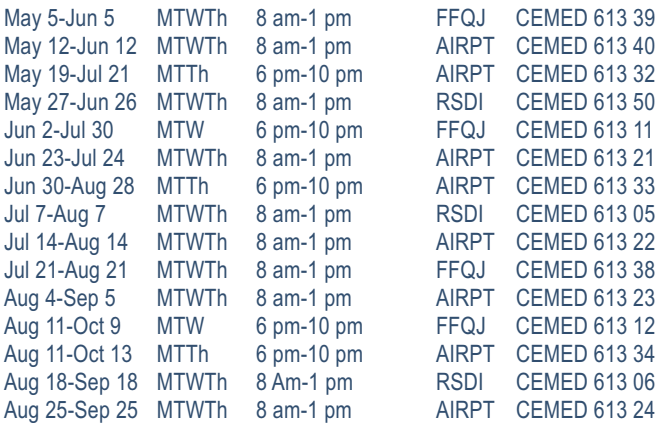

## **EKG Technician QJ**

Topics include anatomy and physiology of the heart, mechanics of the EKG machine, stress testing and Holter monitoring. The course consists of 32 hours of classroom training and 24 hours of clinical training. Clinical hours will vary. (Cardiac Care Prerequisite) \$549

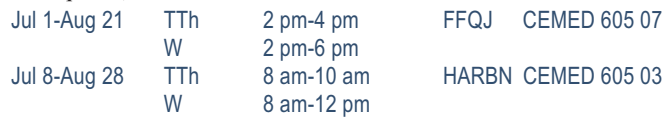

## **EMT Basic QJ**

Students who successfully complete this course will be eligible to take the National Registry exam sponsored by SC DHEC. Prerequisite: high school diploma, GED, and WorkKeys assessment tests (reading for information, applied math, locating information – \$52.50 total) all with a minimum score of three or above. WorkKeys must be submitted PRIOR to registration (EMT Program Manager, Continuing Education, PO Box 2408, Columbia, SC 29202). \$1059

Jul 14-Jan 28 MW 6 pm-10 pm LEMS CEMED 635 06

## **First Aid**

General principles of first aid covering medical emergencies, injury emergencies, and environmental emergencies according to American Heart Association and National Safety Council guidelines. \$55

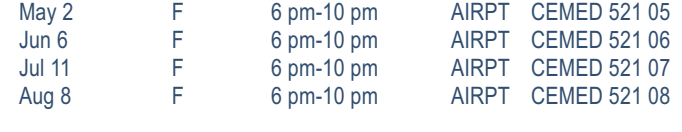

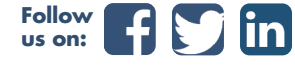

## **[Healthcare](http://midlandstech.edu/cce/Healthcare.htm)**

### **Injections for Medical Assistants**

This course provides medical assistants with training for performing successful injections. Students must have completed or be enrolled in a medical assisting curriculum. \$55

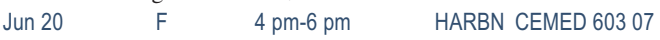

## **Medical Terminology**

Students will learn medical terminology by analyzing the prefix, suffix, word roots, and combinations used in medical terms. This course is a prerequisite for other courses and medical certificate programs. This course may be used for exemption of AHS 102. \$529

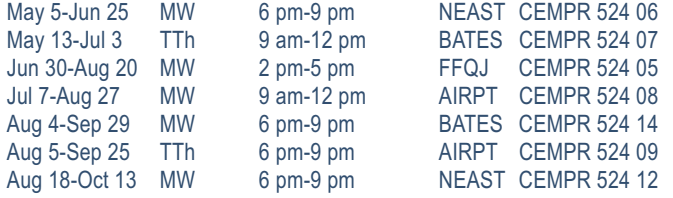

## **Medical Terminology, Online @**

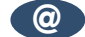

Students will learn medical terminology by analyzing the prefix, suffix, word roots, and combinations used in medical terms. This course is a prerequisite for other courses and medical certificate programs. This

course may be used for exemption of AHS 102. Mandatory attendance for orientation, mid-term, and final exam. Must have PC availability. \$529

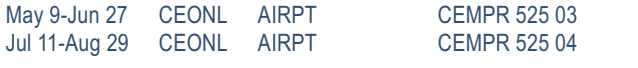

## **Phlebotomy QJ**

Students will learn to follow universal precautions, tie tourniquets, identify veins, and demonstrate knowledge and use of equipment necessary for drawing blood. Students will be able to identify appropriate tubes and labels for tests, prep the site, perform venipunctures and finger sticks, and administer bedside glucose. \$639

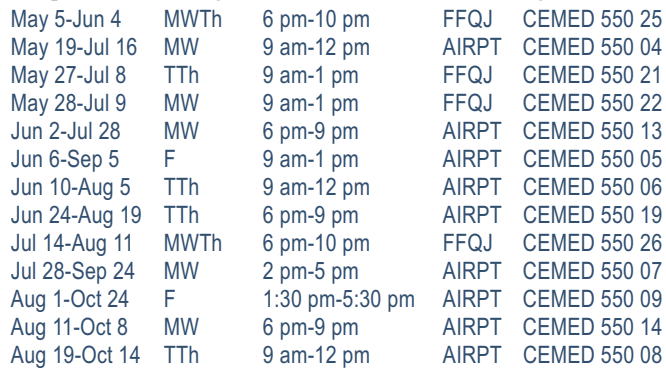

## **[Dietary Manager](http://www.midlandstech.edu/cce/)**

## **A dietary manager is a professional who is employed as a manager of food service at:**

- long-term care or assisted-living facilities
- schools
- correctional facilities
- hospitals
- other institutions that serve food

As a dietary manager, you have specialized knowledge and experience in human resource management, nutrition therapy, and sanitation management as it relates to food service. Salaries vary by region, but the national average is over \$39,000.

## **This course prepares you for both the CDM credentialing exam AND the ServSafe certification exam.**

Choose online or by-mail participation. You may enroll at any time. You have 12 months from your enrollment date (with two six-month extensions allowed for additional fees) to complete all course requirements.

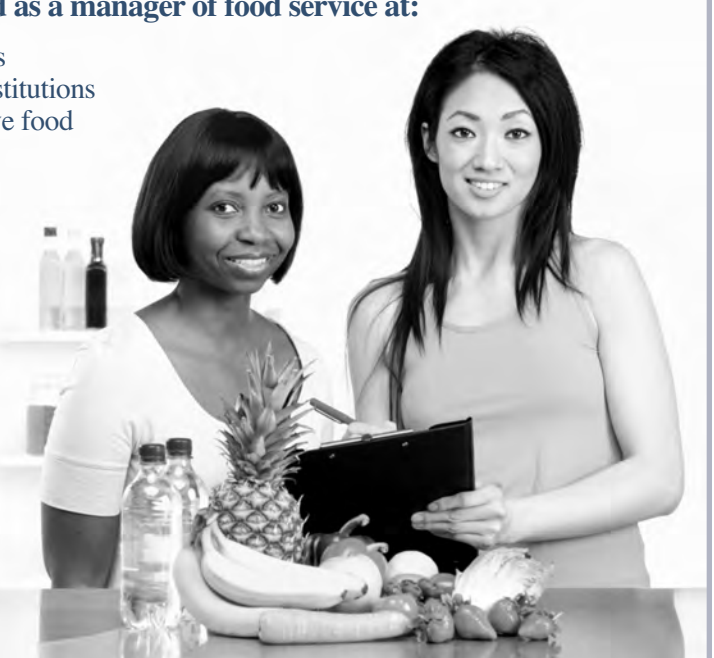

## **COURSE COST**

The total course cost is \$750, which includes the course tuition, required course materials, preceptor materials, and course exams. No refunds after 30 days. The cost of your textbooks is NOT included in the course tuition.

## **Call (803) 732-0432 for an application, or visit our website a[t midlandstech.edu/cce.](http://www.midlandstech.edu/cce/)**

## **HEALTHCARE AND HUMAN SERVICES**

## **[Healthcare](http://midlandstech.edu/cce/Healthcare.htm)**

## **QJ [Patient Care Technician](http://www.midlandstech.edu/cce/hs/PatientCareTechnician.htm)**

Students who complete this course of study will be able to work in a variety of healthcare settings. The program includes successful completion of Certified Nurse Assistant (CNA), Phlebotomy, Cardiac Care Technician, and EKG Classes. Medical Terminology is a prerequisite for Cardiac Care Technician. Cardiac Care Technician is a prerequisite for EKG.

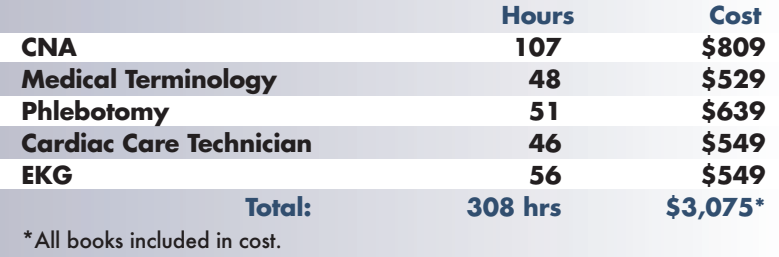

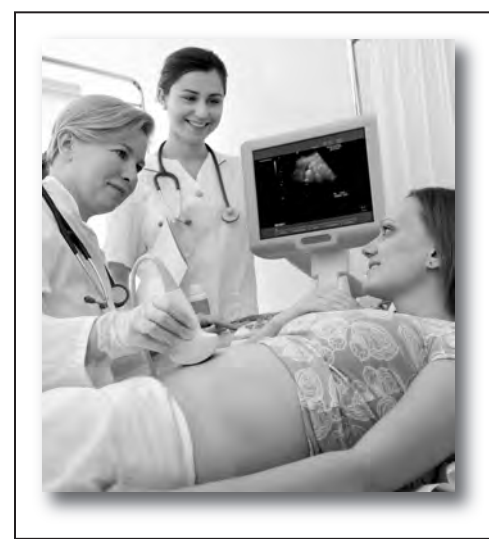

## **VA [Diagnostic Medical Sonography](http://www.midlandstech.edu/cce/radtech/sonhome.htm)**

Choose from two areas of study: general (which includes abdominal and OB/GYN ultrasound) and cardiovascular (which includes vascular and echocardiography ultrasound). To be eligible, you must have a two-year degree in healthcare or a four-year degree. Each program is 15 months in length and consists of both classroom study and clinical rotations. Upon successful completion, students are prepared to sit for certification exams given by the national registry. Applications accepted through December 19, 2014.

> **Visi[t midlandstech.edu/cce/radtech/sonhome.htm](http://www.midlandstech.edu/cce/radtech/sonhome.htm)  for information and application.**

## **[Medical Information Management](http://midlandstech.edu/cce/Healthcare.htm)**

## **[Medical Office Specialist](http://www.midlandstech.edu/cce/hs/MedicalOfficeSpecialist.htm) QJ**

Perform office administrative duties utilizing specific knowledge of medical terminology for hospital, clinic, or physician offices. Duties include scheduling appointments, compiling and recording medical charts, reports, correspondence, and other types of patient records.

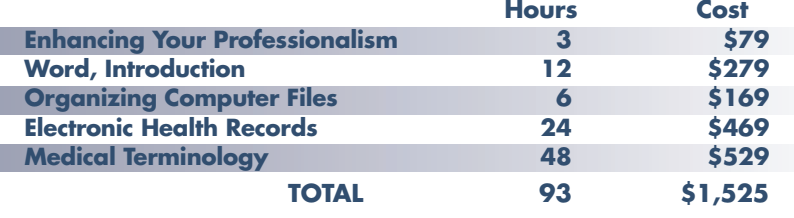

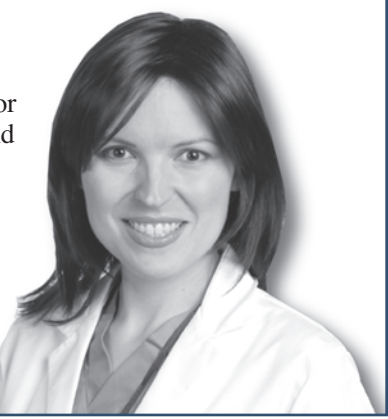

## **HEALTHCARE AND HUMAN SERVICES**

## **[Medical Information Management](http://midlandstech.edu/cce/Healthcare.htm)**

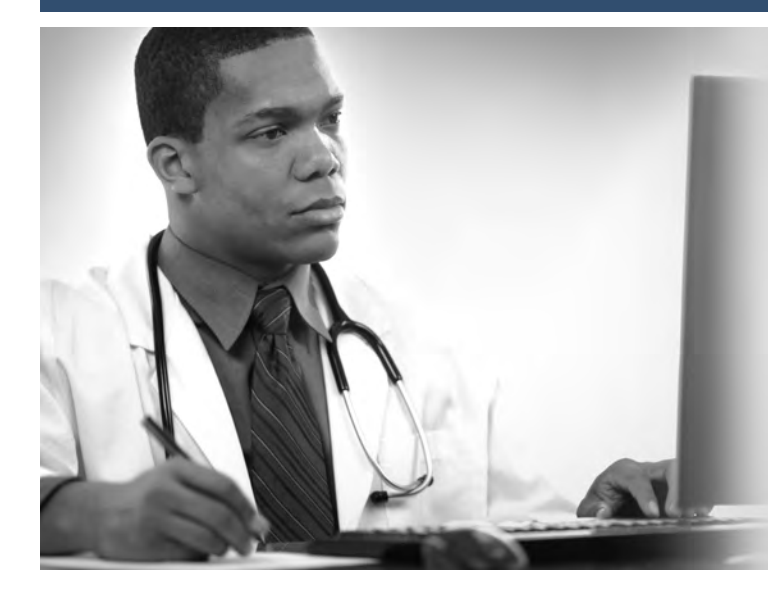

## **CPT and HCPCS Coding, Online @**

CPT is a coding method used to bill for procedures and services performed by physicians. HCPCS is a coding system that represents procedures (other than those described in CPT) that might be provided in a medical setting. This course uses case studies to provide a basic understanding of the principles and guidelines used in CPT and HCPCS coding. Prerequisites: high school diploma or GED. Anatomy and Physiology and Medical Terminology with minimum grade of C. Must have computer access. \$769

Jun 13-Aug 15 CEONL AIRPT CEMIM 564 03

## **CPT and HCPCS Coding**

CPT is a coding method used to bill for procedures and services performed by physicians. HCPCS is a coding system that represent procedures (other than those described in CPT) that might be provided in a medical setting. This course uses case studies to provide a basic understanding of the principles and guidelines used in CPT and HCPCS coding. Prerequisites: high school diploma or GED. Anatomy and Physiology and Medical Terminology with minimum grade of C. \$769 Jun 11-Aug 13 W 6 pm-9 pm AIRPT CEMIM 563 03

## **Certified Professional Coder Exam Prep**

This course prepares students to sit for the American Academy of Professional Coders Exam (AAPC). Students will fine-tune their knowledge of ICD-9, CPT, and HCPC coding for physician, hospital, and outpatient settings and learn about the different coding books, the layout of each book, and how to use each. Prerequisites: Medical Billing with a minimum grade of C. \$409

Jul 3-Sep 18 Th 6 pm-9 pm HARBN CEMIM 500 03

## **Electronic Health Records**

Learn the concepts of recording a patient's record in digital format that can be shared across different healthcare settings. The EHR is a complete record of a clinical patient encounter as well as supporting other care-related activities. \$469

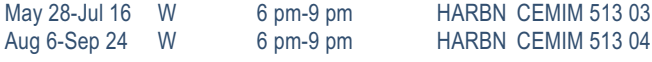

## **[Medical Office Billing and Coding](http://www.midlandstech.edu/cce/hs/MedicalCodingandBilling.htm) Specialist QJ**

The medical office billing and coding specialist has more responsibility than ever with the advent of electronic health records. This certificate prepares students to sit for the CPC exam administered by the AAPC.

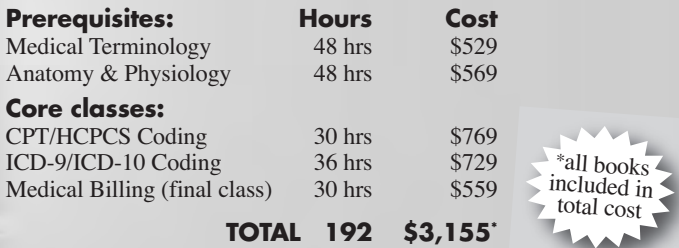

## **ICD-10 Coding**

The international classification of diseases (ICD) is a standardized coding system that correlates diseases and diagnosis. Understanding ICD codes is essential for anyone working in medical records, patient billing and insurance forms, and admitting. This course teaches the principles and guidelines for assigning the appropriate codes to diagnostic conditions. \$729

Jul 14-Oct 6 M 6 pm-9 pm AIRPT CEMIM 514 03

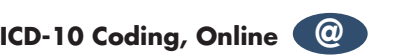

The international classification of diseases (ICD) is a standardized coding system that correlates diseases and diagnosis. Understanding ICD codes is essential for anyone working in medical records, patient billing and insurance forms, and admitting. This course teaches the principles and guidelines for assigning the appropriate codes to diagnostic conditions. \$729

Jul 11-Sep 26 CEONL AIRPT CEMIM 515 03

## **Medical Billing**

This class teaches the student how to be proficient in billing in a healthcare setting and how to enhance reimbursement. Clinical and legal issues are included. \$559

Jul 7-Sep 15 M 6 pm-9 pm HARBN CEMIM 510 07

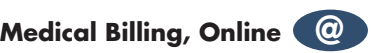

This class teaches the student how to be proficient in billing in a healthcare setting and how to enhance reimbursement. Clinical and legal issues are included. \$559

Jun 13-Aug 22 CEONL NEAST CEMIM 511 03

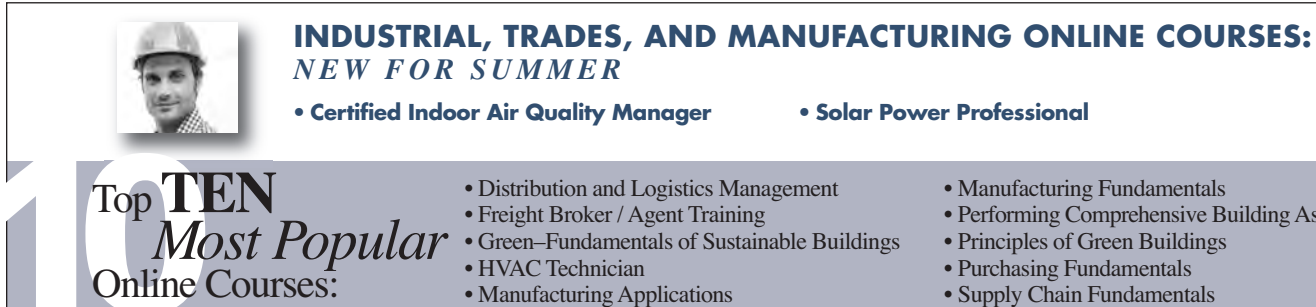

- HVAC Technician
- Manufacturing Applications
- Performing Comprehensive Building Assessments
- Purchasing Fundamentals
- Supply Chain Fundamentals

*More than 450 online courses are currently being offered, and new topics are always being added. Go to [midlandstech.edu/cce](http://www.midlandstech.edu/cce/) for the latest list of course offerings and to register.*

## **[Construction](http://mtconline.midlandstech.edu/CeClassCatalog/scheduleopen?v=SCECLR)**

*All books required for building construction manager courses can be purchased at the Airport Campus bookstore.* 

### **Print Reading for Construction**

Learn the basics of reading construction blueprints. Primary emphasis is on architectural and structural plans. Learn symbols, terminology, and abbreviations associated with reading construction plans. \$379 Jun 2-Jul 2 MW 6 pm-9 pm AIRPT CECLR 515 16

### **Residential Building Codes**

This class explains the SC Residential Codes Manual focusing on areas that building contractors need to know to pass the State Exam. The course will explain relevant portions of the code that residential contractors, home inspectors, or homeowners need to understand to be sure work is performed according to code. \$289

Aug 12-Sep 30 T 6 pm-9 pm AIRPT CECLR 506 08

#### **Residential Building Site Preparation and Foundations**

Learn to layout and prepare a building site, pour footings and slabs, and build concrete and masonry foundations using multimedia classroom presentations and field demonstrations. Emphasis is on construction industry approved building methods, and estimating procedures. Helps prepare students for the SC Residential Contractor Exam. \$289 Aug 14-Oct 2 Th 6 pm-9 pm AIRPT CECLR 531 08

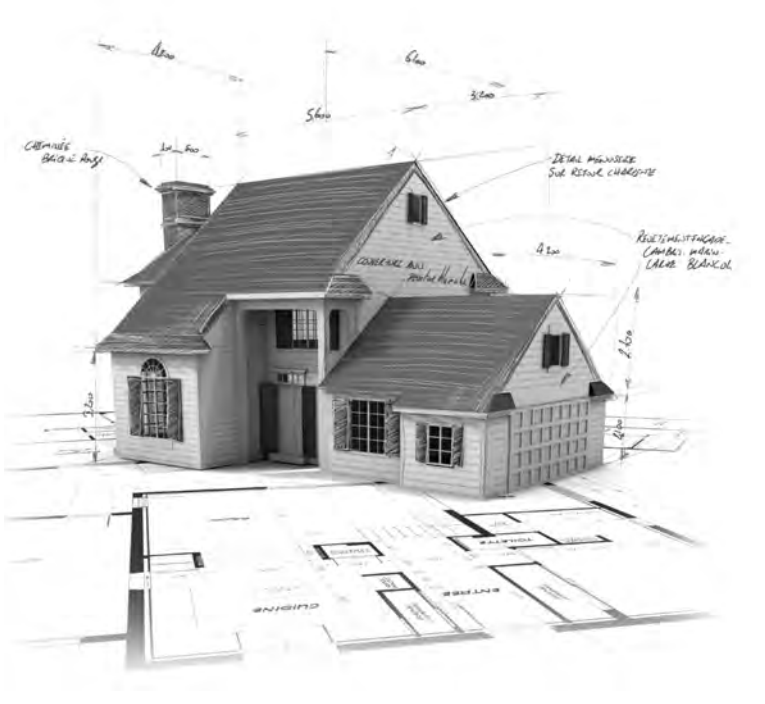

## **QJ [Building Construction Manager](http://www.midlandstech.edu/cce/ic/BuildingConstructionManager.htm)**

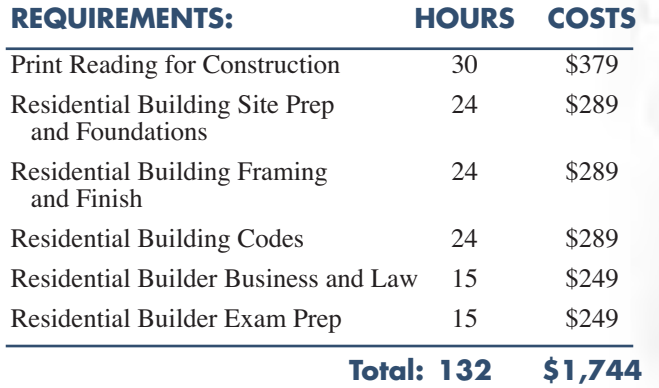

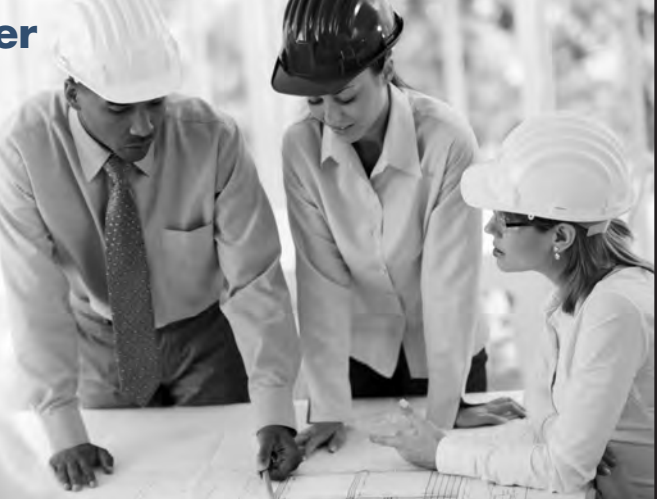

## **Electrical**

## **QJ [Industrial Electrician](http://www.midlandstech.edu/cce/ic/IndustrialElectrical.htm)**

Gain good fundamental knowledge of the theory and skills that are required of an electrical technician in the industrial arena. For complete course details, and prerequisites, visit **[midlandstech.edu/cce/ic/IndustrialElectrical.htm](http://www.midlandstech.edu/cce/ic/IndustrialElectrical.htm)**. Books are included in tuition.

For questions, call (803) 732-0432.

### **Basic Math for Electricians**

This course provides the math skills a student needs to begin the study of electricity. The course provides students with fundamentals of arithmetic and a review of basic math. Higher level math (square, square-root, reciprocal, exponents) and trig used in electrical calculations are taught. \$169

Aug 14-Aug 28 TTh 6 pm-8 pm AIRPT CEEEM 566 05

### **Electrical Code Journeyman**

Prepare to take the licensing exam (city, state, or county) for journeyman electricians. Learn problem solving, voltage drop, conduit, fuse, wire load sizing, grounding and other residential wiring. Emphasis is placed on the codebook. \$595

Aug 5-Sep 4 TTh 6 pm-9 pm BLTLN CEEEM 502 07

## **Electrical Code Masters**

Review the electrical codebook and learn how and where to find articles pertaining to certain subjects. Includes basic electrical problems, one-family dwellings, multi-family dwellings, sizing wire, pipe and junction boxes. \$485

May 13-Jun 12 TTh 6 pm-9 pm BLTLN CEEEM 503 04

#### **Electrical Fundamentals II**

Continue in the study of the fundamentals of electricity and effective troubleshooting techniques on the job with the intermediate concepts of electricity; magnetic induction, basic trigonometry and vectors, alternating current, and inductance and capacitance in series and parallel circuits. Prerequisite: Electrical Fundamentals I. \$599 May 13-Jun 19 TTh 6 pm-9 pm AIRPT CEEEM 564 10

## **Electrical Fundamentals III**

Learn about three-phase circuits, circuit impedance, and the effects of capacitance/inductance in RCL series and parallel circuits; including single-phase transformers, three-phase wye and delta connections, transformers, DC generators, DC motors, three-phase alternators, single motors, and three-phase motors. Prerequisite: Electrical  $4.1.$  II.  $0.499$ 

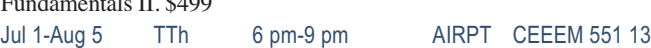

## **Electrical Motor Controls**

Learn to work with relays, timers, push buttons, magnetic starters, fuses overloads and wiring practices; all of which are related to industry and motor control. Students will physically connect threephase motors and control circuits as part of the course. Prerequisites: Basic Math for Electricians; Electrical Fundamentals I, II and III. \$499

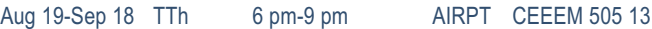

## **Electrical Print Reading**

Learn to read and interpret electrical blueprints and schematics used in residential and industrial settings. Emphasis will be on hands-on applications of print reading, circuit knowledge, and troubleshooting circuits through the use of prints. Prerequisites: Basic Math for Electricians; Electrical Fundamentals I, II and III. \$269

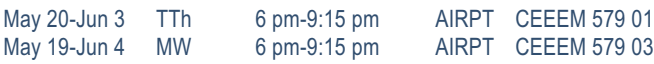

## **Troubleshooting**

Learn to safely and efficiently troubleshoot and locate electrical problems using schematic prints along with electrical measuring tools such as multimeters, clamp-on meters, ammeters, megohmmeters, proximity voltage meters, hand-held oscilloscopes, and other measuring devices. Prerequisites: Basic Math for Electricians; Electrical Fundamentals I, II and III. \$499

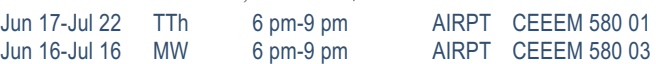

#### **Variable Frequency Drives**

The introduction of Variable Frequency Drives in the workplace has become the path forward for new installations and upgrades in the industry. Understand the basics of PWM (Pulse Width Modulated) drives, Sensorless Vector Control, IGBT Power Outputs, using the industry standard, Allen-Bradley drives, the AB 1336 Plus and Power Flex. Prerequisites: Basic Math for Electricians; Electrical Fundamentals I, II and III. \$499

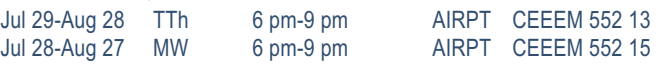

*Prerequisite: High School Diploma or GED. 75% attendance and a 70% test score average is required for successful completion of the courses.*

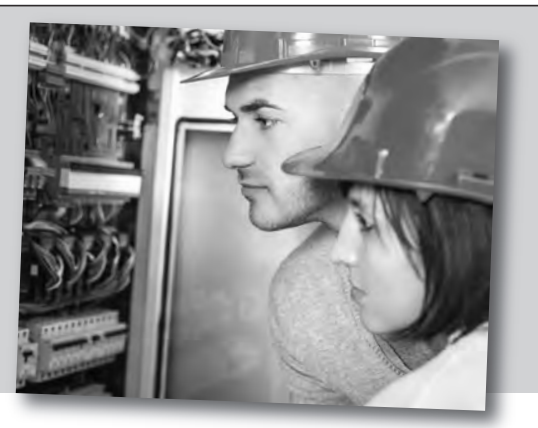

## **[Forklift Operator](http://mtconline.midlandstech.edu/CeClassCatalog/catalog?n=2&v1=CCESAF508&v2=SCEHEQ&hdg=Forklift&ph=campus)**

## **Forklift Training QJ**

Learn the correct care and use of forklift equipment. Topics include information covered in OSHA's Powered Industrial Truck Standard (OSHA Standard 1910.178). Successful students receive a three-year forklift certification. Safety requirements prohibit open, cloth, or high-heeled shoes. Students must be 18 years of age. \$159

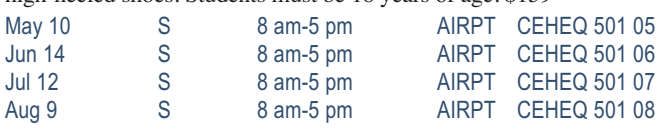

## **[Industrial Maintenance](http://midlandstech.edu/cce/programs.htm)**

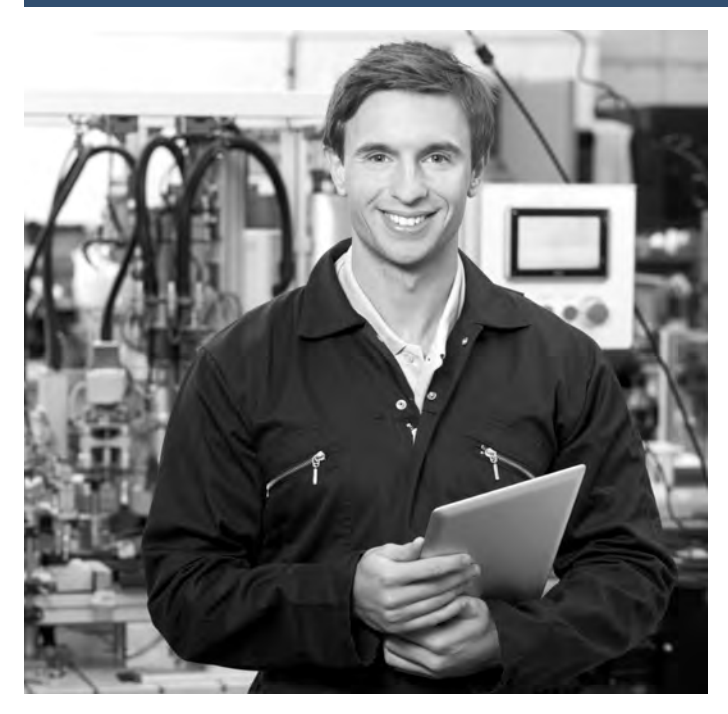

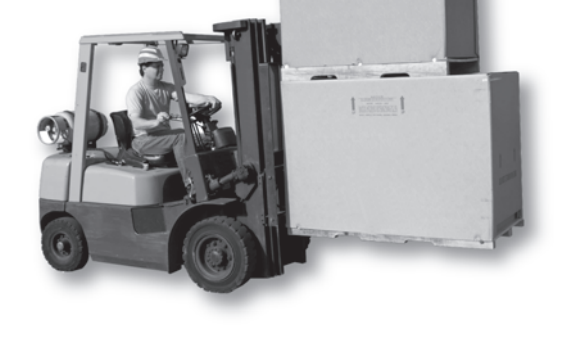

## **Hydraulics & Pneumatics**

Describes pumps and valves used in hydraulic and pneumatic systems and their functions. Explains hydraulic/pneumatic system safety and basic principles of hydraulics, including Pascal's law and Bernaulli's principle. Covers how to inspect, troubleshoot, and repair fluid power systems. Hands-on training is included. \$1159

Jul 14 – Aug 12 MTWTh 8 am – 12 pm AIRPT CEIMT 699 01

## **Shaft Alignment**

Covers types of misalignment and aligning couplings using conventional and laser alignment techniques. How to measure shaft sag, perform vertical alignment, and align machinery trains is discussed. Causes of vibration, vibration monitoring, vibration test equipment, and how to field balance machines are included. \$1239

May 7 – Jun 10 MTWTh 8 am – 12 pm AIRPT CEIMT 697 01

## **Valves & Piping**

Covers the selection, preparation, joining, and support of copper, plastic, and steel piping and fittings. The course provides instructions for cutting, threading, and joining ferrous piping. Introduces chemical, compressed air, fuel oil, steam and water systems, and explains how to identify piping systems according to color codes. \$659 Jun 18-Jul 3 MTWTh 8 am-12 pm AIRPT CEIMT 698 01

## **High-Tech, High-Paying Jobs**  in Manufacturing and Industrial Maintenance

## **Local employers are hiring…**

*However, many are having trouble finding people with the right training to fill their open positions.*

**Train with MTC for these in-demand jobs!**

## **Visit us online at [midlandstech.edu/cce](http://www.midlandstech.edu/cce/) or call (803) 732-0432.**

34 **For expanded course descriptions and additional class dates, go t[o midlandstech.edu/cce.](http://www.midlandstech.edu/cce/)**

## **[Industrial Maintenance](http://www.midlandstech.edu/cce/ic/IndustrialMechanical.htm)**

## **I N D U S T R I A L M A I N T E N A N C E T E C H N I C I A N P R O G R A M S QJ**

## **When a billion-dollar operation suddenly goes down…**

*the advanced technical skills of a few team members are the only thing that can bring the whole automated process back to life.*

This program focuses on preparing students with solid entry level skills for a mechanical and electrical industrial maintenance career.

Industrial employers are finding that the supply of experienced industrial maintenance technicians is shrinking due to an aging workforce, and an increasing demand due to an increase in industry moving into the Midlands area. This creates a gap between the need for qualified technicians and their availability to employers. This generates an excellent opportunity for successful students in this program to find high-paying jobs in this field.

The curriculum in this program is geared toward providing participants with the entry level skills they need to be employed as industrial maintenance technicians. The curriculum includes approximately 880 hours of training in the following topics.

## **Classes should be taken in the order they are listed.**

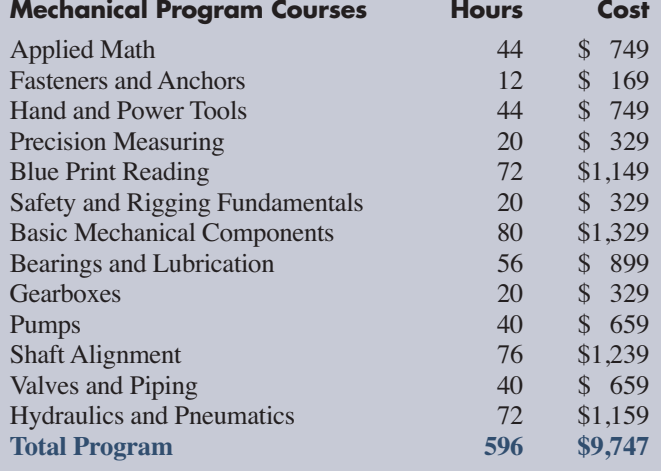

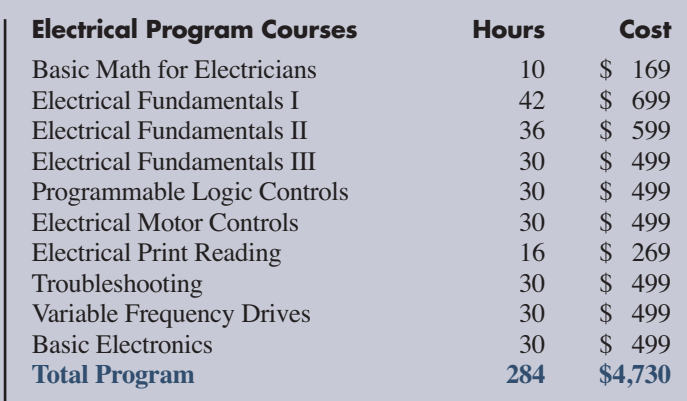

*\*Books included in all course costs.*

**Register now for classes that start on September 8.**

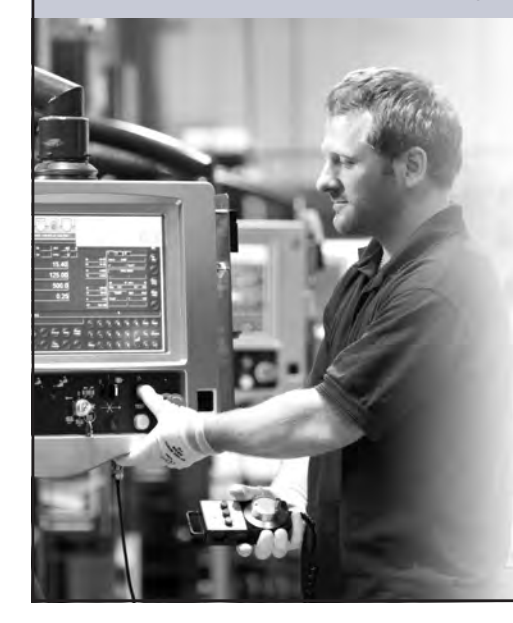

Midlands Technical College, in conjunction with local manufacturing companies, has developed training that offers you the opportunity to achieve your goals and become an integral part of one of these companies' teams. We have dedicated training programs that can range in length from one to two years. Combine this training with your talent and commitment, and your opportunities could be life-changing.

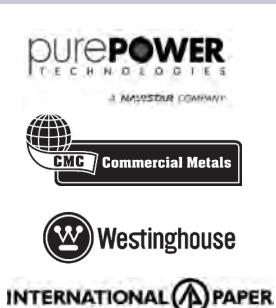

**Visit [midlandstech.edu/cce](http://www.midlandstech.edu/cce/) for a complete listing of class dates and times. Call (803) 732-0432 for additional class information and to register.** 

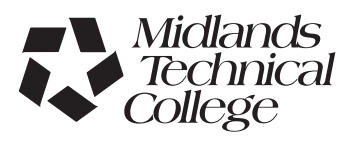

## **[Manufacturing](http://mtconline.midlandstech.edu/CeClassCatalog/scheduleopen?v=SCEMFG&pr=cemfg2)**

## **Blueprint Reading and Basic Measuring Tools**

An introductory course in blueprint reading or precision measuring tools. This course will take you through the alphabet of lines, views, and general rules for reading engineering blueprints. This course will also provide hands-on training in the use of micrometers, calipers, height gages, indicators, and various transfer gages. \$465

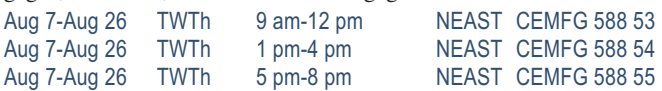

## **Mastering CNC Programming**

An application-based course covering the knowledge and skills acquired from the Fundamentals and Principles classes. You will utilize your new knowledge to write CNC programs, select tooling, and set up the CNC equipment to produce parts to specifications from your own CNC<br>non-negative Directions of CNC Operator Directions

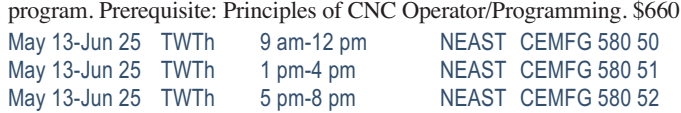

# **QJ Machinists and Computer Numerical Control (CNC) Operators Certificate** *Have you got what it takes?*

Machinists and Computer Numerical Control (CNC) Operators work in small, medium and large facilities manufacturing parts for almost everything you see in your daily life. Anything from a part for a kitchen appliance to a machined part for your car was created by a machinist or a CNC operator.

Machinists and CNC operators are enjoying a strong job market with full- and part-time employment opportunities and varied working hours available. High volume manufacturers typically run their machining centers 24/7. Salaries range from \$15-\$22 per hour with proficient CNC programmers making from \$50,000-\$60,000 based on expertise. If you are good with your hands and technically inclined, this could be a career path for you.

## **Classes fill quickly.**

## **Plan now for this 10-month CNC certificate training program that begins August 7.**

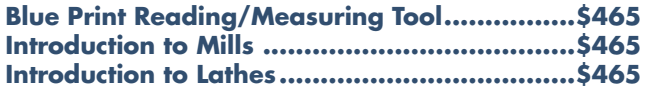

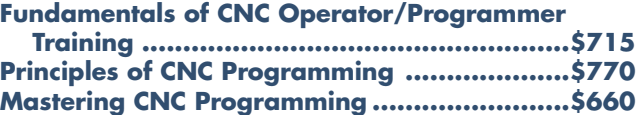

## **For more information, please visi[t midlandstech.edu/cce o](http://www.midlandstech.edu/cce/)r call (803) 732-0432.**

## **Make a Name for Yourself in Manufacturing QJ VA**with a South Carolina Manufacturing Certification

A combination of raw talent and technical training is what it takes to make a name for yourself in the modern world of manufacturing. South Carolina Manufacturing Certification lets area employers know your skills are the ones they need. As part of this program, you also earn an industry-recognized national certification. **Many firms are hiring now!**

## **UPCOMING COURSES**

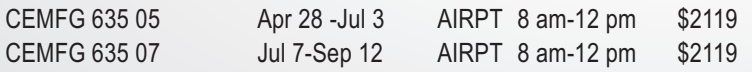

**For more information, please visit [midlandstech.edu/cce](http://www.midlandstech.edu/cce/) or call (803) 732-0432.**

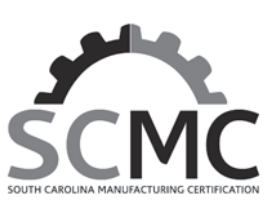

## **[Pipefitter](http://mtconline.midlandstech.edu/CeClassCatalog/scheduleopen?v=SCEPIP)**

## **NCCER Pipefitting QJ VA**

NCCER Pipefitting the NCCER Core, Pipefitting Level One, and Pipefitting Level Two. This course teaches entry level skills required for hire by Chicago Bridge and Iron. Personal equipment needs will be discussed at the first class (an additional student cost of \$30). Books are included in tuition. \$4815

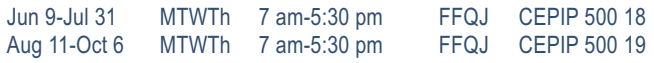

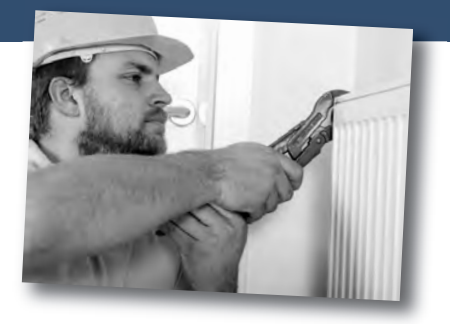

## **[Safety and Environmental](http://midlandstech.edu/cce/Safety.htm)**

#### **Asbestos O&M Worker Refresher\***

Reviews the initial Asbestos Operations and Maintenance Worker course. Students will receive certificates of re-accreditation used for licensing. SC-DHEC, NC-DHHS, and OSHA approved asbestos abatement training. Requires pre-notification to authorities and may be used for NC and SC licensing as an asbestos abatement professional. \$195

Jul 22 T 8:30 am-5 pm NEAST CEASB 509 12

### **Asbestos Supervisor**

The course meets SC-DHEC and EPA AHERA/ASHARA requirements for supervisors of asbestos projects and the NIOSH 582 course. Also for SC-DHEC licensing for persons performing air monitoring on asbestos projects and for the OSHA Competent Person training for all asbestos work in accordance with 1926.1101. Annual refresher required. \$700 Jul 14-Jul 18 MTWThF 8:30 am-4:30 pm NEAST CEASB 505 12

## **Asbestos Supervisor Refresher\***

Reviews the initial AHERA Asbestos Supervisor course required for asbestos abatement supervisors in schools and public and commercial buildings and meets the annual refresher training requirements for OSHA Class I and II Competent person and SC-DHEC Asbestos Supervisor licensees. Students will receive certificates used for licensing. \$195

Jul 21 M 8:30 am-4:30 pm NEAST CEASB 506 11

## **Asbestos Worker Refresher\***

This course reviews the initial AHERA Asbestos Worker course required for asbestos abatement workers in schools, public, and commercial buildings. The course meets the annual refresher training requirements for OSHA Class I asbestos workers and SC-DHEC Asbestos Worker licensees. Students receive certificates for licensing purposes. \$195 Jul 22 T 8:30 am-4:30 pm NEAST CEASB 504 11

#### **Lead Inspector**

Learn residential inspection for lead-based paint (LBP) using an X-ray flourescence analyzer in accordance with HUD and EPA guidelines. This EPA approved training includes skills needed to perform a visual assessment and clearance sampling following a lead hazard control activity in target housing or child occupied facilities. \$595 May 12-May 14 MTW 8:30 am-5:30 pm NEAST CELED 501 07

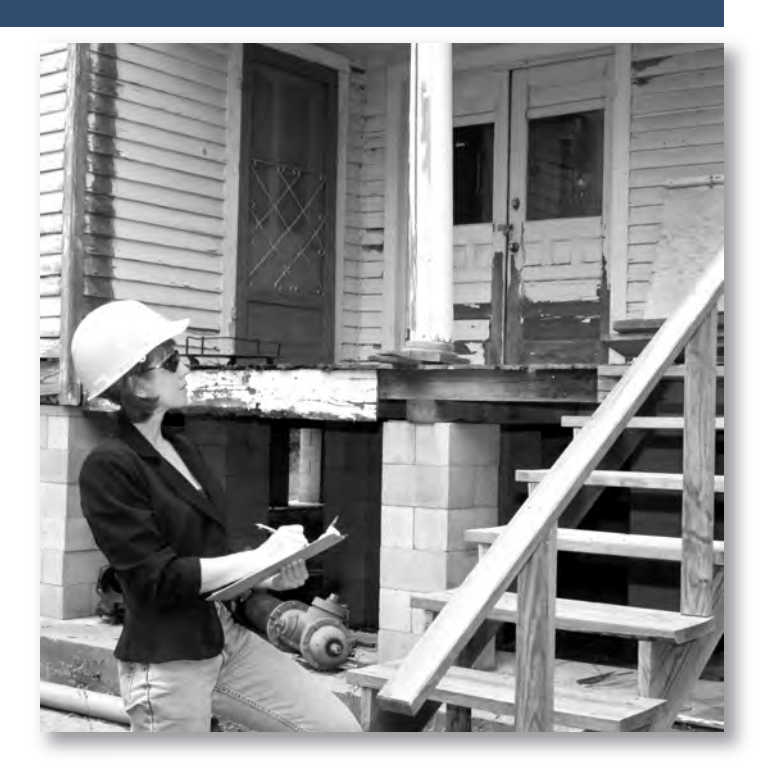

## **Lead Renovation, Repair and Painting**

EPA rules apply to contractors who renovate or repair housing, childcare facilities, or schools built before 1978. Trained contractors and workers must follow lead-safe work practice standards to reduce potential exposure to dangerous levels of lead during renovation and repair work. These standards are taught in this course. \$215

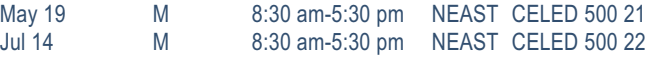

#### **Lead Risk Assessor**

Learn to interpret an inspection report, develop a lead hazard control plan for determining the hazards posed by residential lead-based paint; including evaluating and selecting appropriate abatement, or interim control measures, and developing a lead operations and maintenance plan. Prerequisite: Lead Inspector Class. \$350

May 15-May 16 ThF 8:30 am-5:30 pm NEAST CELED 502 07

*\*Student must complete the initial training class and have a certificate of completion as proof when they attend this class. Certificates must be current. If the certificate is expired, the student must retake the initial class before taking the refresher class. The student must have taken his or her last refresher class or initial class in that same discipline within the last two years.*

## **[Safety and Environmental](http://midlandstech.edu/cce/Safety.htm)**

# **Environmental, Health, and Safety Training**

*Midlands Technical College provides customized environmental, health, and safety training at our college locations or your place of business. Contact us at (803) 691-3907 or [corporatetraining@midlandstech.edu](mailto:corporatetraining@midlandstech.edu)*

## **Courses Offered:**

### **DOT Awareness Level Training 49 CFR 172.700**

### **Hazmat/HAZWOPER**

- 40-, 24-, and 8-Hour HAZWOPER **Training**
- Annual Refresher
- Accident Investigations
- Written Safety Plans
- Hazardous Chemical Handling, Storage, and Transportation
- Worksite Audits
- Employee/Employer Training

## **NFPA 70E-ARC Flash Protection**

### **OSHA**

- 10-Hour General Industry/Construction Standard Training
- 30-Hour General Industry/Construction
- Standard Training
- Safety Audits
- Written Safety Plans
- Specialized Training
- Equipment Training and Testing
- Operator of Records
- **Investigations**
- Troubleshooting

## **Wastewater/Water**

- Physical/Chemical Certification Exam Review
- Physical/Chemical Recertification Review Unit Operations
- Physical/Chemical Recertification Review Chemistry
- Biological Certification Exam Review
- Biological Recertification Review Audits
- Site Start-Up Planning/Design<br>• Sample Testing
- Sample Testing

## **Courses are in accordance with: OSHA, EPA, DOT, and NFPA Regulations**

## **@ Green and Environmental Online Classes**

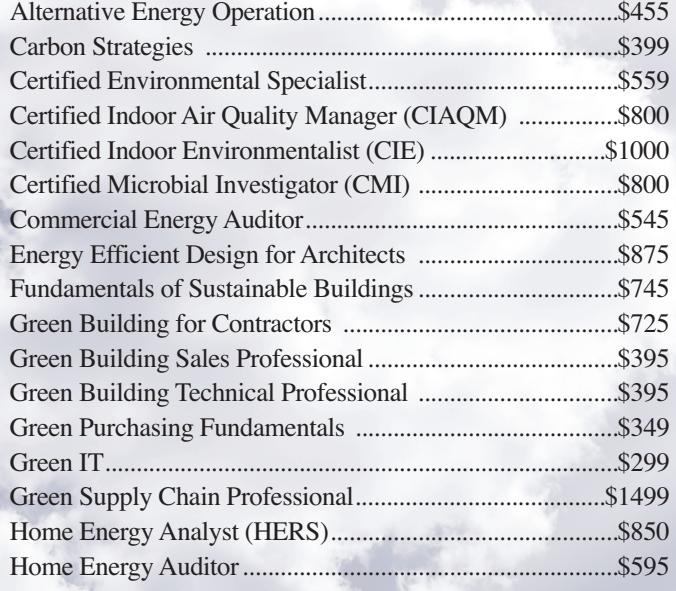

Indoor Air Quality - Fundamentals of ASHRAE Standard 62.1 ..................................................\$395

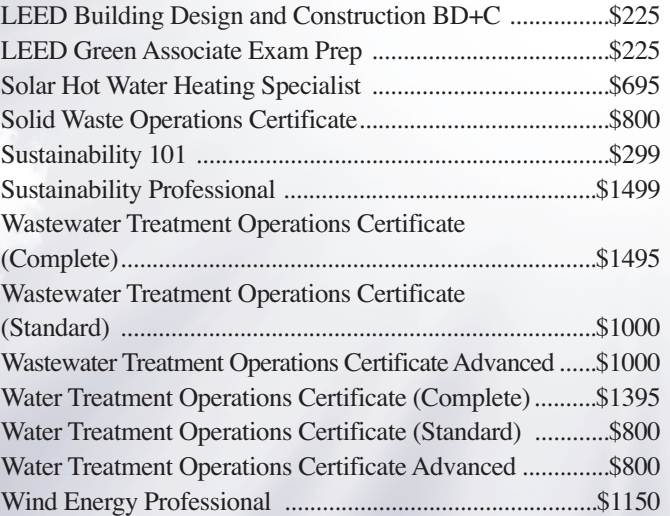

**For course descriptions, visit [midlandstech.edu/cce](http://www.midlandstech.edu/cce/)**

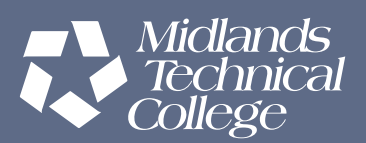

## **[Small Engine Repair](http://mtconline.midlandstech.edu/CeClassCatalog/scheduleopen?v=SCESME)**

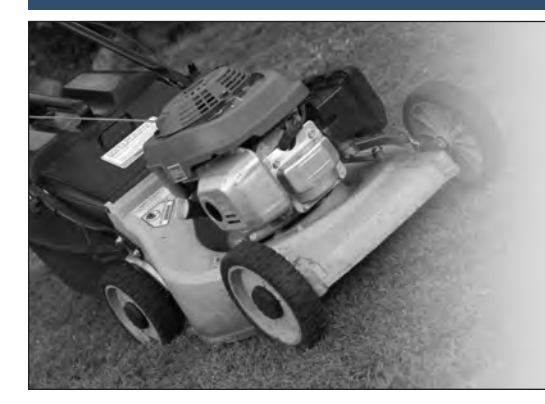

## **[Small Engine Repair](http://www.midlandstech.edu/cce/careers/SmallEngine.htm) QJ**

Gain a working knowledge of types and operation of small engines, engine service, repair of outdoor power equipment, engine tune-up procedures and troubleshooting methods, engine failure analysis, engine performance measurement, engine system, and engine rebuild procedures. See midlandstech.edu/cce for required tools. Lots of hands-on learning. \$489

Jun 17-Aug 6 MW 6 pm-9 pm AIRPT CESME 506 14

## **[Truck Driver](http://www.midlandstech.edu/cce/careers/TruckDriver.htm)**

## **[Truck Driver/CDL](http://www.midlandstech.edu/cce/careers/TruckDriver.htm) QJ**

This course is taught by Florence-Darlington Technical College (FDTC) at MTC's Airport Campus and includes classroom and highway instruction. Graduates will receive a Class A Commercial Driver's License. Prior to registrations, students must complete an interview with a certified admissions representative. CDL Permit must be obtained before class starts. \$3895

**For an interview and to discuss class start dates, call (843) 413-2715 or (843) 661-8385 to speak to a representative.**

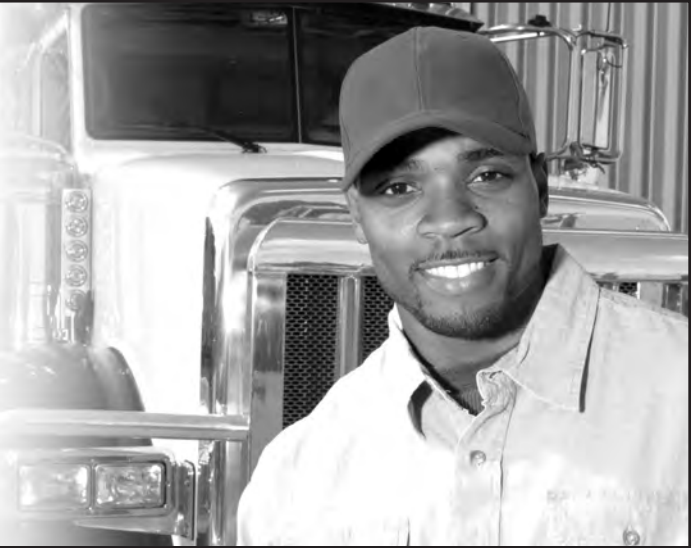

## **[Welding](http://www.midlandstech.edu/cce/welding/)**

## **Become a welding professional through Midlands Technical College's comprehensive day or modular evening welding programs.**

- Classes are taught in accordance with AWS D1.1 standards and ASME (American Society of Mechanical Engineers) Section IX standards.
- **Personal equipment needs will be discussed at the first class (an additional student cost of approximately \$300).**
- 85% attendance, 70% test score average and satisfactory proficiency test performance are required for successful completion of all welding courses.
- Official AWS Certifications are available for an additional fee.

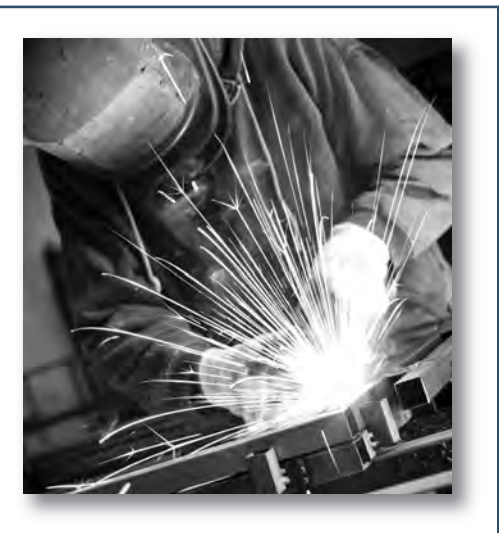

## **[Welding](http://www.midlandstech.edu/cce/welding/)**

## **Basic Welding for Home Projects**

Learn the various welding techniques you can use in home projects. Includes safe practices, brazing, and arc welding. Learn how to safely and effectively use a cutting torch, do minor non-structural repairs, or weld artwork. Personal equipment needs will be discussed at the first class (additional cost of approximately \$100). \$349

Jul 14-Sep 22 M 6 pm-9 pm AIRPT CEWLD 511 26

#### **[COMPREHENSIVE WELDING QUICKJOBS DAY PROGRAM](http://www.midlandstech.edu/cce/ic/WeldingDayProgram.htm) QJ VA**

## **Basic Welding QuickJobs Day Program**

The QuickJobs Basic Welding Course offers the student introductory training needed to enter the welding profession. Upon completion of the course, the student will have competent training in safety, basic metallurgy, and industrial tool operation. Entry level welding skills will include fillet and groove welding in basic positions using the (SMAW) process. The student will be required to perform welding to industrial standards such as the American Welding Society (AWS). Students completing this course will have entry level skills needed for construction positions and for general fabrication shops or be ready for the Intermediate Welding Class which is the next level of training in the Day QuickJobs program. \$2695

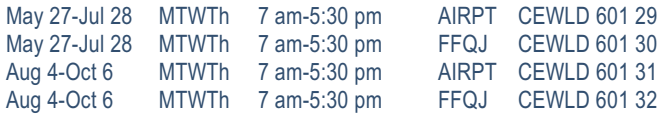

## **Intermediate Welding QuickJobs Day Program**

This course is offered to students who completed the Basic Welding QuickJobs Day course and is open to persons demonstrating necessary welding skills to the instructor. Students are trained in the following; Personal safety (continuation) SMAW welding in non-standard positions- (two weeks); Gas Metal Arc Welding (GMAW) to include solid wire and dual shield flux cored wire in fillet and groove welding (two weeks) Gas Tungsten Arc Welding (GTAW) in multiple positions and metals to include steel, aluminum, and stainless steel (four weeks). The student will be required to perform welding to industrial standards such as the American Welding Society (AWS). Students completing this course will

have basic and intermediate skills required for employment in the construction industry and fabrication shops, high-rise construction, and maintenance welding and repairs. \$2995

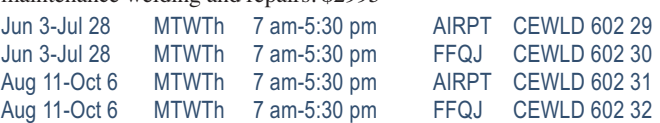

## **Advanced Welding QuickJobs Day Program**

This course is offered to students who completed the Basic and Intermediate Welding courses and is open to persons demonstrating advanced welding skills to the instructor. The student must show competency in Shielded Metal Arc Welding, Gas Tungsten Arc Welding and Gas Metal Arc Welding or have completed the Entry and Intermediate Welding courses. The student will be introduced to high- pressure pipe welding. During the course, the student will be required to weld root passes, hot passes, and fill and cover passes to code requirements on various diameter pipe. This class is intense and prepares the student for testing to corporate standards such as the American Welding Society (AWS), American Society of Mechanical Engineers (ASME) section IX. Students completing this course will possess skills required in the pipe welding and fabrication industry. \$1595

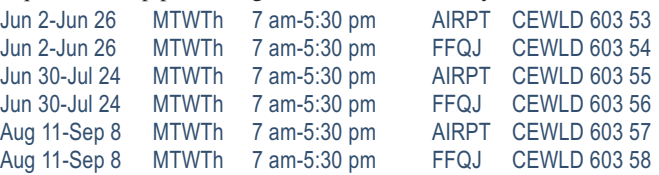

**Train now for employment at V.C. Summer Nuclear Station and other welding opportunities in business and industry.**

> *MTC students can be ready to be employed in as little as four months and often earn \$15-\$25 per hour to start, in welding and pipefitting jobs.*

*Start your future now. Sign up for a class today.* **[midlandstech.edu/cce/welding](http://www.midlandstech.edu/cce/welding/) • (803) 732-0432**

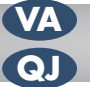

## **[MODULAR WELDING EVENING TRAINING PROGRAM](http://www.midlandstech.edu/cce/ic/WeldingEveningProgram.htm)**

## **[SMAW \(Shielded Metal Arc Welding\)](http://www.midlandstech.edu/cce/ic/WeldingEveningProgram.htm)**

#### **Basic Shielded Metal Arc Welding**

Learn Shielded Metal Arc Welding (SMAW) for fabrication as well as production of standard and code welding applications using various electrodes and joint configurations. Includes basic blueprint reading, basic weld symbols, equipment operation, and industrial safety. \$599

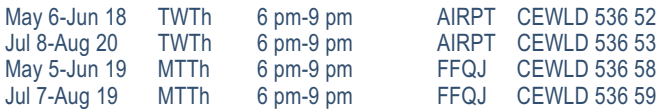

#### **Intermediate Shielded Metal Arc Welding**

A continuation of CEWLD 536-Basic Shielded Metal Arc Welding (SMAW). Intermediate skills are developed in accordance with various codes and standards to include the AWS, ASME, and IL STDS. Prerequisite: Completion of CEWLD 536-Basic Shielded Metal Arc Welding (SMAW) or permission of the instructor. \$599

## **[TIG \(Gas Tungsten Arc Welding\)](http://www.midlandstech.edu/cce/ic/WeldingEveningProgram.htm)**

#### **Basic Gas Tungsten Arc Welding (TIG)**

Learn the entry-level aspects of the GTAW process. Instruction follows the guidelines set in the AWS entry-level welders program. Instruction on safety, equipment, materials selection, basic blueprint, and weld symbols is included. \$599

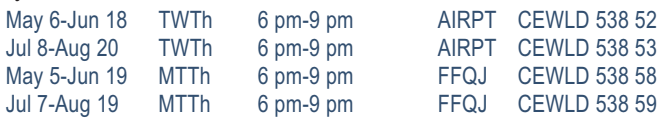

## **[MIG \(Gas Metal Arc Welding\)](http://www.midlandstech.edu/cce/ic/WeldingEveningProgram.htm)**

#### **Gas Metal Arc Welding (MIG)**

Learn the entry level aspects of the Gas Metal Arc Welding GMAW process. Instruction follows the guidelines set in the AWS Entry Level Welders Program. Instruction on safety, equipment, materials selection, basic blueprint, and weld symbols is included. \$599

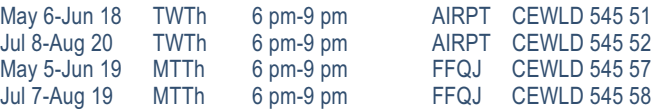

#### **Advanced Shielded Metal Arc Welding**

A continuation of CEWLD 545-Intermediate Shielded Metal Arc Welding (SMAW). Intermediate and advanced skills are developed in accordance with various codes and standards to include the AWS, ASME and IL STDS. Prerequisite: Completion of CEWLD 545- Intermediate Shielded Metal Arc Welding (SMAW) or permission of the

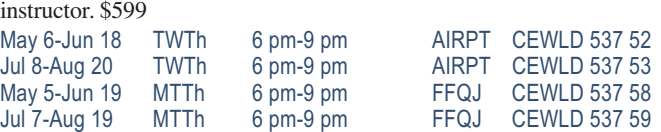

#### **Advanced Gas Tungsten Arc Welding (TIG)**

A continuation of CEWLD 538 Basic Gas Tungsten Arc Welding (TIG), instruction includes advanced MIG/TIG welding of various metals, procedures, and positions. Prerequisite: CEWLD 538-Basic Gas Tungsten Arc Welding (TIG) or permission of the instructor. \$599

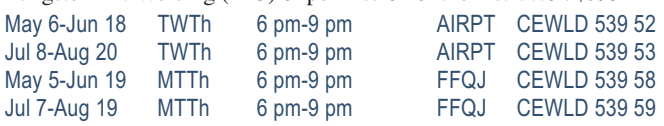

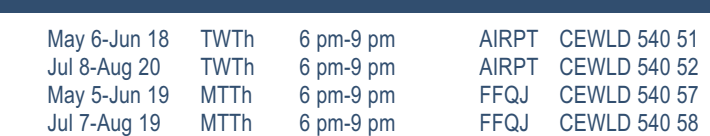

## **[Pipe Welding](http://www.midlandstech.edu/cce/ic/WeldingEveningProgram.htm)**

#### **Basic Pipe Welding**

A beginning course in the pipe-welding process, this course will be taught within the guidelines provided by ASME Section IX and AWS D 1.1 standards. Prerequisite: Proficiency in shielded metal arc welding (SMAW). \$599

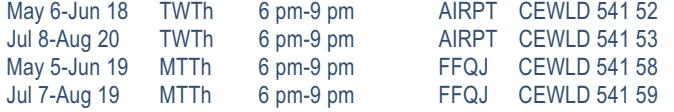

#### **Intermediate Pipe Welding**

A continuation of CEWLD-541 Basic Pipe Welding, this course will be taught within the guidelines provided by ASME Section IX and AWS D 1.1 standards. Prerequisite: Completion of a basic pipe welding course or permission of instructor. \$599

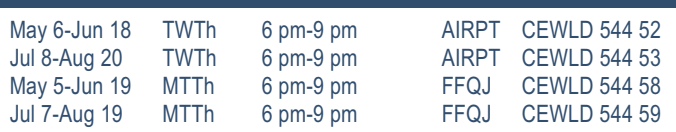

#### **Advanced Pipe Welding**

A continuation of CEWLD 544-Intermediate Pipe Welding, this course will be taught within the guidelines provided by ASME Section IX and AWS D 1.1 standards. Prerequisite: Completion of CEWLD 544- Intermediate Pipe Welding or permission of instructor. \$599

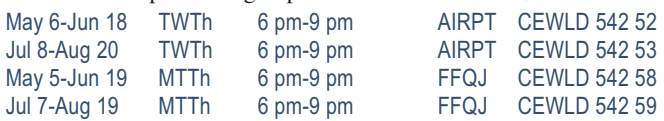

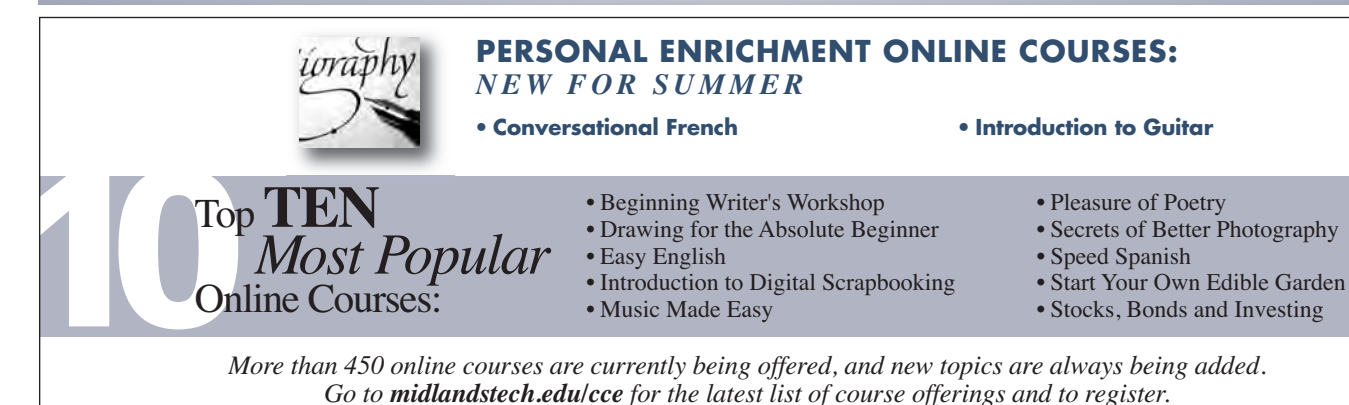

## **[Art](http://mtconline.midlandstech.edu/CeClassCatalog/catalog?n=2&hdg=Art&v1=CCECED552&v2=SCEART&ph=CEART)**

#### **Acrylic Painting for the Very Beginner**

Painting with acrylics is exciting, versatile, and easy as you learn to use the basic supplies and techniques to create extraordinary paintings. Instructor will lead step-by-step demonstrations from photo references including a variety of dynamic landscapes from seaside to mountains. Demos will include how to paint flowers, clouds, grasses, water, and more for an excellent foundation in acrylic painting. \$139

Jul 1-Jul 29 T 10 am-1 pm HARBN CEART 559 01

### **Watercolor I**

Learn step-by-step to paint basic watercolor paintings and to use and care for supplies, color mixing, elements of design and various watercolor techniques. Students will work from enlarged realistic photo references of flowers and landscapes. \$139

May 1-May 29 Th 10am-1pm HARBN CEART 553 07

#### **Watercolor II**

Apply elements of design and color mixing learned in Watercolor I to create paintings from a photo reference. Advanced lessons in painting textures, shiny objects, glass, fur, feathers, people, layering and lifting of colors will be demonstrated by the instructor. Watercolor I is a prerequisite. No class July 3. \$139

Jun 5-Jul 10 Th 10 am-1 pm HARBN CEART 554 06

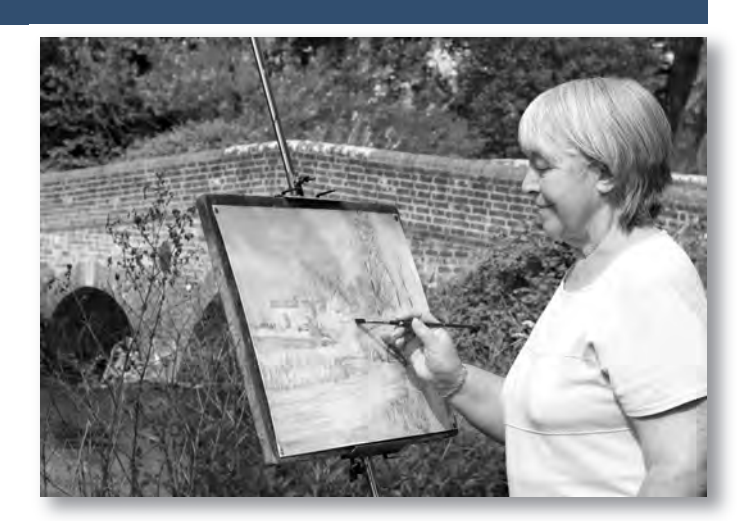

## **[Consumer Education](http://mtconline.midlandstech.edu/CeClassCatalog/catalog?n=4&hdg=Consumer%20Education&v1=CCECED547&v2=CCECED542&v3=CCECED548&v4=CCECED555&ph=campus)**

#### **Discount and Couponing Strategies**

Finding values through the use of discounts and coupons is easier than you think. Without feeling deprived, you can make the most of your financial resources without wasting money. Coupons and discounting are a great start to living the frugal life, but this class discusses many more ways that you can save money, make your dollars go further, and reduce your spending painlessly. Learn a multitude of tips to curb your spending, once and for all. \$25

Jul 28 M 6 pm-8 pm HARBN CECED 555 04

#### **Ebay Basics**

Learn the basics of buying and selling on eBay plus tips on bidding to win. Prerequisites: Basic computer and email skills with a working email address. \$119

Jun 5-Jul 10 Th 6 pm-9 pm HARBN CECED 542 13 Jul 17-Aug 14 Th 6 pm-9 pm NEAST CECED 542 14

*Books and materials for Personal Enrichment program courses can be determined by looking up the course on [midlandstech.edu/cce](http://www.midlandstech.edu/cce/) and clicking on "materials."*

## **[Defensive Driving](http://mtconline.midlandstech.edu/CeClassCatalog/scheduleopen?v=SCEDDC)**

### **Defensive Driving**

Licensed drivers may take this eight-hour National Safety Council course every three years. Successful completion will remove up to four points on a SC driver's license (except DUI). May reduce insurance costs. Driver's license number and state required when registering. Students arriving after the start time will not be admitted. \$79

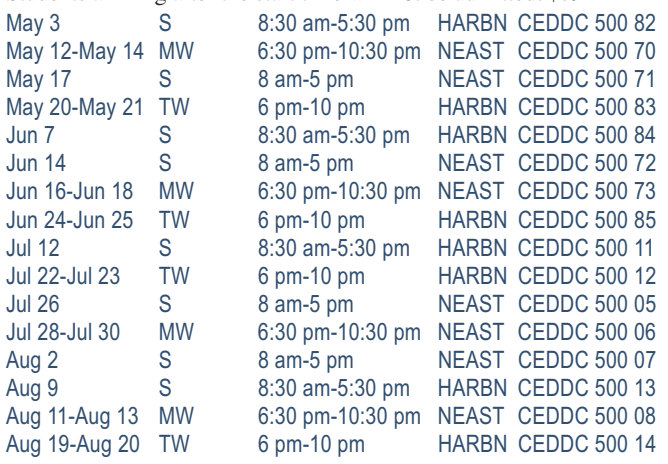

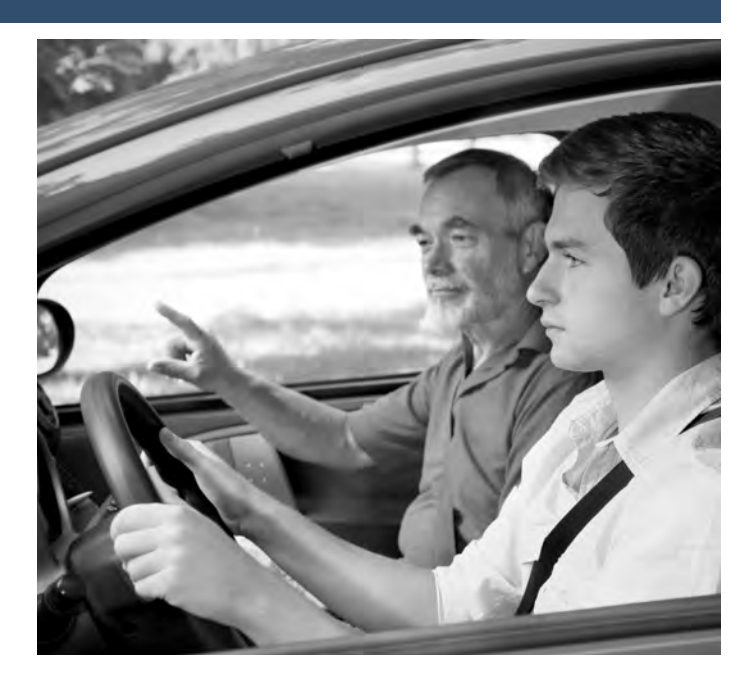

## **[Food and Cooking](http://mtconline.midlandstech.edu/CeClassCatalog/catalog?n=6&hdg=Food&v1=CCEART529&v2=CCEART535&v3=CCECED551&v4=CCECED558&v5=CCECED559&v6=CCECED551&ph=food)**

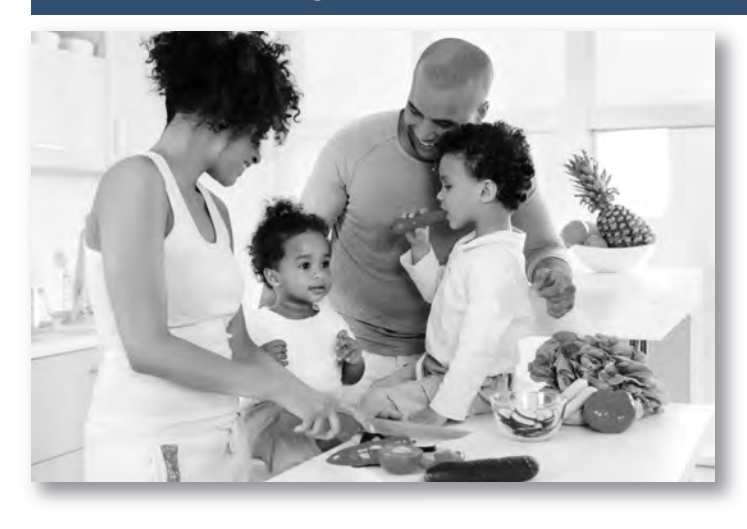

## **Chocolate for Your Health**

Calling all chocolate lovers. Just in time for tailgating. We'll spend an evening celebrating all things chocolate while making fabulous chocolate candies and desserts using healthy ingredients like seeds, nuts, and fruit. Instructor will provide all supplies. Students will sample a selection of candies and desserts made in class. \$39 Aug 21 Th 6 pm-8 pm HARBN CECED 558 02

## **Eating Gluten-Free**

Healthy and nutritious, gluten-free tastes great. Learn which foods are acceptable on a gluten-free diet. Instructor will provide all supplies. We'll make a gluten-free snack that students can sample. \$39 Aug 11 M 6 pm-8 pm HARBN CECED 559 02

## **Fitness, Food and Losing Weight**

Learn unique principles and secrets to losing weight permanently, naturally, and without gimmicks. We are all in control of our nutrition, health, and fitness. Learn the three stages of permanent weight-loss —Mind, Muscle, and Mouth in this engaging seminar. Learn the basics PLUS a few Biggest Loser Secrets to turbo-charge your weight loss efforts. \$25 Aug 4 M 6 pm-8 pm HARBN CECED 553 04

#### **Wholesome Meals in Minutes**

Do you find yourself cooking on the run and wondering if your family's school lunches and meals are healthy? Do you have favorite recipes that may not be nutritionally balanced? Bring a family favorite recipe or two to class, and learn to create nutrient dense "super food" meals that are quick, easy, and delicious! \$25

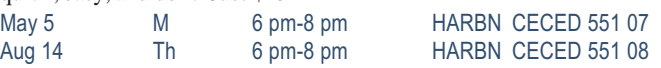

## **[Languages](http://mtconline.midlandstech.edu/CeClassCatalog/scheduleopen?v=CCELNG)**

#### **Spanish I**

Learn basic Spanish conversational skills needed to ask questions and understand the answers given. Text is included with tuition. \$169 Jun 4-Jul 23 W 6 pm-8:30 pm NEAST CELNG 510 21

## **[Motorcycle](http://mtconline.midlandstech.edu/CeClassCatalog/catalog?n=1&v1=SCEMOT&hdg=Motorcycle Rider Education&ph=cemot&prog=cemot)**

## **Beginner's Motorcycle Class**

This course is for individuals who want to learn basic techniques. A valid driver's license is required at the first class meeting. Twelve hours of riding on small (100-350 cc) training motorcycles. Must pass both a written and riding assessment to receive a completion certificate. \$239

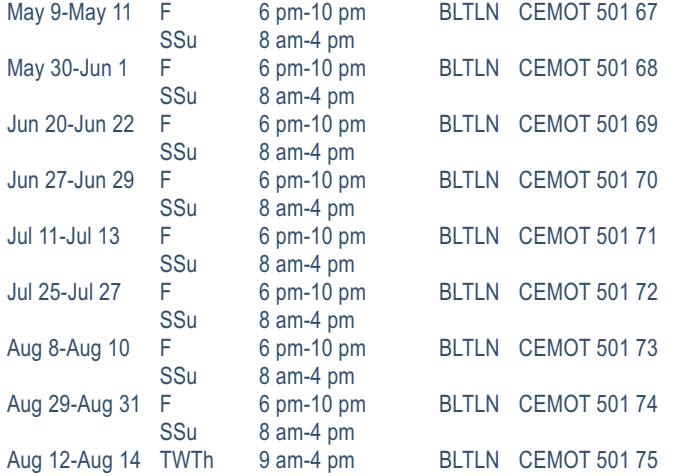

## **Intermediate Motorcycle Class**

Class is for the rider with minimum-to-moderate riding experience; includes seven hours of riding. Must have held a motorcycle learner's permit for a minimum of 60 days. A fully licensed and insured motorcycle or scooter is required. No mopeds. \$139

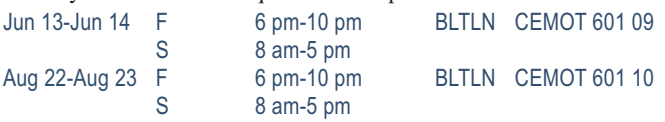

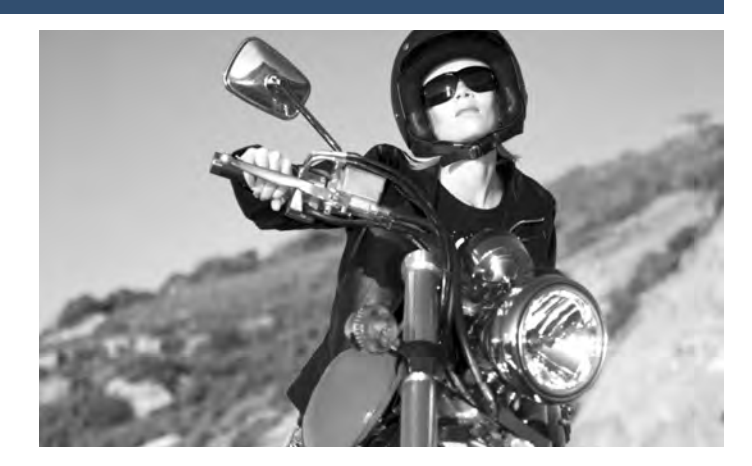

## **Experienced Motorcycle Class**

Class is a skills tune-up for the experienced rider with a motorcycle license. Students with a learner's permit must have had the permit for a minimum of 60 days. Includes five hours of riding. A fully licensed and insured motorcycle or scooter is required. No mopeds. \$79

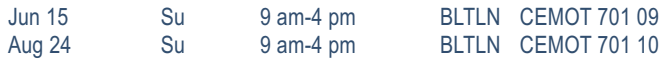

## **Motorcycle Repair, Introduction**

This course will provide you with the knowledge to do routine preventive maintenance on your motorcycle. It will incorporate how to do pre-trip inspections and how to do limited roadside repairs. This course will include minor tune-ups, changing tires, changing oil, and changing lights. \$149

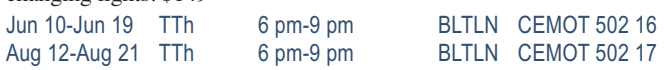

# *Have you considered turning your personal interest into* **A CAREER?**

- Interior Decorator
- Photographer
- Event and Wedding Planner
- Corporate Event Planner
- Cake Decorator

*...plus many other special interests that can carry you into a great career!* 

**GET STARTED TODAY BY REGISTERING FOR A CREATIVE CAREER COURSE.**

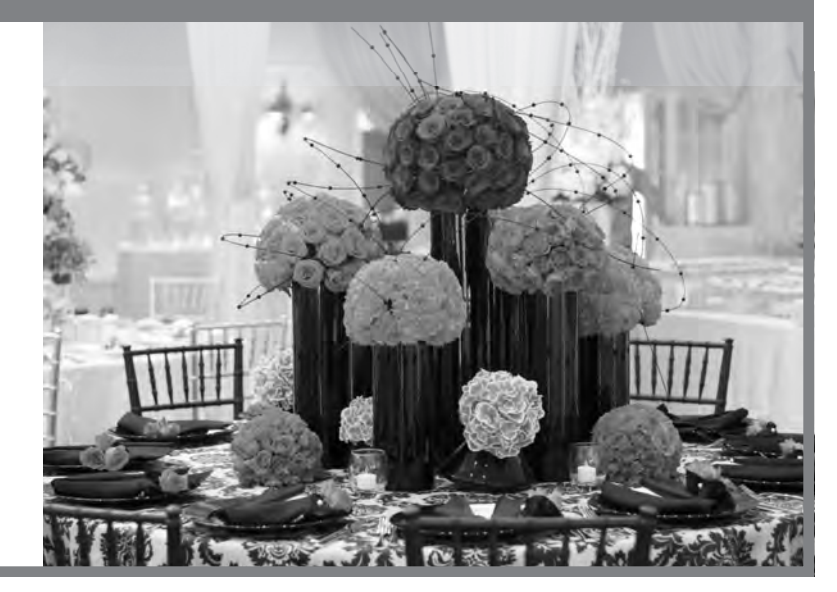

## **[Sewing and Quilting](http://mtconline.midlandstech.edu/CeClassCatalog/scheduleopen?v=SCESEW&pr=cesew)**

## **Crumb Piecing Quilt Blocks**

Do you have a fabric scrap basket overflowing and you've been wondering how or when you could use them? Then crumb piecing simple quilt blocks would be perfect. Several different types of small quilt blocks will be created using piecing techniques with scraps of cotton fabric. Sewing machine in working order is needed in class. \$49 Aug 14-Aug 21 Th 6:30 pm-8:30 pm HARBN CESEW 546 03

## **French Hand Sewing by Machine NEW**

French hand techniques are used to create lace shaping, puffing and pintucks to adorn children's dresses, bonnets, layettes, christening

gowns, and linens. Construct a small pillow using lace shaping and other techniques on a sewing machine. Materials are provided. A sewing machine and basic sewing knowledge are required. \$99

Aug 5-Aug 12 TTh 6 pm-9 pm HARBN CESEW 555 01

## **Learn to Smock NEW**

If you can cross stitch you can smock! It's easy and fun to master the stitches in this timeless design. Use the sample you make to create a pillow or baby pad. A sewing machine is not needed in class and the supplies are purchased from the instructor. \$99

Jun 23-Jun 30 MW 6 pm-9 pm HARBN CESEW 519 02

## **[Wellness](http://mtconline.midlandstech.edu/CeClassCatalog/catalog?n=14&hdg=Fitness%20and%20Wellness&v1=CCECED546&v2=CCECED549&v3=CCECED541&v4=CCECED550&v5=CCECED544&v6=CCECED537&v7=CCEPYT600&v8=CCECED554&v9=CCECED556&v10=CCECED553&v11=CCECED560&v12=CCECED556&v13=CCECED564&v14=CCECED563&ph=campus&pr=cepyt)**

## **Golf for Beginners NEW**

Learn golf rules and a simple new swing. Easy to learn and master from instructor, Fred Fields, author of How Short Hitting Bad Golfers Break 90 All the Time. Over half the instruction is given outside, practicing and playing. Equipment will be discussed in class. Greens fees included in the tuition. \$210

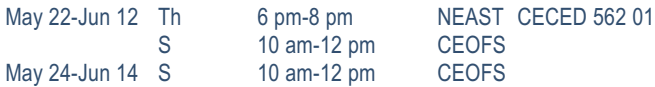

## **Exercise for Beginners**

This class covers gear, nutrition, injury prevention, and training schedules. The goal is to inspire you to better health - off the couch or computer - to walking, jogging or running on a regular basis in less than three months. Dress comfortably as students will exercise. \$79 May 1-May 29 Th 6 pm-8 pm HARBN CECED 560 01

## **Wash Away Stress and Anxiety With Self-Hypnosis**

What life changes will you make when you learn how to tap into the power of your subconscious mind; where true, lasting change is made; a part very few understand how to access? You can become successful relaxing into self-hypnosis and understanding what to do to create change while in this wonderful, relaxed state. \$79

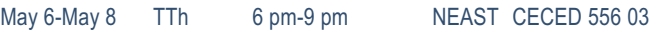

## **Yoga**

Feel calm, peaceful and centered as you learn yoga techniques. You'll practice yoga postures, breathing exercises, meditation, deep relaxation; along with lecture and discussion. Classes meet at Arsenal Hill Community Center, 1800 Lincoln Street, Columbia. Bring a yoga mat to class. \$99

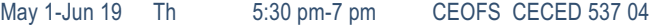

## **[Writing](http://mtconline.midlandstech.edu/CeClassCatalog/scheduleopen?v=SCEWRT)**

## **Basics of Screenwriting**

Screenwriting basics include formatting, structure, dialogue, and character, referencing familiar citations, and examples from classic and current cinema. \$119

May 21-Jun 25 W 7 pm-9 pm BLTLN CEWRT 548 03

## **Storytelling Workshop**

Offering an overview of narrative elements common to various forms of storytelling, aspiring writers of all skill levels are invited to brush-up on planning and plotting, discipline and methodology, creating compelling characters and settings, strategies and techniques of revision, and tips on seeing your work published. Whether you're crafting short stories, novels, screenplays, or creative nonfiction, bring in your writing to be work-shopped in a nurturing, relaxed-academic atmosphere. \$169 May 1-May 29 TTh 7 pm-9 pm BLTLN CEWRT 551 01

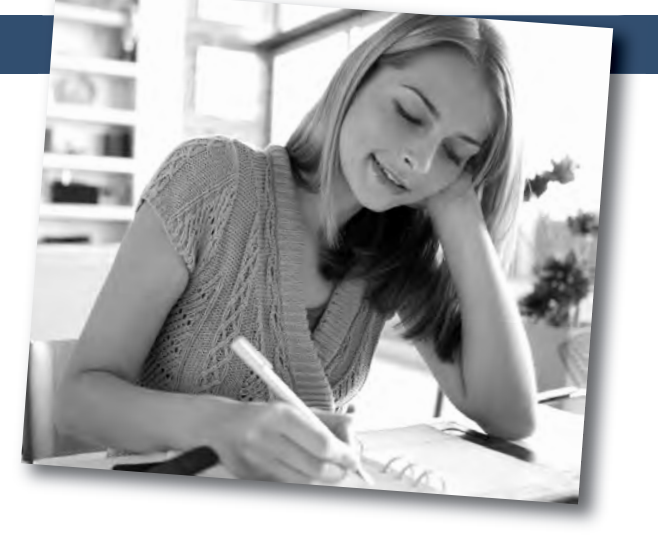

## *Be a part of the MTC community*

## **Group Name:**

Midlands Technical College Corporate and Continuing Education *Islae us on Join our group Follow us* **Follow us** 

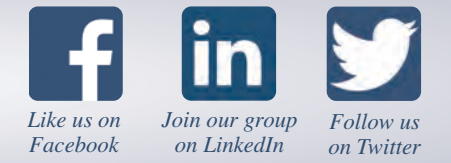

## **I N D E X**

### **Animal Care**

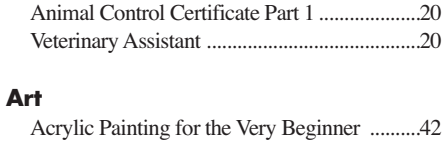

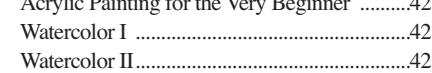

## **Audio Engineering**

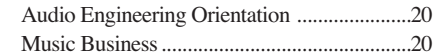

## **Business Writing**

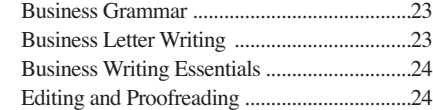

## **Cake Decorating**

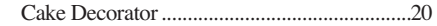

## **Career Development Facilitator**

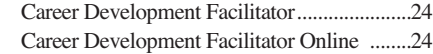

#### **Child Development**

Blood Borne Pathogens/Health and Safety....21

### **COMPUTERS**

### **Apple**

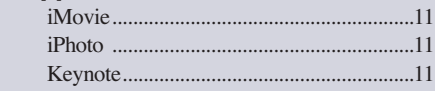

### **Beginning Computer Courses**

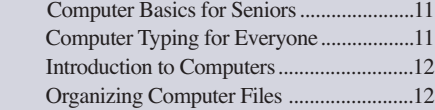

#### **Computer Support**

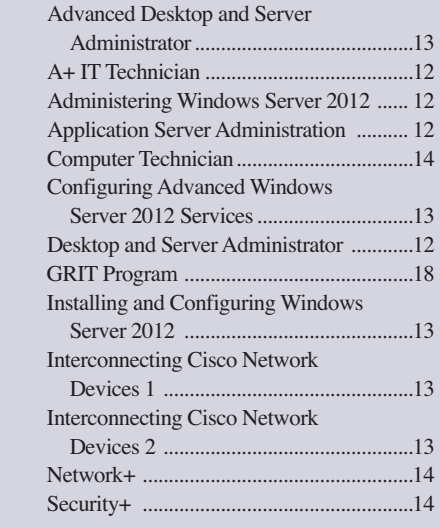

#### **Databases**

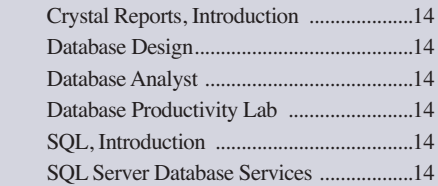

### **Microsoft Office**

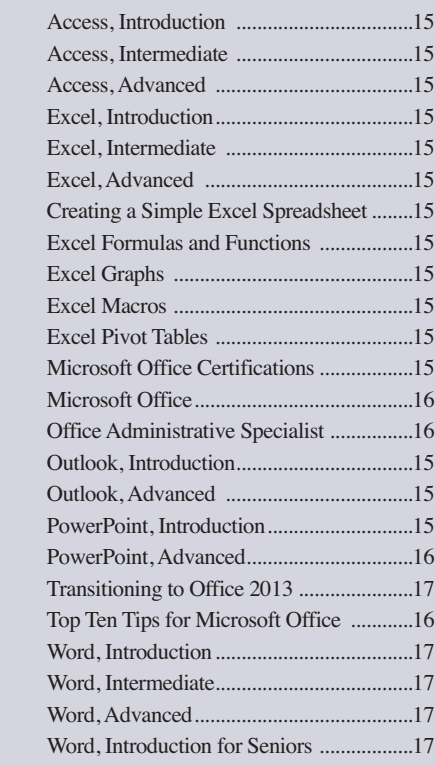

## **Mobile Devices and Applications**

iPad Basics..................................................17

#### **SharePoint**

SharePoint Foundation Part 1 ....................17

#### **Social Media**

Social Media Business Basics....................18

#### **Web Development and Print Media**

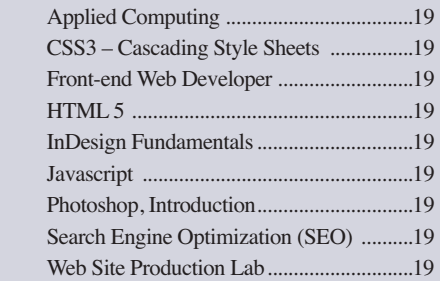

#### **Windows**

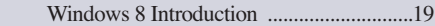

## **Constable**

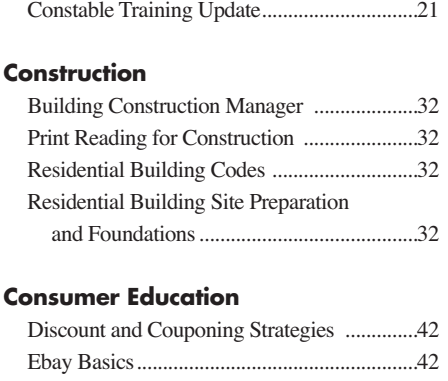

## **Customer Service**

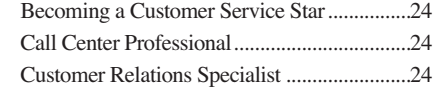

## **Defensive Driving**

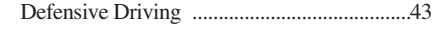

### **Event Planning**

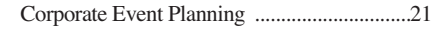

## **Electrical**

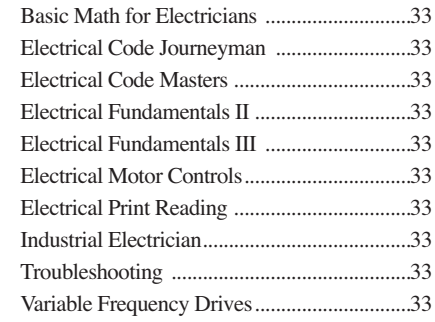

#### **Finance and Accounting**

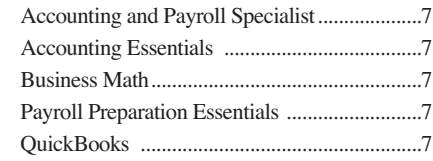

## **Fitness Trainer**

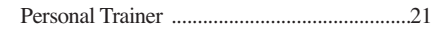

## **Food and Cooking**

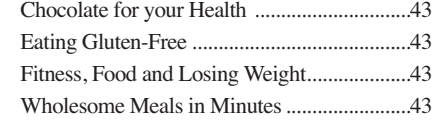

### **Forklift Operator**

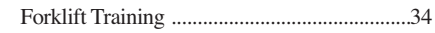

## **I N D E X**

#### **HEALTHCARE AND HUMAN SERVICES**

#### **Healthcare**

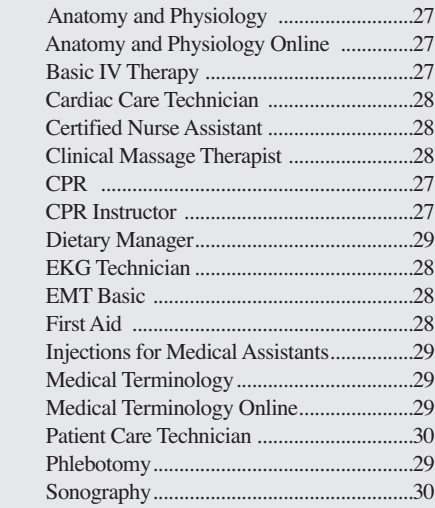

### **Medical Information Management**

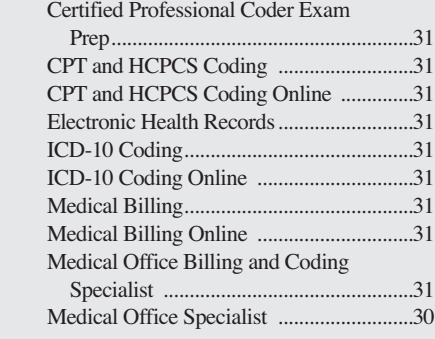

## **Industrial Maintenance**

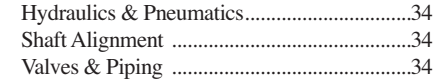

## **Interior Decorator**

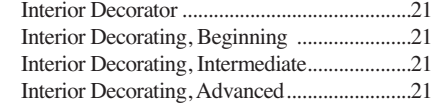

#### **Landscaper and Horticulturist**

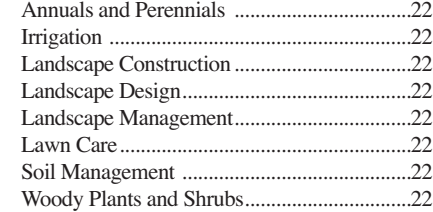

#### **Languages**

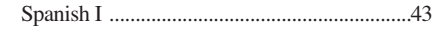

## **Manufacturing**

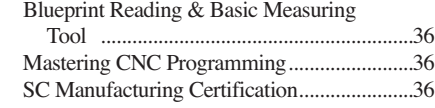

### **Motorcycle**

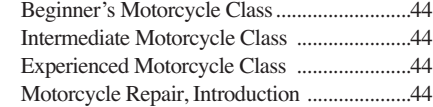

#### **Online Learning**

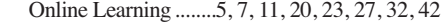

#### **Personal Development**

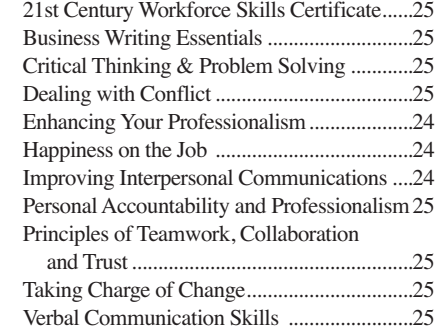

#### **Photographer**

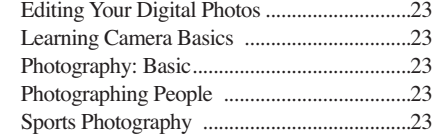

#### **Pipefitting**

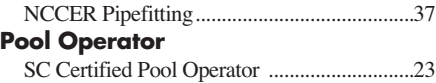

#### **Project Management**

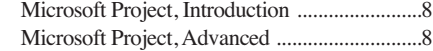

#### **Foundations of Project Management Certificate**

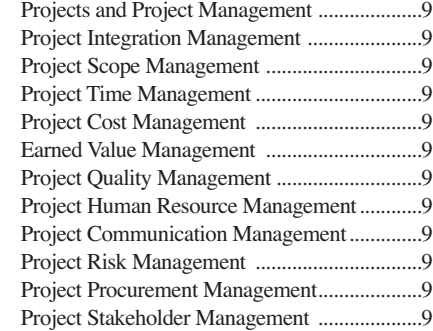

### **Quality**

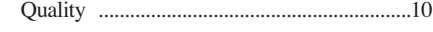

## **QuickJobs**

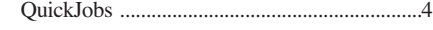

## **Real Estate**

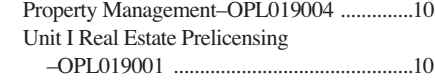

#### **Safety and Environmental**

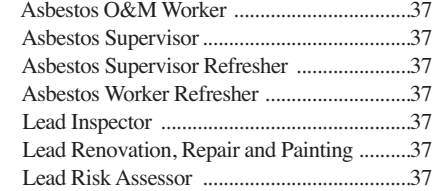

#### **Sewing and Quilting**

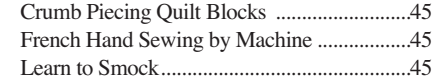

#### **Small Business and Entrepreneurship**

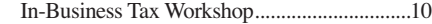

### **Small Engine Mechanic**

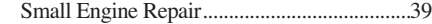

#### **Supervisory and Leadership**

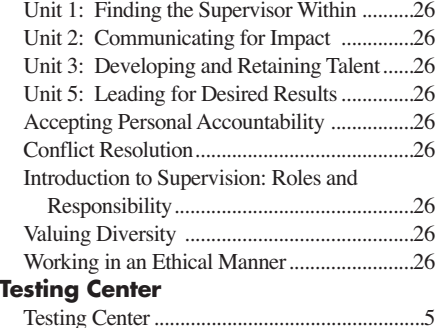

#### **Truck Driver Training**

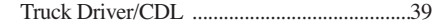

### **Welding**

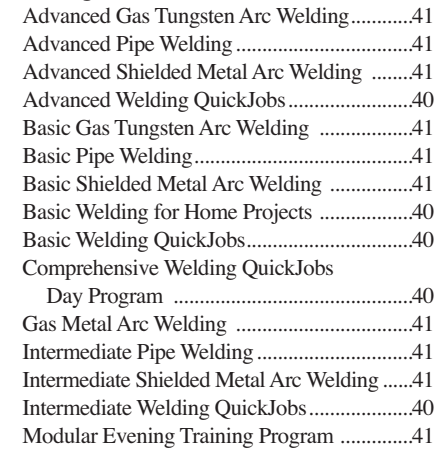

## **Wellness**

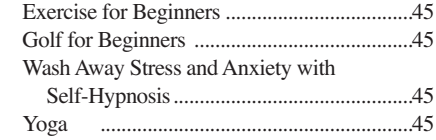

## **Writing**

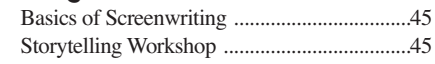

## **Six Convenient Locations to serve YOU**

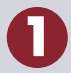

**Northeast Campus** 151 Powell Road Columbia, SC 29203 Bookstore: (803) 691-3950

**Harbison Campus** 7300 College Street Irmo, SC 29063

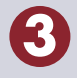

**2**

**Beltline Campus** 316 South Beltline Boulevard Columbia, SC 29205 Bookstore: (803) 790-7566

**4**

**Airport Campus** 1260 Lexington Drive West Columbia, SC 29170 Bookstore: (803) 822-3577

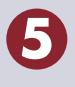

**6**

**Batesburg-Leesville Campus** 423 College Street Batesburg-Leesville, SC 29070

**Fairfield Campus** 1674 Hwy 321 North Business Winnsboro, SC 29180

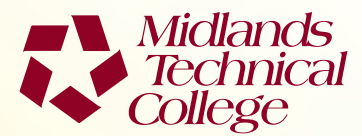

Post Office Box 2408 Columbia, South Carolina 29202-9957

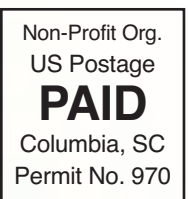

## POSTAL PATRON **ECRWSS**

## **TESTING AND ASSESSMENT SERVICES**

**Did you know? MTC offers IT and Licensure Certification Testing six days a week!**

**For more information about any of MTC's testing services, or to schedule a test, visit [midlandstech.edu/cce/ta/tcenter.htm](http://www.midlandstech.edu/cce/Testing&Assessment.htm)  or call (803) 732-5337 or email [lapointt@midlandstech.edu.](mailto:lapointt@midlandstech.edu)** 

# **High-Tech, High-Paying Jobs** in Manufacturing and Industrial Maintenance

## **Local employers are hiring…**

*However, many are having trouble finding people with the right training to fill their open positions.*

*Train with MTC for these in-demand jobs!*

**Learn more about MTC's Manufacturing and Industrial Maintenance training programs inside the training guide.** 

- Industrial Maintenance Electrical (pg. 35)
- Industrial Maintenance Mechanical (pg. 35)
- Computer Numerical Control (CNC) Operator (pg. 36)
- South Carolina Manufacturing Certification (pg. 36)

## *Classes start soon – register today!*

**Visit us online at [midlandstech.edu/cce](http://www.midlandstech.edu/cce/) or call (803) 732-0432.**